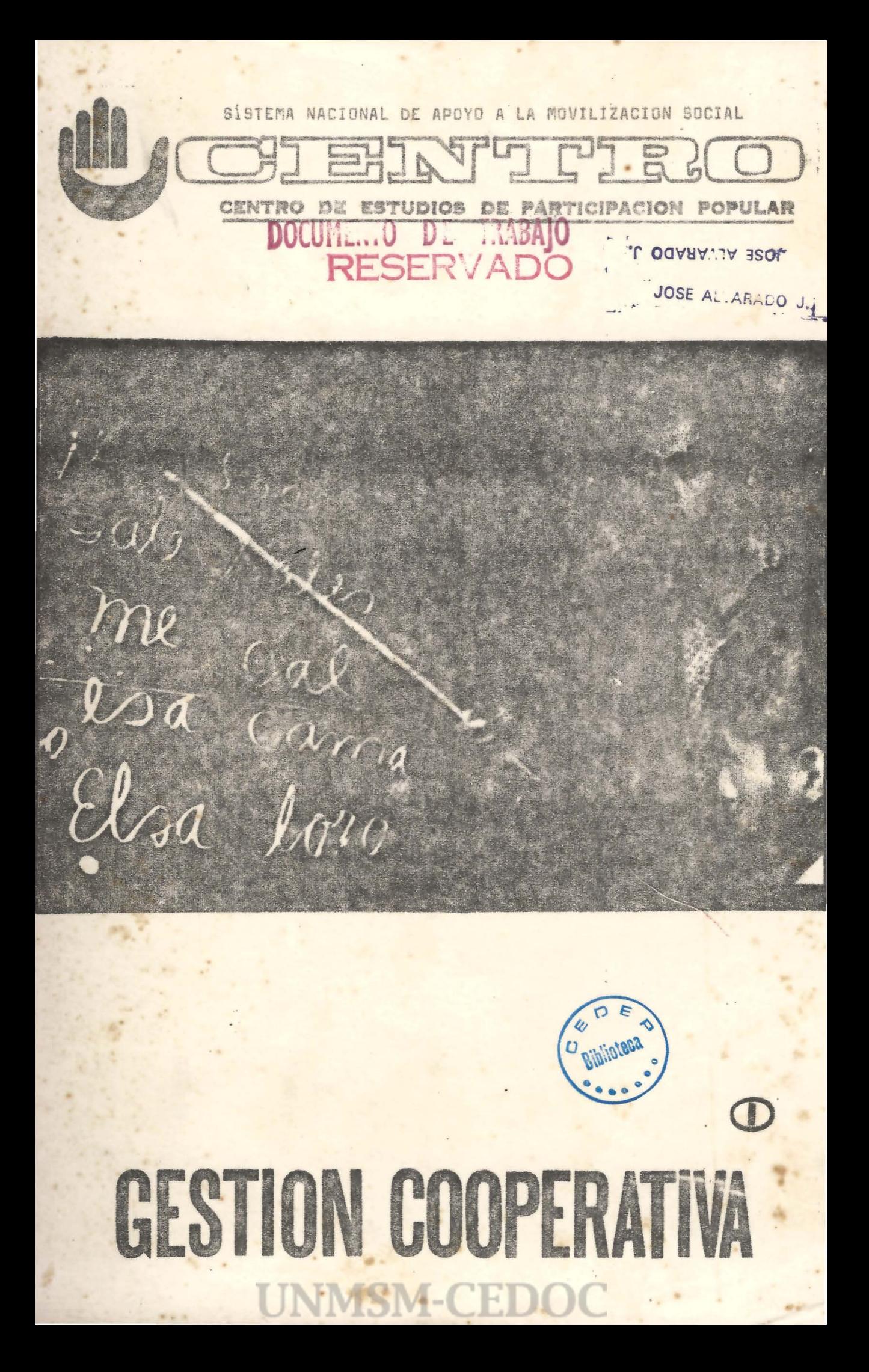

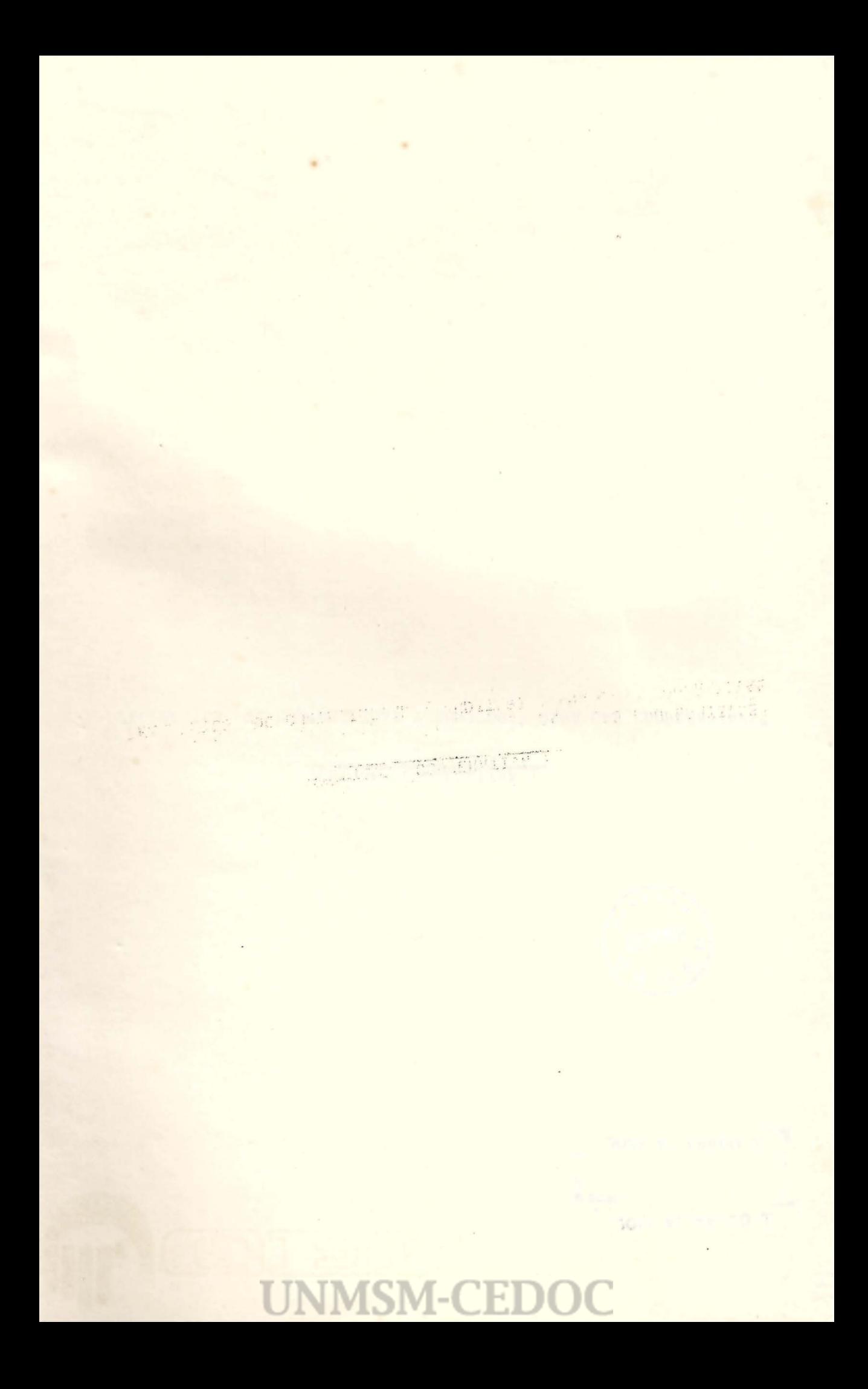

SÍSTEMA NACIONAL DE APOYO A LA MOVILIZACION SOCIAL

## CENTRO DE ESTUDIOS DE PARTICIPACION POPULAR

CENTRO **CURSO DE ENTRENAMIENTO EN** SERVICIO PARA GESTION EMPRESARIAL

### INDICE

1. Elementos de Contabilidad útiles para las Empresas Cooperativas.

2. Plan de Cuentas

3. Procedimientos básicos de Auditoría

4. Procedimientos para arqueo de Caja

5. Procedimientos para toma de Inventarios

6. Procedimientos generales para una Inspectoria Simple

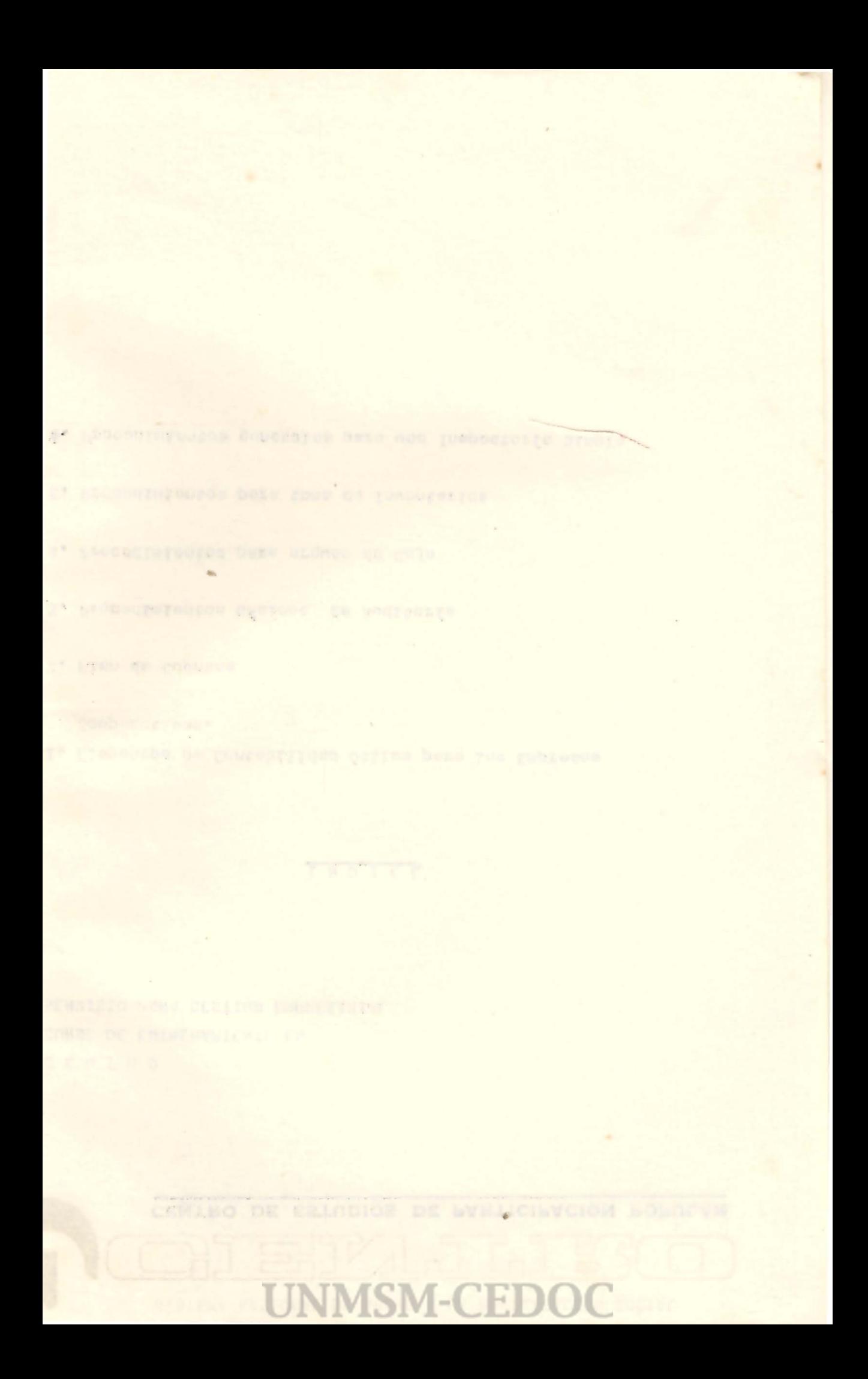

 $1.1.$ "ELEMENTOS DE CONTABILIDAD UTILES PARA LAS EMPRESAS COOPERATIVAS"

#### **UNMSM-CED** C ε.

**UNMSM-CEDOC** 

and the same of the same of the same which is not being a different of the setting of the set of  $\varphi$ 

 $\frac{1}{\sqrt{2}}$ 

المتحدث المستعدد المستخدمات المكافحة المستحدثة الجائدة المستخدمات المحكمة المتحد المستخدمة المستخدمة أكلك أعلم أعلمها<br>المتحدثة المستخدمات المتحدث المكافحة المستحدثة الجائدة المستخدمة المكافحة المتحد المستخدمة المستخدمة ال

## I M T R o D u e e I o N

Toda empresa tiene dos olernentos sustantivos para su desarrollo: CONTABILIDAD y GESTION.

Contabilidad es el pasado, Gosti6n os el presente con proyecci6n al porvenir. Ambos se presentan entrelazados : Para gestionar hay que contabilizar y vicoversa.

De **ahf** que la CONTABILIDAD bion llevada,y mejor conocida, garantiza una mayor participaci6n y control de la empresa.

En las empresas de carácter asociativo, surgidas del proceso peruéno, la CONTABILIDAD tiene que ser convenientemente aplicada. Por ello, presentamos, algunos elementos útiles de contabilidad generalmente aceptado y aplicables en las cooperativas.

 $\sim 100$  km s  $^{-1}$ 

 $\sim 0.1$ 

 $\label{eq:2.1} \frac{1}{2}\int_{\mathbb{R}^3} \left|\nabla \phi(x) \right| \, dx \leq \int_{\mathbb{R}^3} \left|\nabla \phi(x) \right| \, dx \leq \int_{\mathbb{R}^3} \left|\nabla \phi(x) \right| \, dx.$ 

 $\mathcal{L}^{\mathcal{L}}$  and the set of the set of the set of the set of the set of the set of the set of the set of the set of the set of the set of the set of the set of the set of the set of the set of the set of the set of the

数の数字である。<br>数の数字の数字である。 アイディー・アイディー・アイディー・アイディー・アイディー・アイディー・アイディー・アイディー・アイディー・アイディー・アイディー・アイディー・アイディー・アイディー・アイディー・アイディー・アイ

1000 - 대한민국의 대학 <del>정치</del>

 $\label{eq:2.1} \frac{1}{2}\sum_{i=1}^n\frac{1}{2}\sum_{i=1}^n\frac{1}{2}\left(\frac{1}{2}\sum_{i=1}^n\frac{1}{2}\sum_{i=1}^n\frac{1}{2}\sum_{i=1}^n\frac{1}{2}\sum_{i=1}^n\frac{1}{2}\sum_{i=1}^n\frac{1}{2}\sum_{i=1}^n\frac{1}{2}\sum_{i=1}^n\frac{1}{2}\sum_{i=1}^n\frac{1}{2}\sum_{i=1}^n\frac{1}{2}\sum_{i=1}^n\frac{1}{2}\sum_{i=1}^n\frac{1}{2}\sum$ 

 $\label{eq:2.1} \frac{1}{2} \sum_{i=1}^n \frac{1}{2} \left( \frac{1}{2} \sum_{i=1}^n \frac{1}{2} \left( \frac{1}{2} \sum_{i=1}^n \frac{1}{2} \sum_{i=1}^n \frac{1}{2} \sum_{i=1}^n \frac{1}{2} \sum_{i=1}^n \frac{1}{2} \sum_{i=1}^n \frac{1}{2} \sum_{i=1}^n \frac{1}{2} \sum_{i=1}^n \frac{1}{2} \sum_{i=1}^n \frac{1}{2} \sum_{i=1}^n \frac{1}{2} \sum_{i=1}^$ 

**UNMSM-CEDC** 

 $\mathcal{A}^{\mathcal{A}}$  and  $\mathcal{A}^{\mathcal{A}}$  are  $\mathcal{A}^{\mathcal{A}}$  . The contribution of  $\mathcal{A}^{\mathcal{A}}$ 

 $\mathcal{L}_{\mathcal{L}}$  , and the second contribution of the second contribution of  $\mathcal{L}_{\mathcal{L}}$ 

i<br>Andre Stadt (1990)<br>Andre Stadt (1990)

ing Kabupatèn Bandaré Kabupatèn Kalénder<br>Kabupatèn Kabupatèn Kabupatèn Kabupatèn Kabupatèn Kabupatèn Kabupatèn Kabupatèn Kabupatèn Kabupatèn Kabupatèn

ikan<br>III menunjukan<br>III menunjukan

 $\label{eq:2} \frac{d}{dt} \left( \frac{d}{dt} \right) = \frac{1}{2} \left( \frac{d}{dt} \right)$ 

 $\mathcal{F}_{\rm{max}}$ 

#### CARACTERES ESPECIFICOS DE LA CONTABILIDAD EN LAS COOPERATIVAS

de Commission

•

Una contabilidad correcta : Condiciones esen cialos

En términos generales, puede conceptuarse comocorrecta toda contabilidad que permita una exac ta y rápida demostración del estado del patrimo nio de una empresa, tanto en su conjunto como en cualquiera de sus aspectos parciales. Co rresponde mencionar como condiciones esenciales para tal fin las siguientes :

oxactitud, claridad, orden y facilidad de com probación.

Caracteres coope rativos que condicionan su contabilidad

El cooperativismo como sistema económico puedetener aspectos estructurales y procesos técni cos parecidos a otros sistemas pero sus métodos de acción son distintos. Es por eso que aun cuando en todo sistema contable existen puntosde identidad formal, en el correspondiente al sector cooperativo se observan diferencias fundamentales apreciables debido a alguna de sus características :

- a. Control por parte de los socios (Asamblea -General, Consejo de Administración. Consejo de Vigilancia, Comités, etc.).
- b. Formación del patrimonio.
- c. Distribución de los excedentes obtenidos en proporción a las horas de trabajo  $y$ o al  $$ monto de las operaciones efectuadas por cada

## **UNMSM-CED**

asociado en cada, una de las actividades que desarrolle la entidad, una vez constituídas . las reservas correspondientes.

Estas características influyen notoriamente enla organización contable de las cooperativas, o torgando aspectos muy particulares a sus modosde expresión, significado y dinámica especial de alguna de sus cuentas.

#### OBJETIVOS ESENCIALES DE LA CONTABILIDAD EN ORGANISMOS COOPERATIVOS

Objetivo prin cipal

El objetivo principal de toda contabilidad consiste en determinar la situación económica de una empresa, en cualquier momento dado.

Objetivos gene rales

Aplicada esta definición, para el sector cooperativo, debemos ampliarla a los siguientes términos :

- 1. LLevar cuenta y razón de cada uno de'los ac tos económicos realizados por la cooperativa, mediante el registro minucioso de la do cumentación en que consten en forma inobjetable las operaciones y los respectivos importes resultantes de aquellos actos.
- Controlar la existencia de bienes fijos y  $2.$ circulantes representados en cosas, especies, moneda o valores monetarios y vigilar el mo vimiento de entrada y salida o Débitos y -Créditos de todos los valores.

## **UNMSM-CEDO**

The same of the the same time that is the

- <sup>3</sup> . Expresar la situación del patrimonio comúndesde el punto de vista del manejo de las fi nanzas y marcha de la gestión económica del organismo.
- 4. Determinar periódicamente el resultado de cada actividad económica específica y del conjunto de las actividades de la cooperati va e informar clara y sencillamente para conocimi ento de los socios.
- 5. Demostrar ante los órganos deliberativos, fiscalizadores y directivos la forma y modo como han sido cumplido los fines sociales en cada período .

#### METODOS Y SISTEMAS DE REGISTROS CONTABLES

#### **METODOS**

La contabilidad so expresa fundamentalmente en dos métodos de contabilización de las operaciones que son <sup>g</sup>

a. El método de lo percibido; y b. El método de lo devengado.

De lo percibido

Dos métodos

En el método de lo percibido se consideran los ingresos solamente cuando son efectivamente recibidos y los egresos cuando son realmente paga dos.

En el método de lo devengado se consideran in gresos cuando las mercaderías han sido vendidas

## **UNMSM-CEDO**

o los servicios han sido prestados aunque el pago no haya sido recibido. Asimismo, se conside ran los gastos tan pronto como se incurren, aunque el pago no haya sido efectuado.

Uso de los méto dos

El método de lo percibido se usa mayormente enla contabilidad de tipo gubernamental y empresas pequeñas en las cuales se lleva una contabili dad basada s6lo en un libro de caja.

#### PRINCIPIOS FUNDAMENTALES DE LA PARTIDA DOBLE

Partida doble es sistema de re gistro

Este sistema de registro, se rige por una serie de principios básicos que es imprescindible a prenderlos y recordarlos. Los mismos serán siempre de gran ayuda tanto para solucionar sim ples como complejos problemas.

Ellos son los siguientes:

#### Principios

1. No hay deudor sin acreedor, ni acreedor sin deudor.

- 2. Las entradas deben ser equivalentes a las salidas.
- 3 . Quien recibe es deudor.
- 4. Quion entrega es acreedor.
- s. Las pérdidns se debitan.
- 6. Las utilidades se acreditan.

TEORIA DE LA PARTIDA DOBLE

#### Concepto General

Teoría es idea de base Teoría es una idoa base mediante la cual se tra ta de explicar unaverdad; cuando la teorie

## **UNMSM-CEDC**

queda demostrada, se convierte en principio, en regla o en Ley.

. Steed 3. esptembe este concepto con cierta amplitud de ciiterio, comprendemos mejor el significado de tantas teorías lanzadas por los pensadoresal terreno de la investigación, y percibiremos mejor el alcance de ciertas leyes o verdades fundamentales que nos permiten conocer mejor el mundo en que vivimos.

Teoría de causa a efecto.

College Street Street

LES PEL

 $\omega = e^{i\omega}$  ,  $i\omega^2$ 

Una de estas leyes fundamentales, de especialinterés para el estudiante de Contabilidad, es la ley de la causalidad, originada en la teo ría de que a toda causa sique un efecto. Basta recordar nuestras lecturas o nuestros añosescolares para traer a la mente alguno de losejemplos clásicos con los que se nos ilustró para el mejor entendimiento de esta teoría: la piedra al caer al estangue constituye la causa y los círculos concéntricos que se forman en el aqua son el efecto, consecuencia de esa cau  $sa.$ 

Recordamos también -u observamos-, siquiendo este ejemplo, que la misma causa puede tener o tro u otros efectos: además de formar círculos concéntricos, la caída de la piedra hace subir el nivel de las aguas del estanque; desvía el curso de sus corrientes, rompe la imagen que refleja su superficie, etc. y por otra parte, alguno o algunos de los efectos producidos, puede, a su vez, convertirse en nueva causa que origine otros efectos, estableciéndose entonces una sucesión de fenómenos encadenados -

**UNMSM-CEDOC** 

Del efecto a una nueva causa por la misma ley de la causalidad. Cuando la gota de aqua cae al mar -dice un proverbio-, el Universo entero se transforma.

#### LA TEORIA DE LA PARTIDA DOBLE

 $\mathcal{L}$ 

#### Conceptos esenciales

Esta teoría se base en una interpretación del mismo principio de causa y efecto.

Efectivamente, según la teoría de la partida doble, toda transacción constituye la causa de dos -siempre dos- efectos sobre la situación financiera de la empresa que la realizó; sin alterar el equilibrio o iqualdad de su balance.

Activo y Pasivo

Sabemos que todo balance constituye una doblelista clasificada de la riqueza de que dispone una empresa. La primera explica en qué se ha invertido y la sequnda expresa, a su vez, quie nes lo aportan. Técnicamente hemos llamado ac tivo a la primera clasificación y pasivo y fon dos sociales a la segunda.

Balance : Concepto elemen tos

El balance, pues, constituye un núcleo rígidamente articulado entre sí, de tal suerte que si alguno de sus elementos se modifica, la mo-<br>dificación debe nècssariamente compensarse en algún otro de estos elementos.

## Ljemplos de Aplicación de la Teoría de la Partida Doblo

Las transaccionos suelen ser muy numerosas, so bro todo en las grandes empresas; poro analizá

**UNMSM-CEDOC** 

Análisis de tran sacciones

dolas con detenimiento, se descubre que no sontan diversas como a primera vista pudiera creerse. Por el contrario, en la mayoría de  $\rightarrow$ los casos se reducen a una serie de compras,  $\overline{\phantom{a}}$ ventas, cobros y pagos que originan productos y gastos y que, incesantemente repetidas forman su actividad cotidiana.

8.

Cada una de estas transacciones de acuerdo conel enunciado de la teoría de la partida doble,afecta dos veces el balance, sin alterar su e quilibrio.

#### Primor Ejemplo

#### Aumento y Disminución del Activo

**UNMSM-CEDOC** 

the discussion of the

Es el caso que se observa al comprar una mer cancía, o un mueble; o al depositar dinero en el Banco o al prestarlo, o al pagar servicios por adelantado.

En cualquiera de estas operaciones existe el mismo fenómeno: aumento del activo, por la cosa comprada o el préstamo hecho, o el depósito cons tituído, etc., y además disminuye el dinero dis ponible por la cantidad pagada.

Desde el punto de vista aritmético, la operación tendría el siquiente efecto sobre el balance ini cial.

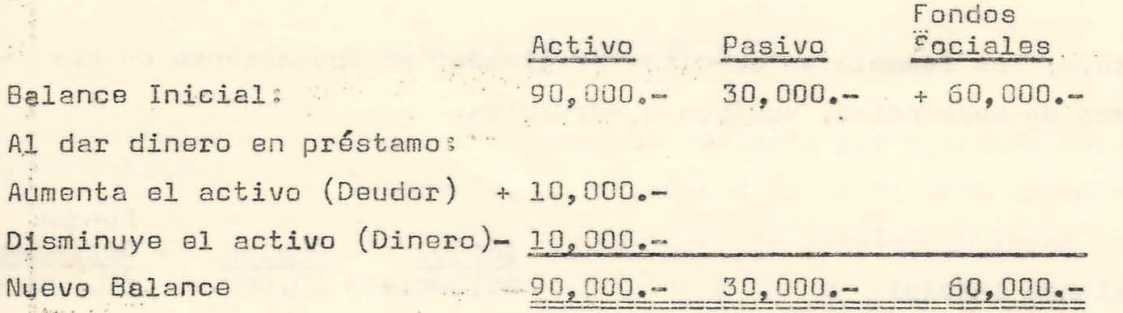

9.

#### Segundo ejemplo

...

## Aumento de Activo y Aumento de Pasivo

Esta situación se presenta en todo préstasmo obtenido, ya sea en efectivo, como en los préstamos bancarios, o bien en efectos, como al comprar mercancías a cr6dito. Siempre aumentará el activo el dinero o los bienes recibidos y siempre aumontará el pasivo on favor de los acreedores o proveedores: por

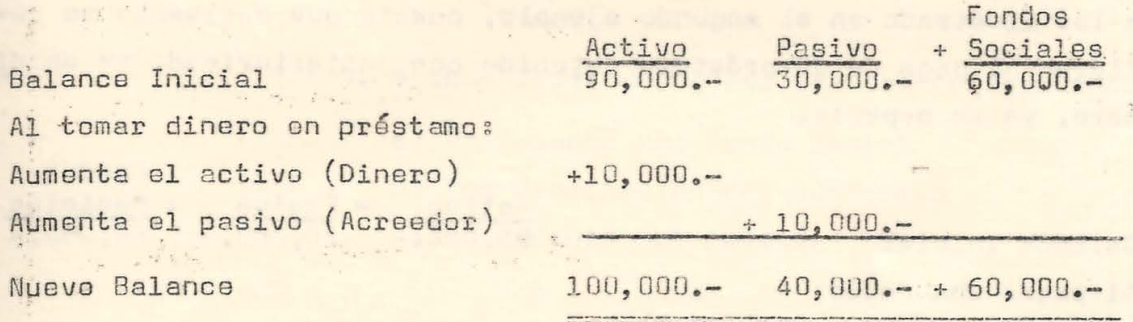

#### Tercer Ejemplo

前面

#### Aumento y Disminución de Pasivo

Corresponde a operaciones de simple traspaso en las cuales no haymas que sustitución de acreedores. El caso más frecuente es quizá el de la expedición de documentos -pagarés, aceptación de letra, -

**UNMSM-CEDC** 

etc.-, que reemplazan créditos originados en operaciones de com pras de mercancías, equipos o servicios.

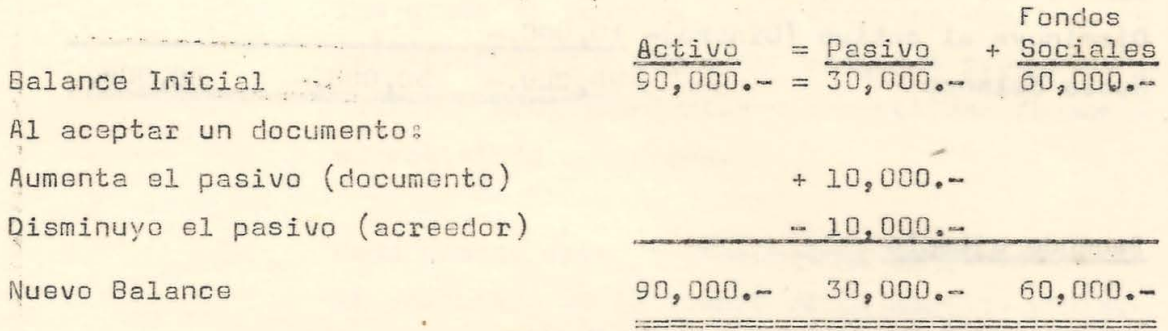

## Cuarto Ejemplo

## Disminución de Pasivo y disminución de Activo

Estas operaciones son muy frecuentes y constituyen el caso inverso a los ilustrado en el segundo ejemplo, puesto que realmente se refieren al pago de un préstamo obtenido con canterioridad, ya en di nero, ya en especie.

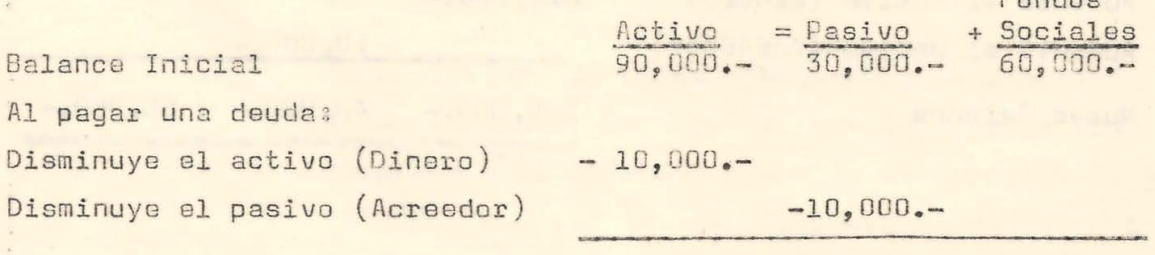

**UNMSM-CEDOC** 

 $80,000, 20,000--$  60,000.-

### Reglas de la partida doble

Leyes o reglas fundamentales.

Una vez comprobado mediante los ejemplos queanteceden. la exactitud de la partida doble es posible establecer las siguientes leyes oreglas fundamentales a que dé lugar:

Son las siquientes:

- 1. A todo aumento del activo corresponde:
	- a) Una disminución en el activo mismo.
	- b) Un aumento en el pasivo: o
	- c) Un aumento del Fondo Social.
- 2. A toda disminución del pasivo corresponde;
	- a) Un aumento del pasivo mismo
	- b) Una disminución del activo; o
	- c) Un aumento del Fondo Social.
- 3. A toda disminución del capital corresponde:
	- a) Un aumento del Fondo Social
	- b) Una disminución del activo; o
	- c) Un aumonto del pasivo.

**UNMSM-CEDOC** 

Las reglas anteriores son fundamentales en con tabilidad puesto que constituyen el mecanismo en el cual se basa el registro de las opera ciones practicadas. Su conocimiento debe dominarse ampliamente a fin de que sea posibleanalizar, de un solo golpe de vista, el doble efecto que para los renglones del balance tie nen esas mismas operaciones.

### Sistemas

Sistemas ordenados hacen contabilidad = :::; ordenada. in a shipping the

Se ha dicho alguna vez sin equivocación que los sistemas contables cuando son ordenadossiempre llevan a registrar una contabilidad ordenada.

En otras palabras diremos que todos los sistemas son buenos si son aplicados correctamen te por los profesionales que tienen a **eu** cargo el registro de la contabilidad.

No obstante ello, elegimos uno de ellos cadavez que queremos iniciar una contabilidad, o uniformar un sistema regional o nacional para determinado tipo de empresa, verbigracia, ele giremos un sistema y plan de cuentas para las contabilidades agrícolas, **pecuarias,.** y otropara las cooperatívas de ahorro y crédito y así sucesivamente.

### Sistema de Diario Caja

**UNMSM-CEDOC** 

La primera sub-divisi6n dol Diario consiste en establecer libros especiales para registrar por separado las operaciones de Caja y las operaciones que no son de Caja, u operaciones diversas. Esto da origen al llamado sistemade Diario y Caja, basado en sendos diarios es peciales que, a su vez, pueden llevarse en la forma clásica de dos columnas, o bien, en for ma tabular. Todas las anotaciones en el Diario de Caja-ingresos, serán, naturalmente, con cargo a Caja, y los abonos quedarán automáti-

Primera sub**división** del Diario

camente clasificados por los distintos asien  $t$  tos: State of the same of the same

: sancos, clientes, ventas, etc., por lo cual el asiento de concentración corresponde a re-gistrar en el Diario general como siguei

Caja

- a Bancos
	- a Ventas
	- a Clientes
	- a Documentos por cobrar
	- a Documentos por pagar

## Definición

Concentración de ingresos del mes de ......... de 19. . . . según Diario de ingreso, folio ......<br>............

Se registraran en él todas las salidas de dinero y producirá el siguiente asiento:

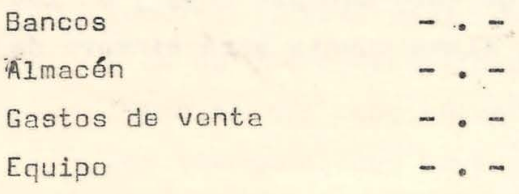

a Caja

Definición de egresos del mes de ............. de 19...., según diario de egresos, folio..... • • • •. • •••••••e

•

## **UNMSM-CEDC**

formaci6n del - Libro columnar.

No siempre conviene registrar los ingresos y los egresos en libro por separado. Podrá for marse entonces un solo libro columnar, destinando el lado izquierdo a los ingresos y el de recho a los egresos. En estas condiciones .el libro so llamará más propiamente Diario do Ca ja, y producirá los dos asientos de concentra cien ya mencionados.

Inclusi6n de saldo inicialpe la cuenta; arqueo o corte de caja.

Cuando se lleva un solo libro de caja es acon sejable incluir en **él** el saldo inicial de la cuenta con ol fin de conocer el importe de los fondos disponibles. Esto permite al caje ro prácticamente en cualquier momento un re cuento do dichos fondos, para comprobar su saldo. A esta operación se llama arqueo o corte de Caja. En el sistema de Diario de Ca ja pueden también aprovecharso el principio de la comprobación y autorización de operacio nos.

Es oportuno modificar ligeramente ol comprobau te de Caja puos en los ingresos la cuenta do cargo será siempre Caja y en los de egresos, osa misma cuenta sorá siempre de abono.

Veáse en la ilustraci6n que a continuación se indica, la gráfica que describe el funciona miento de este sistema:

**UNMSM-CED** 

 $\ddot{\phantom{a}}$ 

 $\mathbf{R}$ 

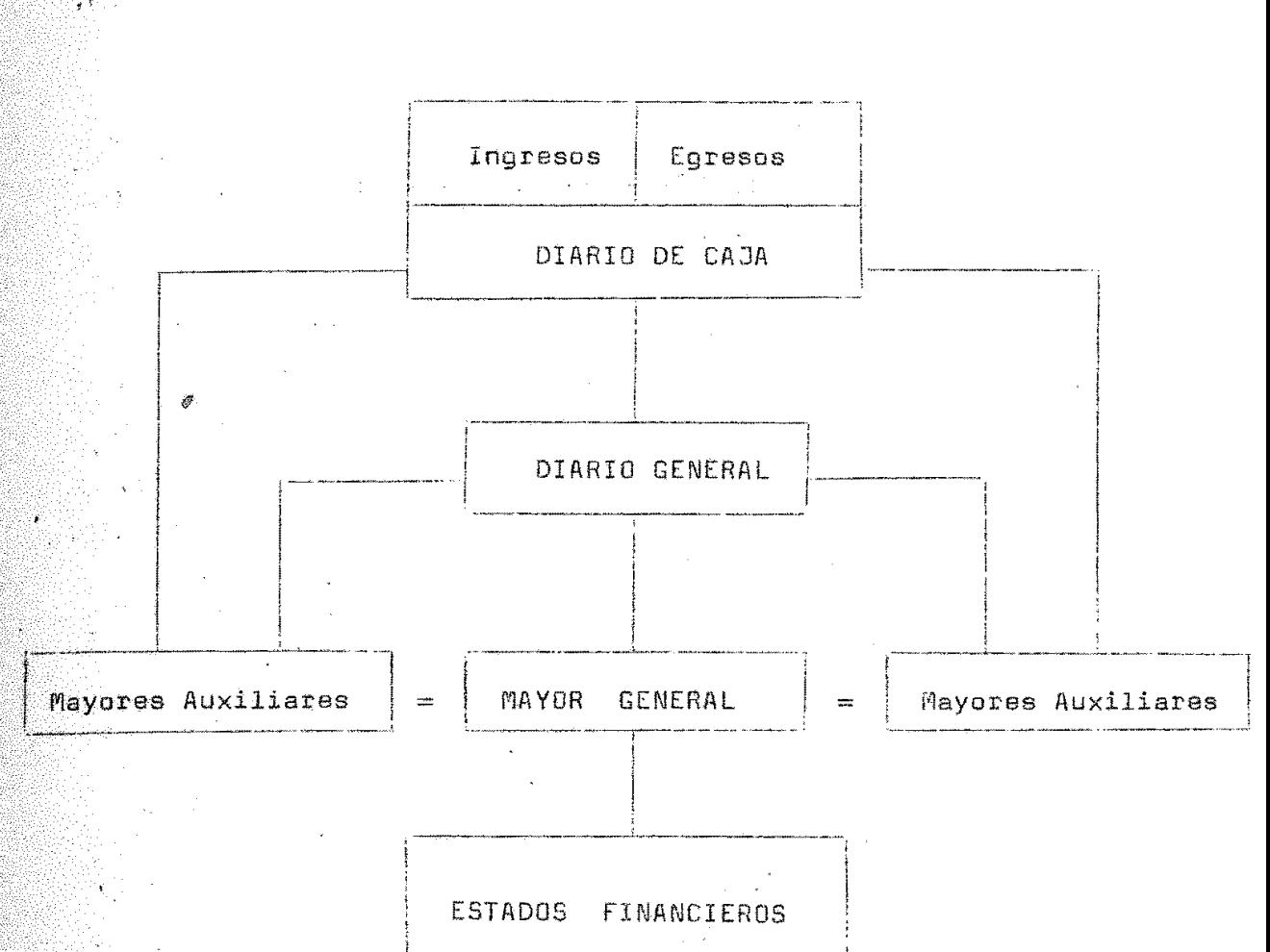

## SISTEMA COPIATIVO O SISTEMA DE CONTABILIDAD AL-DIA

Contabilidad al dia es sig no de buenaadministra  $cifon.$ 

人名 社会の

Condición primordial de una buena administra ción es una contabilidad al día. Y por contabi lidad al día debe entenderse aquella en la que las transacciones se registran, si es posible, antes de realizarse, como en el caso de ventani lla de los bancos, o al momento de realizarse aún en el pequeño comercio, o bien inmediatamen te después de realizarse, como sucede en la mayoría de las empresas de fuerte magnitud, sólo en esta forma podrán los funcionarios de la coo perativa "administrar por medio de las cuentas"

y sólo en esta forma se concibe una adecuada ad ministración cuando se trata de partidas de importancia.

一 时 可以倒 起

### Coordinaci6n de los libros contables.

Debe recordarse que la contabilidad no sólo se forma do los libros principales, sino muy especialmente de los auxiliares, y son éstos, cuen tas de clientes, proveedores, almacenes, etc., los que representan el mayor volumen de trabajo, por lo mismo que contienen la información que necesita consultarse de continuo. Cuando se ha bla, pues de una contabilidad al día, debe en tenderse que todos los registros contables es tán al día, y para lograr esta meta es necesa rio aprovechar específicamente procedimientos de que pueda disponerse, tanto técnicos como me cánicos, coordinarlos en la mejor forma posible para un satisfactorio rendimiento del Departa mento de Contabilidad.

## Los principios de la Simultaneidad

**UNMSM-CED** 

Registro de ope raciones simultánea en diario y mayor.

La contabilidad por copia está basada en el lla mado "Principio de la Simultaneidad". En esencia, este principio consiste en registro de las operaciones al mismo tiempo en el Diario y en el Mayor, superponiendo para ello la cuenta a la hoja de diario, e intercalando en ambos una hoja de papel carbón, de manera que lo escritoen la cuenta quede automáticamente transcrito al Diario. Los medios para obtener una transcripción fiel de los asientos, vazían desde el simple aparato de operación manual hasta las má quinas propiamente dichas.

10 15 Wednesday

Celeridad y **claridad** 

with the first state of the state

Exactitud

- 1. Se suprime los pases del Diario al Mayor con la consiguiente economía de tiempo y elimina ción de errores.
- 2. Las cuentas no sólo contienen fechas y canti dades sino la expresión exacta de las contra auentas afectadas y la rodacción completa que explica el movimiento operado en ellas.

Orden

Mecanizaci6n sim ple b compleja.

3. Se facilita el trabajo de tomar el balance de comprobación del mayor, ya que, habiéndose hecho los pases por transcripción directa no podrán contener errores de copia.

Otra ventaja del sistema-y no por cierto la m3nos considerable- consiste en que puede insta larse en los distintos grados de mecanización que las condiciones del movimiento de la cooperativa lo permitan, pues el mismo principio pue de aplicarse utilizando los llamados tableros para escritura simultánea o bien las máquinas de contabilidad propiamonte dichas, las cuales, a su vez, podrán estar dotadas de tantos meca nismos para la simplificación del trabajo comose desee: Para insertar diario y cuentas, **pera**  escribir, para sumar y restar en una o varias posiciones etc.

## La distribución del trabajo

Los sistemas de contabilidad se caracterizan por la forma en que se distribuye el trabajo. Cuando, por razones de orden práctico, se esta**blecen en una contabilidad cuentas colectivas y** THE LOSS OF AT A RESIDENCE.

**Cueatas** colecti vas

## **UNMSM-CEDC**

sub-cuentas, es en estos últimos en donde realmente se escribe la historia o narración de las operaciones realizadas; son éstas las que contie nen la información que continuamente consulta la Administ.de la cooperativa y las que, en Último análisis forman la estructura técnica de 1a contabilidad. Las cuentas colectivas no son sino recapitulaciones necesarias para conservar el equilibrio de cargos y abonos y dar cuerpo a los estados financieros : Balance y Estado de Excedentes y Déficits, principalmente.

Sub-cuentas y or ganizaci6n del Diario.

 $\mathfrak{g}_\omega$ ,  $r_1$  ,  $r_2$  ,  $\mathfrak{g}_\omega$  ,  $r_2$  ,  $r_3$  ,  $r_4$ 

most spend in

Manejo de cuentas ostables.

Por otra parte, los Diarios se obtienen como consocuencia do lo escrito en las sub-cuantas , ya quo en virtud de la transcripci6n simultánea, cada anotación hecha en las sub-cuentas, forma un rengl6n **distinto** en ol diario resultante cuando las operaciones registradas son homogé neas como en el caso de las ventas a plazos, com pras, etc. Estos diarios son realmente listasde operaciones iquales, registradas en sub-cuen tas distintas y sus totales podrán incorporarse en una sola operaci6n a las cuentas colectivas.

Cierto es que desde el punto de vista teórico, cuando existen muchas cuentas de la misma especie, pueden eliminarse del Mayor y formar con ellas una auxiliar. Sin embargo, esto no siempre es conveniente en la práctica, pues si las cuentas de que se trata son relativamente estables, como las cuentas de cheques en los bancos o como las distintas cuentas o conceptos de gas tos,resulta preferible manejarlas en el Mayor -<br>sobre todo si éste se escribe en máquina-, pues no hay en su manojo ninguna labor especial que justifique la designación de un empleado.

**UNMSM-CEDO** 

Manejo de cuentas personalese inventario perpetuo.

En cambio, cuando so trata de cuentas muy minuciosas y de mucho movimiento, como las cuentaspersonales, sean de clientes, deudores, proveedores, acreedores, funcionarios y empleados, etc; o bien de cuentas para el control de los diversos renglones del inventario de mercancías cuan do se lleva el sistema de inventario perpetuo, estará perfectamente justificado establecer ma yores auxiliares, aun cuando, al hacerlo, se im ponga delimitar las responsabilidados del perso nal que las maneja y comprobar diariamente el movimiento operado en los auxiliares comparándo lo con el de las cuentas colectivas.

•

Contabilidad aspecial.

El sistema de contabilidad con copia so prestade una manera ideal para esta separación de fun cionos y responsabilidades, establecer lo que podrí amos llamar contabilidad especial o bien · secciones aspocialos dentro del Departamento . Y así tendremos :  $-25.5518242514$ 

- a) La contabilidad especial de cuentas corrientes,
- b) La contabilidad ospecial de almacenes, y por supuesto, las demás que fuesen necesarias en vista de las características de cada coopera tiva.

#### La Contabilidad Auxiliar de Clientes

Las actividades de esta sección dentro del De partamento de Contabilidad se reducen al manejo de las cuentas de clientes, concretamente para:

a) Cargar las ventas

b) Abonar los cobros, y

**UNMSM-CED** 

Cuentas de · clientes.

c) Formular el asiento diario que incorpora el movimiento do .las cuontas de clientes a la contabilidad principal.

#### . thour

the same shows.

Como complemento de lo anterior podría obtenerse el estado o copia de la cuenta del cliente, para fines de cobranza.

Con asta finalidad on mente, la documentación o riginal : copia de factura, informe de cobradores de crédito, etc., se pasarían a la secciónde Clientes para su registro. Antes de hacerlo, sin embargo, para fines de control, convendrá tomar una máquina de sumar, una lista de los do cumentos que se entregan con objeto de comparar su total con el obtenido en el Diario una vez o perado el movimiento.

## Comprobaci6n de los pasos

**UNMSM-CEDC** 

Verificaci6n de pases y cálculo de saldos.

' *·:.:* 

the local gallery of the speed

**CONTRACTOR** 

医眼性病 要以后

• • !. .

Se notará también que los Diarios dentro de car gos como de abonos a Clientes no arrastrarán las sumas de los movimientos operacionales. Es to tiene por objeto facilitar la comprobaci6n de los pases, pues los totales acumulados en los Diarios deberán .ser iguales a las sumas de los movimientos de la cuenta de los Clientes en el Mayor; y como los asientos del Diario resultan por transcripción de las acumulaciones he chas en las sub-cusntes, no habrá la posibili dad de que éstas oculten errores u omisiones.Es ta verificación hecha diariamente permite avanzar en el trabajo sin temor de que surjan dis crepancias al tomar el balance o la relación de saldos de Clientes, salvo las que podrían ocú -

ぼん

rrir al elaborar el Balance. Además la vatificación da pases por movimientos hacen necesário, para finos de control, el cálculo del saldo de las cüontas de los Clientus despu6s de cada ano . tación.

Esta circunstancia representa **una** considerable ventaja, sobro todo cuando sea necesario hacer los cálculos mentalmente.

Terminado ol registro de las operaciones del día, el Contador deberá formular el asiento Dia rio de.concentración en ol cual se·hace constar· el cargo a Caja y descuentos concedidos con abo no a Ventas; y el cargo a Caja y descuentos con cedidos con abono a Clientes. Además, en la misma hoja del asiento, el Contador comprobarála exactitud de lac operaciones registradas du rante el día, ya que la suma de movimientos deberá ser igual a los de la cuenta colectiva de Clientes,

### La Contabilidad Auxiliar de Proveedores

En forma semejante a la descrita para llevar la contabilidad de Clientes, se llevará la de Proveedores. También en esto caso el problema gi ra alredodor del Auxiliar, ahora de Proveedores; **y** al registrar las compras y los pagos, resulta rá~

a) El **Diario** ,de Abones a Proveedores, y Diario ·de Compras

4 •

b) El Diario de Cargos a Proveedores.

 $\frac{1}{2} \sum_{i=1}^n \sum_{j=1}^n \left( \sum_{j=1}^n \sum_{j=1}^n \frac{1}{j} \right)^2$ 

JNMSM-CE

Formación de l<u>i</u><br>bros auxiliares de proveedores.

formulación de asiento diario de concentra

ción.

21.

-Filiant a. Clasificación 'de compras.

of the Lotter we want to she

 $\mathcal{L}$  as

.<br>Como en el caso de la Venta, las compras podrán clasificarse por departamentos o líneas y como en el caso de los cobros, al pagar las compraspodrán obtenerse descuentos cuyo importe se re qistra de manera semejante. La contabilidad de Proveedores produce también, un asiento Diariode comprobación que el contador deberá regis trar en la Contabilidad principal.

#### La Contabilidad Auxiliar do Aímacén

Para sistema de inventario perfecto.

A semejanza de la organizaci6n sugerida para las cuentas personales, el Almacén puede también es tablecor en una contabilidad especial indepen diente de la contabilidad general; pero controlada por ésta. El procedimiento es recomenda ble principalmente cuando se sigue el sistema de inventario perpetuo, en vista del volùmen de trabajo gue implica.

Se recordará que en este sistema es necesario llevar un auxiliar que indique el valor de las mercancias que entran y de las que salen del al macén, por cuyos totales deberá efectuarse la cuenta correlativa. En estas circunstancias la aplicación del principio de la simultaneidad es fácilmente recomendable para discrepancias en tre el movimiento operado en las tarjetas y las listas que de dicho movimiento deben formarse.

Al finalizar las operaciones del *día,* el contador o la persona rosponsablo de le secci6n do Almacenes hace el asiento diario de concentra ción. Motiva que en 61, como en los que producen las seccionas do Clientas y do Proveedores

**UNMSM-CEDOC** 

el movimiento del día se suma al acumulado ante riormente para obtener sumas que deberán ser iquales a las de los movimientos operados en las cuantas colectivas.

#### La Contabilidad Principal

El.Diario y el Mayor principales ae éscribon si multáneamente y en la misma forma se registranlas concentraciones que producen las contabilidades especiales de cuentas personales y de al-<br>macén .-u otras si las hubiere-. En ésta aparecon las cifras que arrojan los asientos Diariode concontraci6n; pero hemos suprimido las contra~cuentas no colectivas·que se mencionan en la concentraci6n, s6lo con el fin de simplifi car ol ejemplo.

Con la incorporación de las cifras de los auxiliares en el Diario, termina la parte puramente técnica del sistema de contabilidad por copia. Sin, embargo, conviene agregar algunas explica ciones qua conduzcan a la obtenci6n de un balan ce Diario de Comprobación.

#### La Formación del Balance de Comprobación

El coronamiento de todo sistema do contabilidad está en.la formación de los estados financieros, para lo cual es necesario tomar un balance de comprobación del Mayor. Este proceso, eminente mente técnico, se realizapor lo general cada mes; lo cual no satisface a las necesidades empresarialos que necesita conocer la marcha de los mismos cada dia para mejorar y orientar sus actividades.

#### $\sqrt{F_0}$ rmación de es tados financie- $10S<sub>o</sub>$ iliya kuma

88

Sun S

 $\mathbb{R}^{\infty}$ 

say share

**Concentraci6n y** comprobaci6n de ... cuentas,

ŘУ

Akiri I.

89

Agrupación de cuentas.

El Balance diario de comprobación se impone. Sin embargo, sería sumamente laborioso y de relativa utilidad un balance diario que contuviera a todas las cuentas de la contabilidad. Bastará, para los fines prácticos que se persiguen, con formar un balance en el que las cuentas se clasifican por grupos generales en la forma previs ta por el plan de cuentas. Para ello es necesa rio conducir el movimiento del día utilizando u na hoja de clasificación en que los movimientos de las cuentas relativas al mismo número índice se agrupen en columnas.

Procúrese que las columnas de total de la hoja-Diario de movimientos por grupos coincidan con los totales del día en el Diario.

Obtenci6n de mo vimientos acumu lados.

Una vez hecha esta agrupación de cuentas, es ne cesario sumar los totales obtenidos en cada gru podo cuantas con los movimientos de los mismos hasta el día anterior, para obtener los movimien tos acumulados, de los cuales se toman los saldos dol día para formar el nuevo belance de com probación.

. . . . Precisese que los totales de las columnas de mo vimiento en el balance coincidan con los del Diario al final dal mismo día, con lo cual,y en virtud de la simultaneidad de inscripción del Diario y el Mayor, se tiene la certeza de que el balance corresponde exactamente al Mayor en esa fecha-.

> Los saldos son, naturalmente, consecuencia de los movimientos y su corrección numérica queda comprobada con sus sumas iguales.

**UNMSM-CEDO** 

Como, de acuerdo con el procedimiento descrito, el balance de comprobación no se ha tomado di rectamonte del Mayor, sino de los movimientos a cumulados del Diario, es aconsejable sumar pe riódicamento las cuentas que forman cada uno de los grupos del balance y comparar el total de sus movimientos con el que figura, por el mismo grupo, en el balance relativo a esa fecha.

Si de esta comparación resulta alguna discrepan cia sólo podrá atribuirse a la omisión o duplicaci6n de alguna cuenta, o bien al registro de una operaci6n al Mayor que no se copi6 al Diario -o vic eversa-, vali6ndoso así del principio do la simultaneidad, base del sistema que nos ocu pa.

Conviene que esta verificación se haga periódicamente: cada dos o tres meses, por ejemplo, pa ra comprobar que no faltan cuentas en el Mayor. Esto es indispensable cuando, terminado el ejer cicio **eo** desea empastar las cuentas y los *Dia*  rios para conservación en forma de libro.

De esta forma, hemos llegado a la etapa final del proceso contable. La empresa dispone así, día a día, de los datos relativos a sus activos y pasivos; y, además, de las tres cifras indica doras de la marcha de sus actividades; las ventas, el costo, (o las compras) y los gastos.

Dentro del procedimiento indicado,el balance de fin del ejercicio mensual,anual,etc.,será,de he cho, el del último día del propio ejercicio, ha biéndose reqistrado en esa fecha los asientos do ajuste acostumbrados,según la técnica contable.

**UNMSM-CEDO** 

Términos de la verificaci6n de cuentas.

# UNMSM-CEDOC<sup>.</sup>

 $\mathbb{Z} \subseteq \mathbb{R}$ 

 $\label{eq:2.1} \mathcal{L}^{(1)}(t) = \mathcal{L}^{(1)}(t) \quad \text{and} \quad \mathcal{L}^{(2)}(t) = \mathcal{L}^{(1)}(t) \quad \text{and} \quad \mathcal{L}^{(2)}(t) = \mathcal{L}^{(1)}(t) \quad \text{and} \quad \mathcal{L}^{(2)}(t) = \mathcal{L}^{(2)}(t) \quad \text{and} \quad \mathcal{L}^{(2)}(t) = \mathcal{L}^{(2)}(t) \quad \text{and} \quad \mathcal{L}^{(2)}(t) = \mathcal{L}^{(2)}(t) \quad \text$ Service of the first the of a minute of a second couple of the state of the **SALE**  $\label{eq:2.1} \mathcal{L}^{(n)}\left(\mathbb{R}^n\right)_{\mathbb{R}^n}\left(\mathbb{R}^n\right)\otimes\mathbb{R}^n\left(\mathbb{R}^n\right)\left(\mathbb{R}^n\right)\left(\mathbb{R}^n\right)\left(\mathbb{R}^n\right)\left(\mathbb{R}^n\right)\left(\mathbb{R}^n\right)\left(\mathbb{R}^n\right)\left(\mathbb{R}^n\right).$ 

 $\omega^{\rm (1)}$  .  $\label{eq:R1} \mathcal{L}(\mathcal{F}) = \mathcal{L}(\mathcal{F}) = \mathcal{L}(\mathcal{F}) = \mathcal{L}(\mathcal{F}) = \mathcal{L}(\mathcal{F}) = \mathcal{L}(\mathcal{F}) = \mathcal{L}(\mathcal{F}) = \mathcal{L}(\mathcal{F}) = \mathcal{L}(\mathcal{F})$ in the company of the state of the state  $\mathcal{A}^{\text{max}}_{\text{max}}$  , where  $\mathcal{A}^{\text{max}}_{\text{max}}$ has a case of the second service of the service of the service of the service of the service of the service of the service of the service of the service of the service of the service of the service of the service of the se and the street of the company of the state of the state of the state of the state of the state of the state of  $\label{eq:G} G_{\mathcal{H}} = \frac{1}{\left\| \mathcal{H} \right\|_{\mathcal{H}^{\frac{1}{2}}} \left\| \mathcal{H} \right\|_{\mathcal{H}^{\frac{1}{2}}} \leq \frac{1}{\left\| \mathcal{H} \right\|_{\mathcal{H}^{\frac{1}{2}}} \left\| \mathcal{H} \right\|_{\mathcal{H}^{\frac{1}{2}}} \leq \frac{1}{\left\| \mathcal{H} \right\|_{\mathcal{H}^{\frac{1}{2}}} \left\| \mathcal{H} \right\|_{\mathcal{H}^{\frac{1}{2}}} \leq \frac{1}{\$ at the communication of the main at antisse **は、「イント」の関連を、それに、これには、「イントの制御者** 

the distance of the season of the contract of the contract of the contract of the contract of the contract of the 一线 五科 

the most of the second the second the second the second the second the second the second the second the second  $\label{eq:2.1} \frac{d\mathbf{x}}{d\mathbf{x}} = \frac{1}{\sqrt{2\pi}}\frac{d\mathbf{x}}{d\mathbf{x}} = \frac{1}{2}\frac{\partial \mathbf{x}}{d\mathbf{x}} = \frac{1}{2}\frac{\partial \mathbf{x}}{d\mathbf{x}}$ 

the community of the community of the community of the community of the community of the community of the community of the community of the community of the community of the community of the community of the community of t color in the more of the color and the second company of the second second second second second second second second second second second second  $\label{eq:R1} \mathcal{F}^{\mathcal{A}}_{\mathcal{A}}(\mathcal{A}) = \mathcal{F}^{\mathcal{B}}_{\mathcal{A}}(\mathcal{A}) = \mathcal{F}^{\mathcal{A}}_{\mathcal{A}}(\mathcal{A}) = \mathcal{F}^{\mathcal{A}}_{\mathcal{A}}(\mathcal{A}) = \mathcal{F}^{\mathcal{A}}_{\mathcal{A}}(\mathcal{A}) = \mathcal{F}^{\mathcal{A}}_{\mathcal{A}}(\mathcal{A}) = \mathcal{F}^{\mathcal{A}}_{\mathcal{A}}(\mathcal{A}) = \mathcal{F}^{\mathcal{A}}_{\mathcal{A}}(\mathcal$ pattern and the company of the problem of the company of the company of the company of the company of the company of the company of the company of the company of the company of the company of the company of the company of

A Team Hitch

 $\label{eq:2.1} \mathbb{E}_{\mathcal{P}} = 1.3 \sqrt{3} \, \frac{1}{\mathcal{Q}} \, \frac{1}{\mathcal{Q}} \, \frac{1}{\mathcal{Q}} \, \frac{1}{\mathcal{Q}} \, \frac{1}{\mathcal{Q}} \, \frac{1}{\mathcal{Q}} \, \frac{1}{\mathcal{Q}} \, \frac{1}{\mathcal{Q}} \, \frac{1}{\mathcal{Q}} \, \frac{1}{\mathcal{Q}} \, \frac{1}{\mathcal{Q}} \, \frac{1}{\mathcal{Q}} \, \frac{1}{\mathcal{Q}} \, \frac{1}{\mathcal{Q}} \, \frac{1}{$ 

1.2 PLAN DE CUENTAS

 $\sim$ 

 $\mathcal{F}^{\pm}$ 

**The Committee Committee** 

 $\mathbf{x}$ 

 $\mathbf{v}_\mathrm{c}$  .

 $\mathbf{\tilde{z}}$ 

 $\mathcal{S} \subset \mathbb{R}$ 

## **UNMSM-CEDOC**

#### I N T R o D u C C I o N

Se presenta a continuación un modolo de PLAN DE CUENTAS utilizado por algunos Comités Especiales de Administraci6n en baso al Pro yecto de PLAN DE CUENTAS a nivel Nacional.

Su inclusión es meramente ilustrativa y permitirá seguramente, a los más entendidos, introducirse en el manejo de aspectos canta bles ya tratados.

El PLAN DE CUENTAS presentado, conprende:

.Activos :Corriente; Existencias; Activos no corrientes;

Pasivos **corrientes;**  Pasivos no corrientes, ganancias diferidas y Patrimonio neto;

Cuentas de Gestión ; incluido en ellas: Cargas por Naturaleza Ingresos por Naturaleza

Cuentas de Resultados, incluido Ganancias y Pérdi Jas

Codificación

Obras en Ejecución; y

Costos de Producción

No es mucho menos un modelo para copiar o calcar, en ·todo caso para tenerlo como referencia útil para cualquier interesado.

**UNMSM-CED** 

PLAN DE CUENTAS

CLASE 1. - Activo Corriente (Excepto existencias)

- CAJA Y BANCOS  $1 \Omega$  $171$ Caja 10001 Caja  $10.7$ Fondos Fijos 10101 Fondo Fijo Bancos Cuentas Corrientes 104 Banco de Crédito - Cta, Nº ......... 10402 10404 Banco Popular - Cta. Nº ........ 10415 Banco de Fomento Agropecuario - Cta. Nº ..... 10424 Banco Regional del Sur - Cta. Nº ...... 104BB Banco .............. **BB** Se reemplaza por el código asignado al Bancopor la superintendencia de Bancos.
	- Ramesas en Tránsito 107 10700 Remesas en Tránsito

#### VALORES NEGOCIABLES  $11$

12 CLIENTES

> Clien: cs del país 120

> > 12001 CCCC Clientes del país - Fact, p. Cobrar CCCC Se reemplaza por el código asignado a cadacliente.

> > > **UNMSM-CEL**

- 123 Clientes del extranjero 12301 CCCC Clientes del extranjero - Fact. por cobrar
- 125 Clientes del país Anticipos (CR) 12500 Clientes del país - Anticipos
- 127 Clientes del Extranjero Anticipos (CR) 12700 Clientes del extranjero - Antinipos
- LETRAS POR COBRAR 13
	- 130 Letras por Cobrar del país 13000 CCCC Letras por Cobrar del país
	- 133 Letras por Cobrar del extranjero 13300 CCCC Letras por cobrar del extranjero

### 14 PUENTAS CORRIENTES

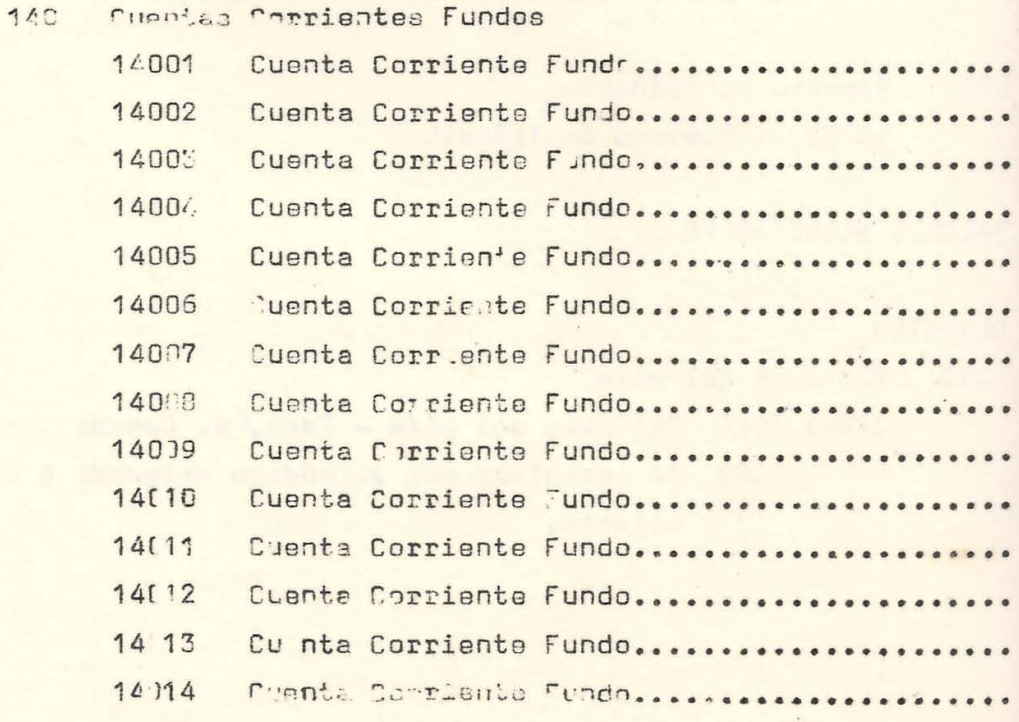

**UNMSM-CEDOC**
14015 Cuenta Corriente Fundo ..................... 140%5 / Cuenta Corriente Fundo................... A 14017 - Quenta Corriente Fundo..................... -01014018: Duenta Corriente Fundo...................... Cuenta Corriente Fundo...................... 14019 14020 Cuenta Corriente Fundo...................... in e skip yud 14099 Cuenta Corriente Comité Especial OTRAS CUENTAS POR COBRAR Préstamos a Terceros 160 16000 CCCC Préstamos a Terceros 163 Reclamos a Terceros 16300 CCCC Reclamos a Terceros 164 Intereses por Cobrar 16400 CCCC Intereses por cobrar Depósitos en Garantía 165 16500 CCCC Depósitos en Garantía Cuentas por Cobrar Varias 168 16800 CCCC Cuentas por cobrar varias PRESTAMOS Y ADELANTOS AL PERSONAL, 170 Préstamos al personal 17001 CCCC Préstamos a Empleados  $\sigma_{\rm{max}}$ 17002 CCCC Préstamos a Obreros 47003 CCCC Préstamos a socios descontables por pllas.

**UNMSM-CEDC** 

16

 $17$ 

 $3.$ 

- Adelantos a Cuenta de Indemnizaciones 175 17501 CCCC Adelanto de Fondo de Retiro a socios 17502 CCCC Adelantos de Indemnización a empleados 17503 CCCC Adelantos de Indemnización a obreros  $773.$
- **四十 83** Adelantos a Cuenta de Utilidades 176 **17600 CCCC** Adelantos a cuenta de Utilidades (excedentes)

 $\mathcal{L} = \mathcal{L} \times \mathcal{L}$ 

18 CUENTAS POR COBRAR DUDOSAS

 $\Lambda$ 

futbox at

- Deudores Morosos 181 18100 CCCC Deudores Morosos
- 182 Deudores en gestión judicial 18200 CCCC Deudores en gestión judicial
- 183 Deudores Incobrables 18300 CCCC Deudores Incobrables
- PROVISION PARA CUENTAS DE COBRABILIDAD DUDOSA (CR) 19 Provisión para deudores morosos 191 19100 CCCC Provisión para deudores morosos
	- Provisión para deudores en gestión judicial 192 19200 CCCC Provisión para deudores en gestión judicial<sup>e</sup> de l'arte de la proposa . Atter a is a moreler

THE R. P. LEWIS CO., LANSING MICH.

193 Provișión para deudores incobrables 19300 CCCC Provisión para deudores incobrables a neonas aningo a anneagón. **CONSTRUCTION** 

 $-15.4$ 

**UNMSM-CEDOC** 

422280

### CLASE 2.- Existencias

## 20 MERCADERIAS

 $\overline{2}$ 

#### PRODUCTOS TERMINADOS  $21$

210 Productos Terminados

The first control of the state

**10 1944 197 002030 2000** 

 $\mathcal{A}^{\mathcal{C}}$  , and

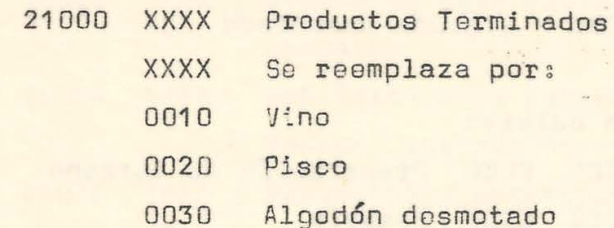

against a star

 $\label{eq:1.1} \mathcal{L}(\mathcal{E}) = \mathcal{L}(\mathcal{E}) \mathcal{E}(\mathcal{E}) + \mathcal{E}_{\mathcal{E}(\mathcal{E})} \mathcal{E}(\mathcal{E})$ 

5.

 $\mathbb{R}^2$ 

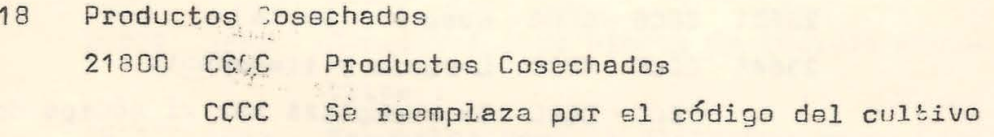

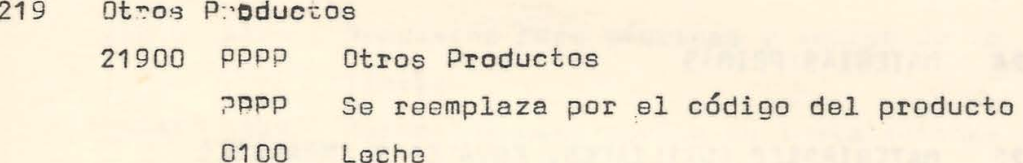

### 22 SUB-PRODUCTOS

### 221 Sub-Productos

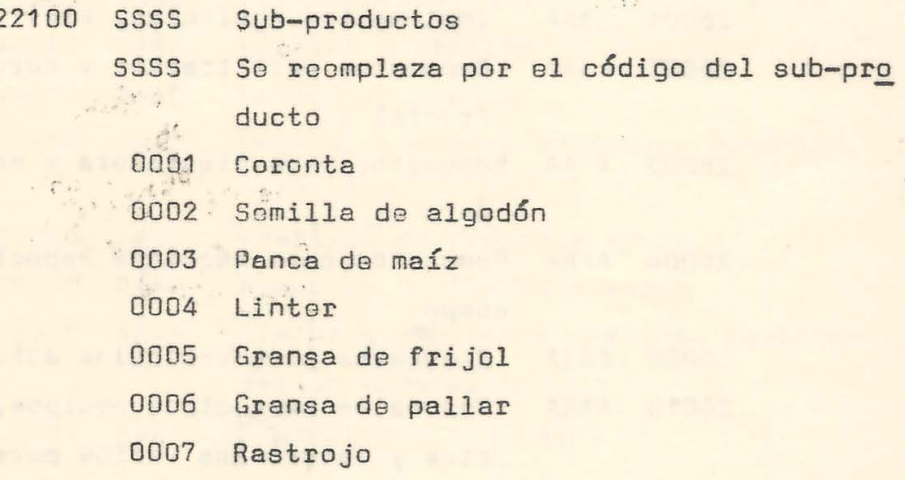

23 PRODUCTOS EN PROCESO

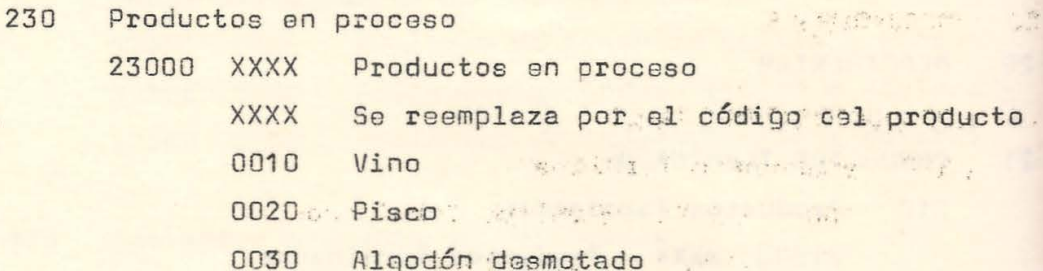

. H. Person

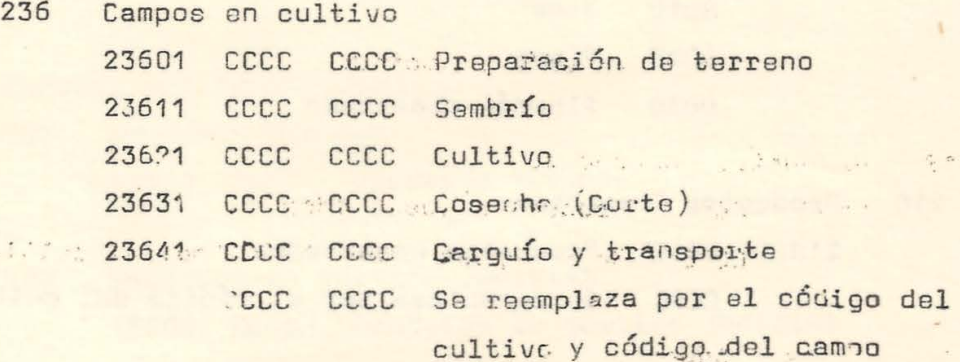

of start of a construction of

The Sales And States

Put Math

24% MATERIAS PRIMAS SAN SAN MODEL AND MONT

25 MATERIASLES AUXILIAPES, ENVARES Y EMBALAJES

UNMSM-CEDO

26 ALMACENES (REPUESTOS, ACCESORIOS, HERRAMIENTAS Y OTROS) Repuestos, Accesorios, herramientas y otros.  $260$ 

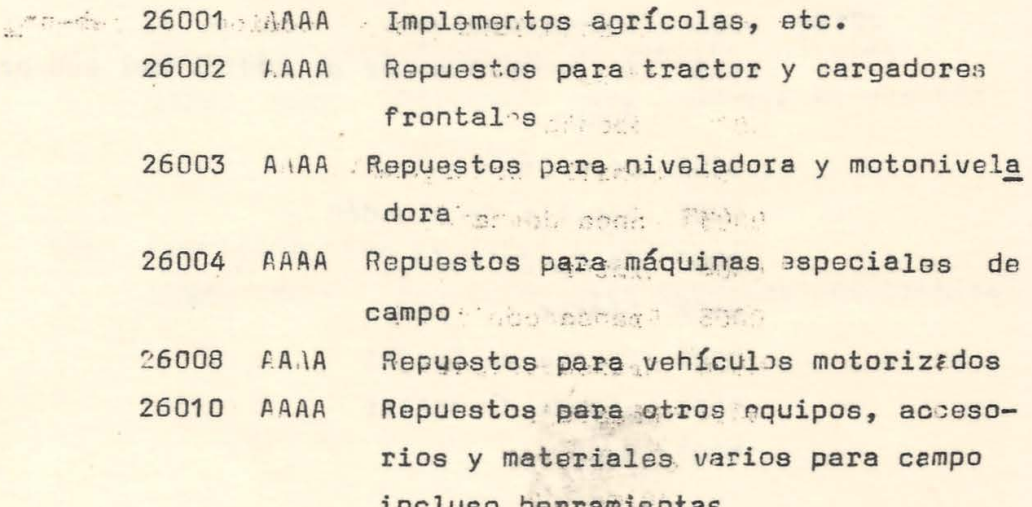

 $6\overline{6}$ 

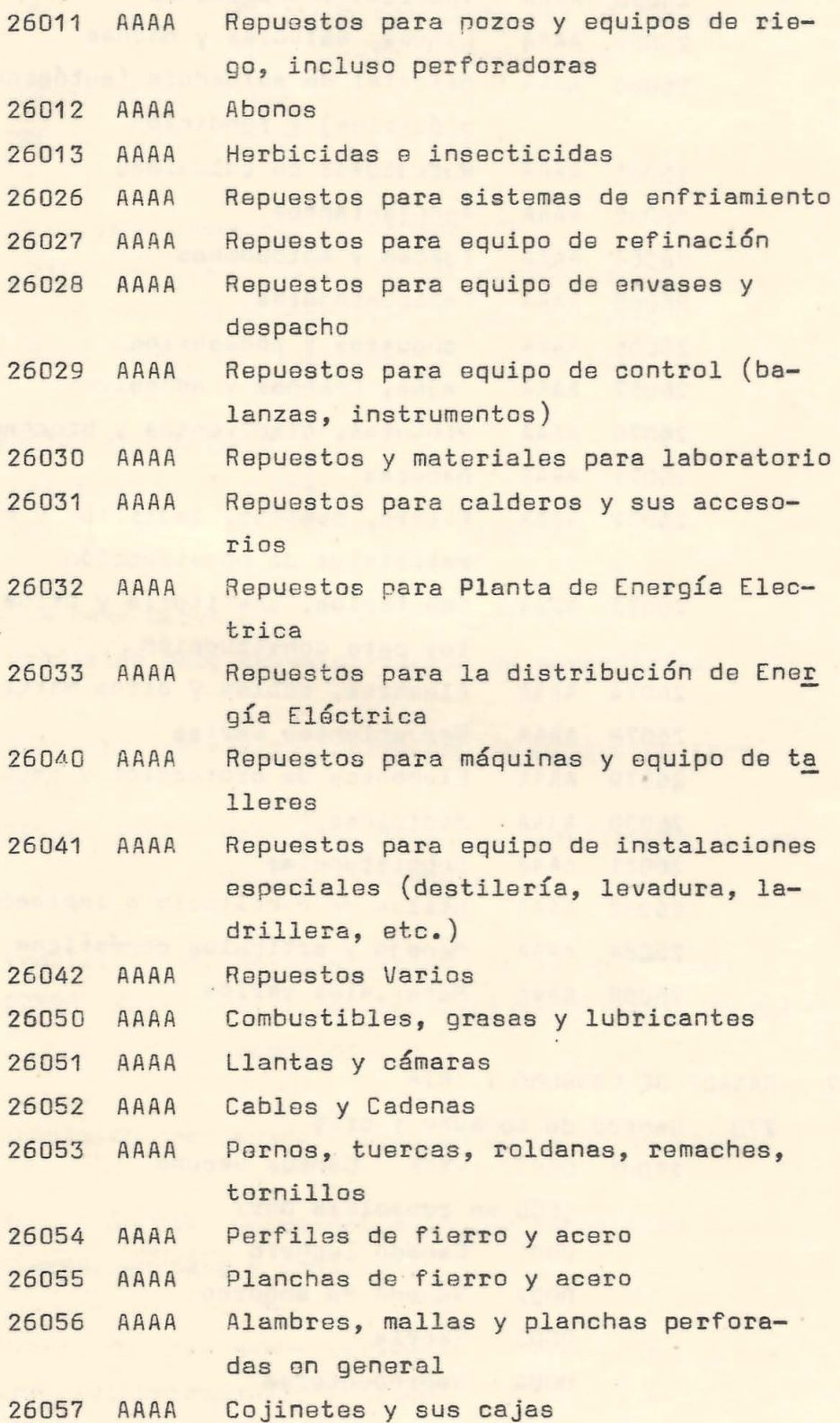

7.

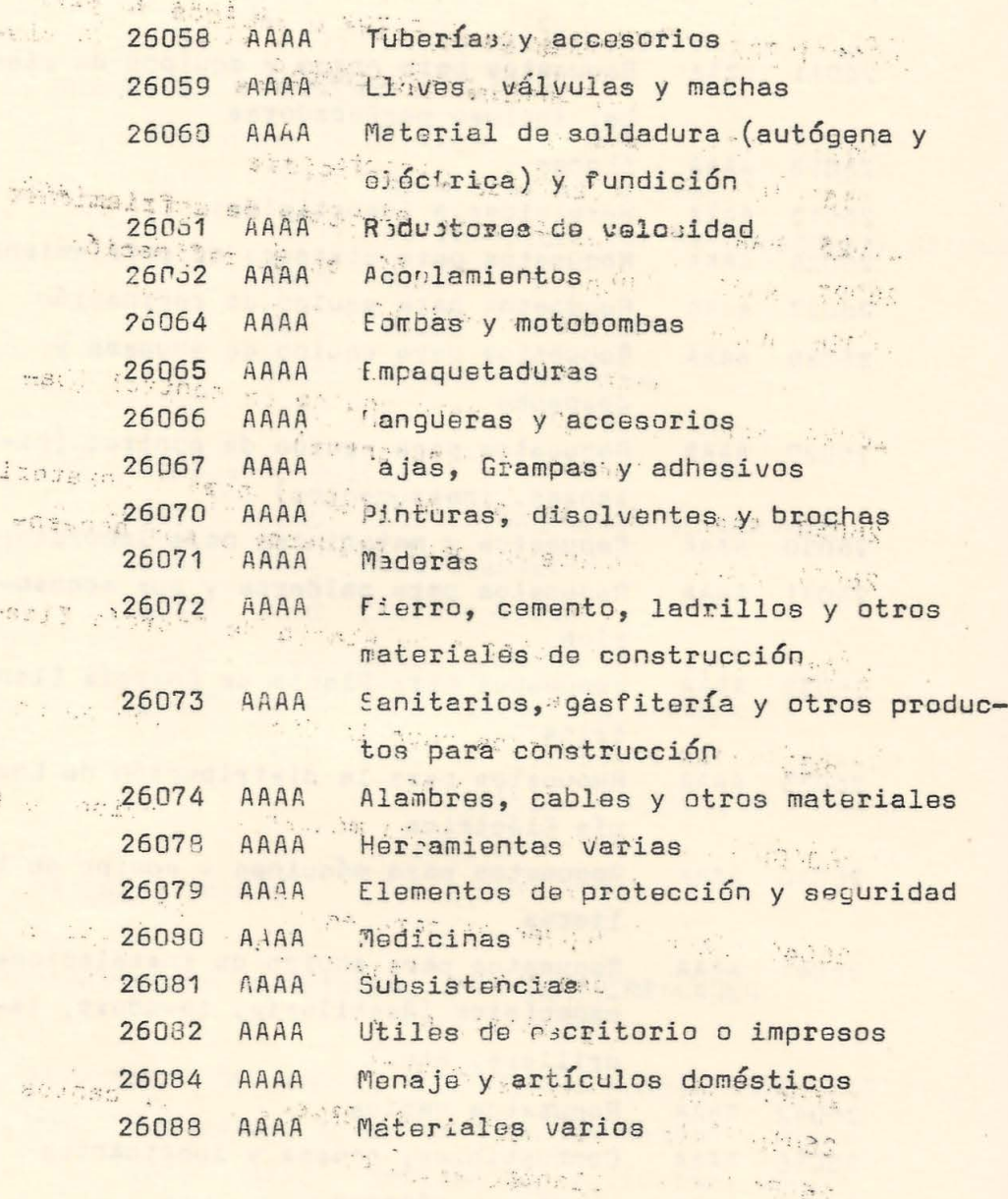

27 . GANADO DE CONSUMO Y CRIA

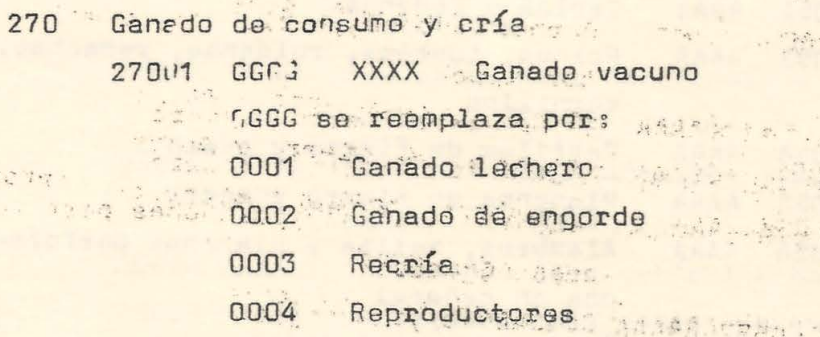

 $\epsilon_{\rm s}$   $\sigma$ 

 $\ddot{\cdot}$ 

 $\theta$ 

 $\ddot{\odot}$ 

 $+ 9.12.14$ 

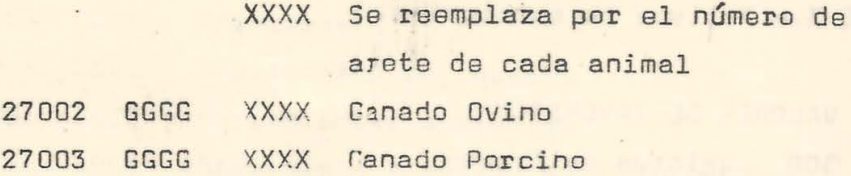

- 271 Provisión amortización Ganado (CR) 27101 Provisión amertización ganado vacuno 27102 Provisión arortización ganado ovino 27103 Provi ión anortización ganado porcino
- EXISTENCIAS EN TRANSITO 28 281 Existencias en tránsito 28100 XXXX Existencias en tránsito
- PROVISION PARA DESVALORIZACION DE EXISTENCIAS 29 Provisión para desvalorización de mercaderías 290
	- Provisión para desvalorización de productos termi-291 nados 29100 XXXX Provisión para desvalorización de productos terminados
	- 292 Provisión para desvalorización de sub-productos 29200 XXXX Provisión para desvalorización de subproductos
	- 294 Provisión para desvalorización de materias primas
	- 295 Provisión para desvalorización de materiales auxiliares, envases y embalajes
	- 296 Provinión pera des mlorización de repuestos, accesorios, herramientas y otros

 $9<sub>n</sub>$ 

### CLASE 3.- Activos no corrientes

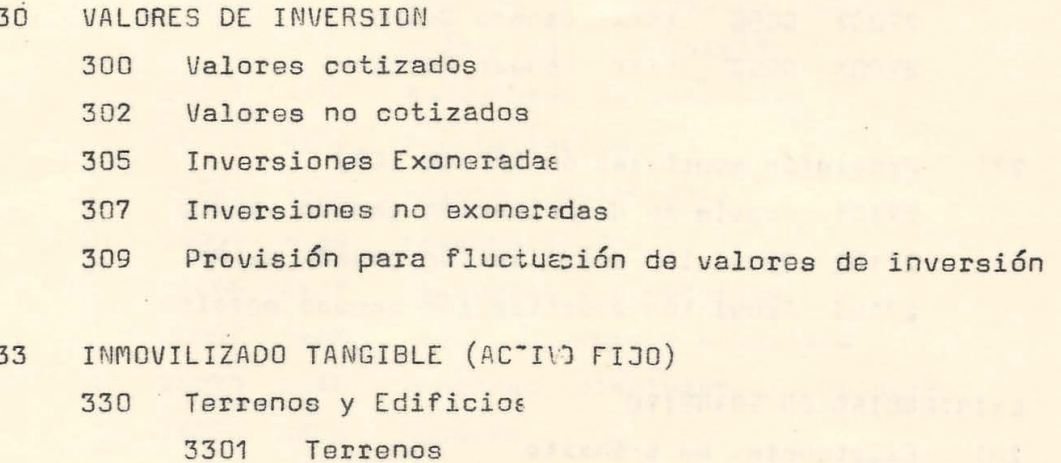

33010 CCCC Terienos 3302 Edificios 33020 CCCC Idif.cios

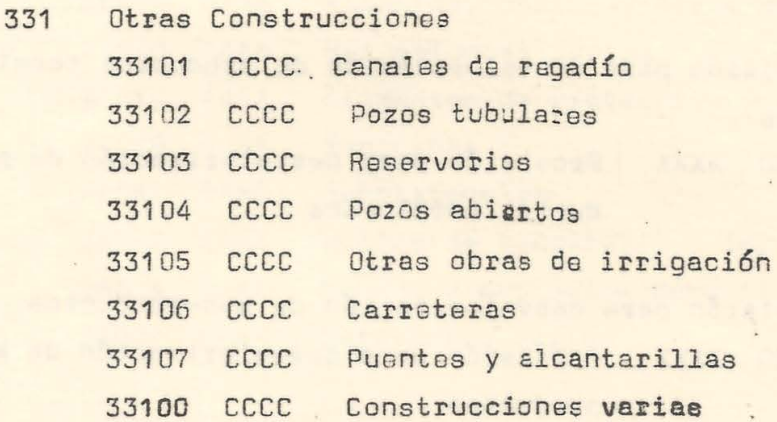

332 Maquinarias, equipo y otras unidades de explotación 33200 CCCC Maquinaria, equipo y otras unidades de explotación

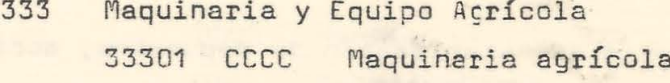

**UNMSM-CEDO** 

 $\epsilon_{\rm{max}}$ 

 $10$ 

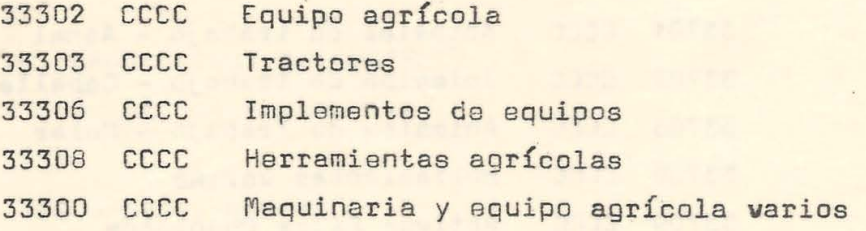

#### Instalariones 334

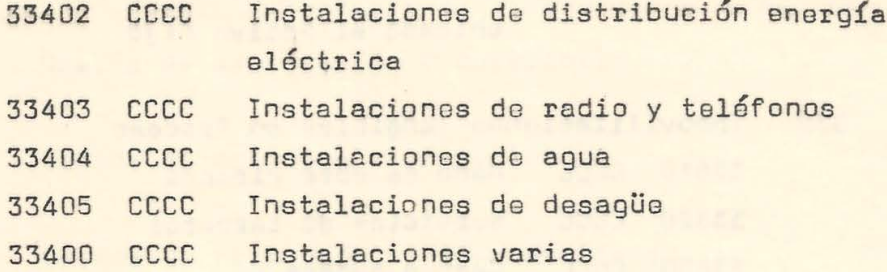

 $\ddot{\phantom{0}}$ 

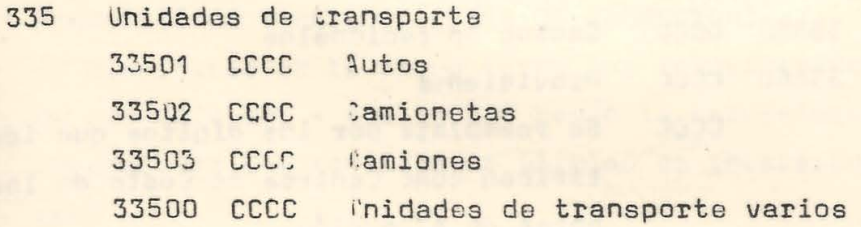

#### Muebles y Enseres 336

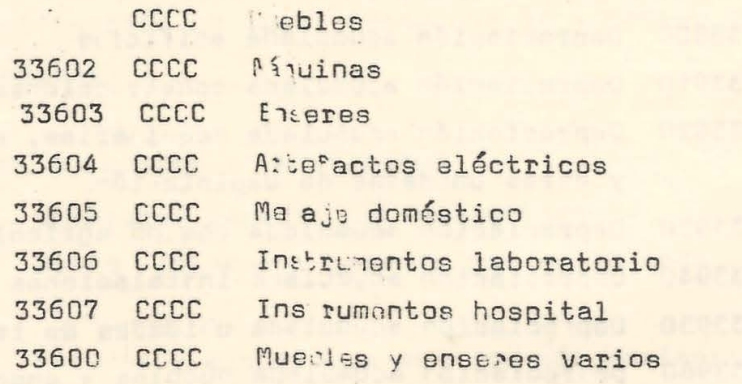

## 337 Otras Inmovilizaciones Tangibles 33700 CCCC Plantacines

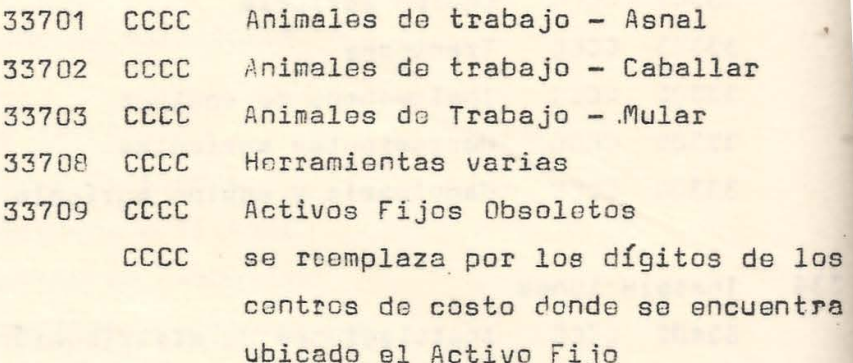

Inmovilizaciones Tangibles en Proceso 338

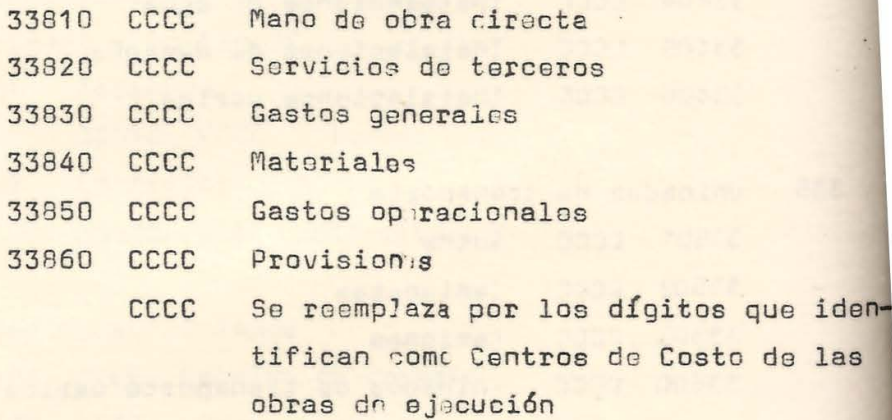

#### Depreciación acumulada 339

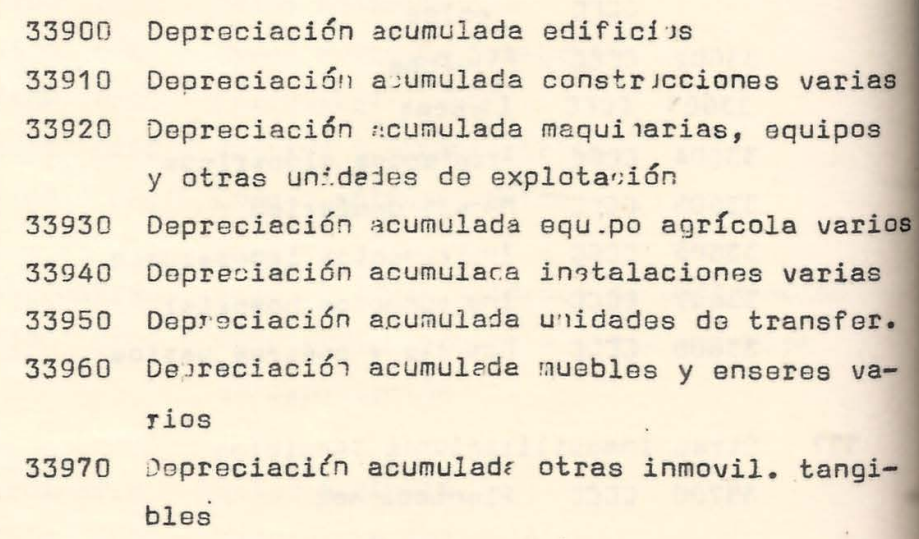

- On an Banker 34 ACTIVO INMOVILIZADO I NTANGIBLES 340 Concesiones y Derechos 341 Patentes y marcas 343 Gastos de investigación 344 Gastos de exploración y desarrollo 345 Gastos de estudios y proyoctos 346 Gast0s de promoción y pre-operativas
- 37 I NMOV ILIZADO TANGIBLE (LEYES DE PROMOCIDN) (A clasificar en la misma forma que inmovilizado tangible no promocionado - c6digo 33) Según la naturaleza de las inversiones comprendidas on el plan de inversiones autorizado
- 38 INMOVILIZADO INTANGIBLE (LEYES DE PROMOCION) (Clasificación en igual forma que 34 - rctivo :nmovilizado Intangible)
- 39 CARGOS DIFERIDOS Y ANTICIPADOS
	- 390 Intereses pagados por adelantado 39000 Intereses pagados por adelantado
	- 391 Seguros y alquileres pagados por adelantado 39100 Seguros y alquileres pagados por adelantado
	- 393 Documentos valorados (timbres y estampillas) 39300 Documentos valorados (timbres y estampillas)

**UNMSM-CED** 

#### 13.

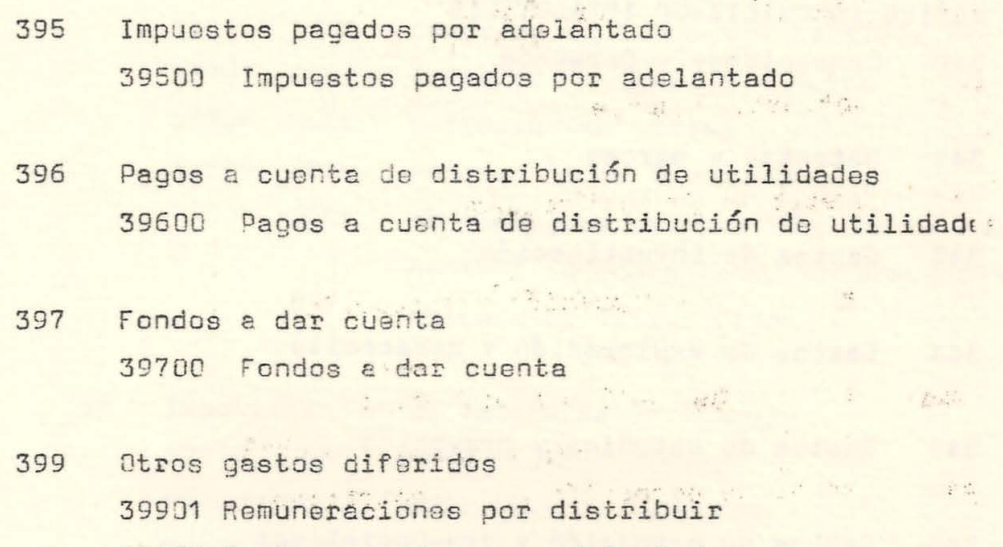

39903 Gastos pagados por adelantado for the same of the same of the same of the

stellares a l'agit es l'agricolation de la catalana de la proposa de la catalana de la catalana del proposa de

**一个人的 网络一个人的 医心脏 化学 医上颌骨 医心脏** 医中心

14

"我们也很不是不是,我们的人,我们的人。" Shadester a la car serger " "

We have a statement of the

and a seminary comparative galaxies

 $\label{eq:4} \mathcal{A} = \mathcal{A} \otimes \mathcal{A} \otimes \mathcal{A} \otimes \mathcal{A} \otimes \mathcal{A} \otimes \mathcal{A}$ 

4

1. 《越野》 指称:"其一""学说"。 All Life, 文化" " Advertising of Bung ( ) IE H MART : 2 ( ) CONT F

of a rather to the self man should be part of the range of the extract of the state we have the state of the state of the state of the state of the state of the state of the state of the state of the state of the state of the state of the state of the state of the state of the sta

Terificated will caddiff subschied disposably Seater Plantilly Subsidem and monutate 1981

#### CUENTAS DE BALANCE - PASIVO

#### CLASE 4.- Pasivos Corrientes

40 IMPUESTOS Y CONTRIBUCIONES POR PAGAR

- 400 Gobierno local 40001 Renta prodial 40002 Patente comercial e industrial 40 Arbitrios Municipales
- 404 Gobierno contral 40401 Prbpiedad predial 40402 Timbres fiscales 40403 Renta de 3ra. categoría 40404 Retenciones quinta categoría 40405 Inspec. do trabajo (Ley 7191) 40408 Impuestos a la producción y al consumo
- 408 Otras entidades del Sector P6blico 40801 Fondo Nacional de Salud y Bienestar Social 40802 Seguro Social del Empleado 408 03 Caja de Pensiones 40804 Jubilación empleados 40805 Seguro Social obroro 40806 Jubilación . obreros 40807 SENATI 40808 Seguro contra accidentes

. ~ ...

### ó1 GASTOS POR PAGAR

 $\frac{1}{2}$ 

410 Remuneraciones por pagar 41001 Remuneraciones netas por pagar

**UNMSM-CED** 

15.

Participaciones por pagares, and the page of the company 411 Otros gastos por pagar estadunta l'agius" - A denge 415 41501 Intereses por pagar 41509 Otros gastos por pagara de serge de werst complete the Sala no diamo as w. 42 PROVEEDORES Proveedores del país and the contract  $420$ 42000 XXXX Proveedores del país Contrat tas del país a service. 421 42100 XXXX Contratistas del país y a restaurant stand 423 Proveedores del extranjero and the a 42300 XXXX Proveedores del extranjero a bear sould be made to the common of an a 42400 Contratistas del extranjero 42400 XXXX Contratistas del extranjero marketing and the state of the second 43 LOLETRAS PORT PAGARING AND AN INC. THE MANUSCRIPT Letras por pagar del país 430 43000 XXXX Letras por pagar del país 43010 XXXX Pagarés del país 中国 禁忌 医激励性 四十四十五 三十四 435 Letras por pagar del extranjero **SAVIDAD** 43500 XXXX Letras por pagar del extranjero B. Shepherd Salah Calgar Sheet 46 OTRAS CUENTAS POR PAGAR patient its factories an 460 Préstamos de terceros 46000 XXXX Préstamos de terceros de la deput the normal annual beamon B Mart

16

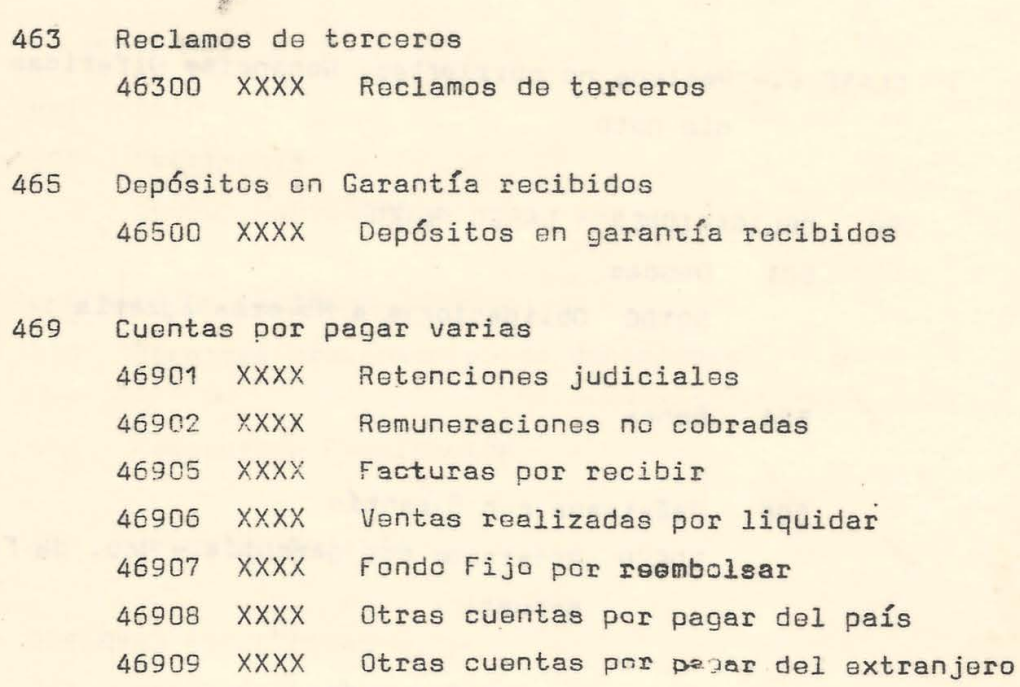

47 PROVISIONES DIVERSAS

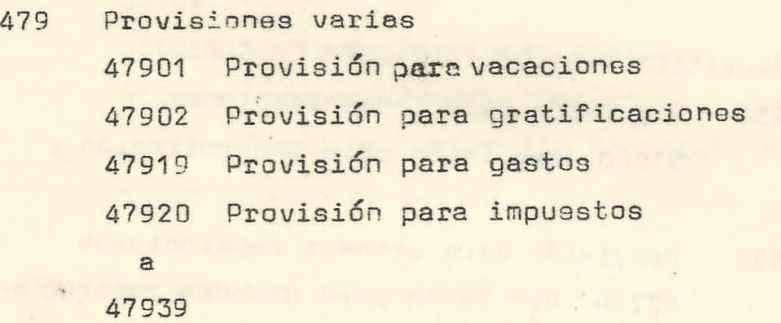

**UNMSM-CEDOC** 

17 .

- CLASE 5.- Pasivos no corriertes, Ganancias Diferidas y Patrimo nio neto
- 50 OBLIGACIONES A LARGO PLIZO
	- 501 Deudas
		- 50100 Obligaciones a Reforma Agraria
	- 504 Bonos
	- 506 Préstamos con Girantía 50600 Préstamos con garantía - Bco. de Fomento Agro pecuario
	- 507 Préstamos sin Garantía 50700 Préstamos sin garantía
- PROVISION PARA OBLIGACIONES EN CURSO 53
	- 530 Provisión para Indemnizaciones 53000 Provisión para indemnizacion s
	- 537 Provisión para grandes reparaciones 53700 Provisión para grandes reparac.ores
- 54 GANANCIAS DIFERIDAS 540 Ventas diferidas
	- 541 Costos Diferidos
	- 542 Intereses diferidos
	- 545 Diferencias de Cambio

 $19.$ 

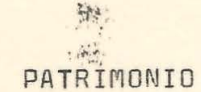

56

- 560 Patrimonio 56000 Patrimonio
- RESERVAS DE CAPITAL 57

570 Reservas provenientes de donaciones

- Reserva de Revaluación 574
- 578 Prima de Emisión

#### 58 RESERVAS ESPECIFICAS

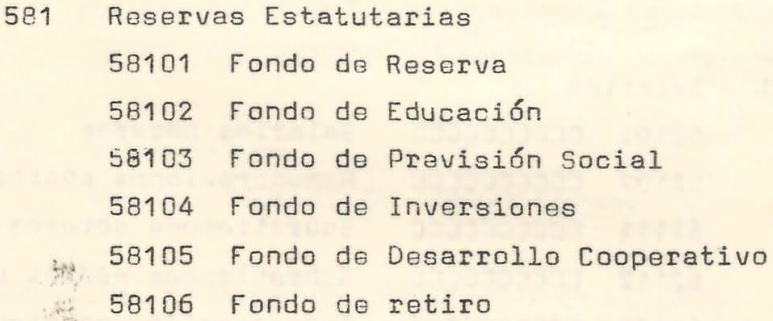

- 583 Excedentes reinvertidos 58300 Excedentes reinvertidos 58301 Reinversiones Ley 18350
- RESULTADOS ACUMULADOS 59

縣

591 Excedentes no repartidos 59100 Excedentes no repartidos

**UNMSM-CEDO** 

Pérdidas acumuladas 592 Pérdidas acumuladas 59200

### CUENTAS DE GESTION

## CLASE 6.- Cargas por Naturaleza and Magazine and . ... <sup>~</sup>

62 GASTOS DE PERSONAL

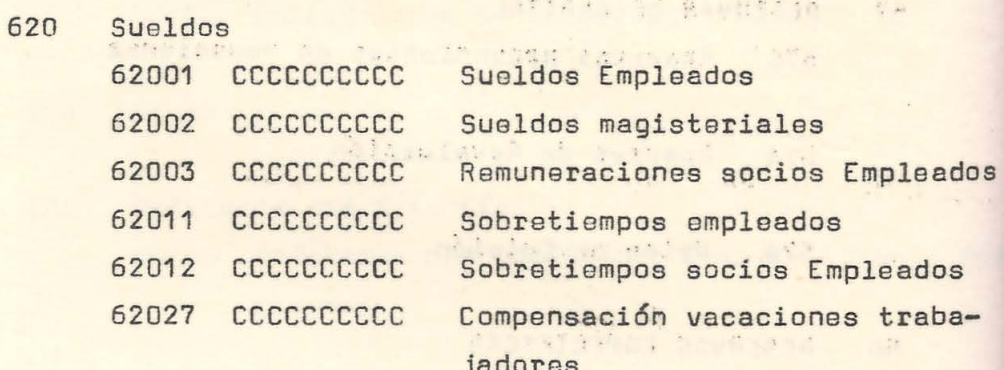

jedares and the last

The address of the state of the con-

621 Salarios

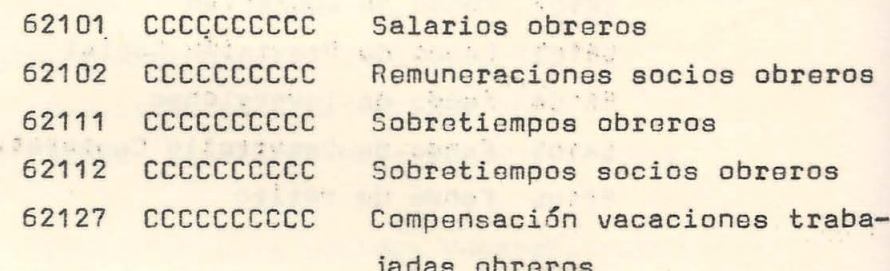

jadas obreros - . .

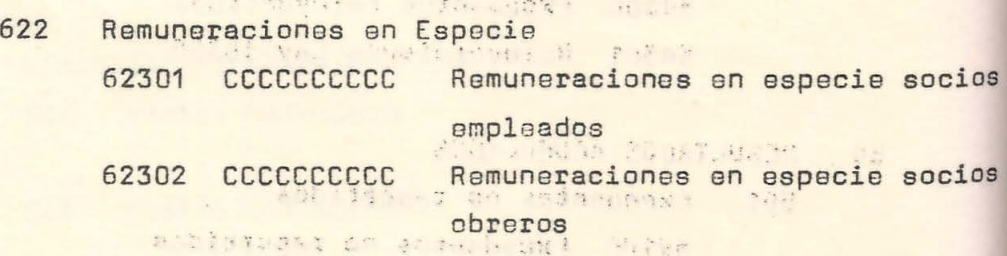

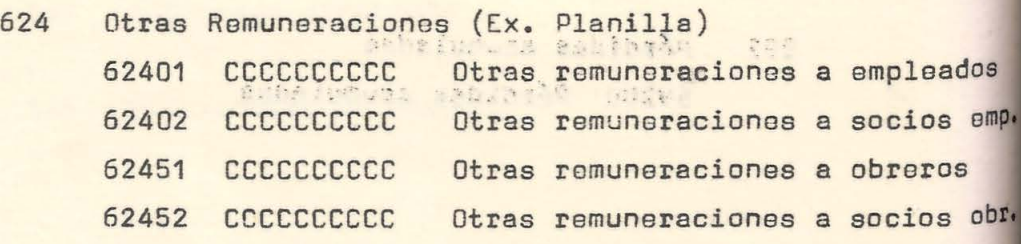

**UNMSM-CEDOC** 

20

 $\tilde{\kappa}$ 

•

•

625 Gratificaciones 62500 CECCCCCCCC ...Gratificaciones

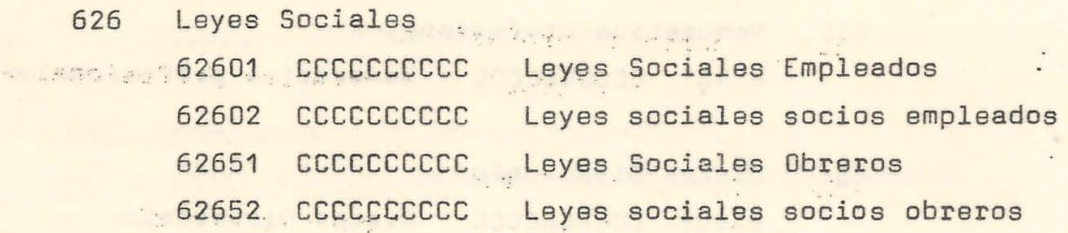

627 Vacaciones devengadas

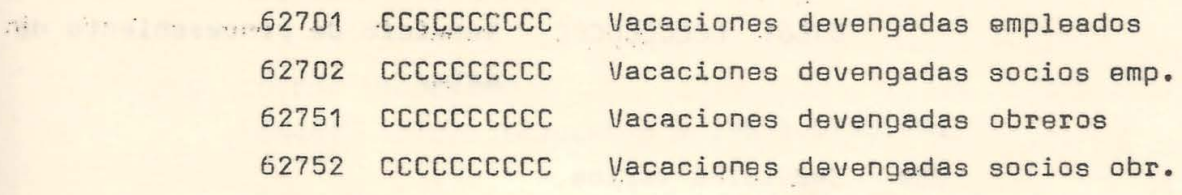

- 629 Otras Cargas 62900 CCCCCCCCCC Otras Cargas
- 63 SERVICIOS DE TERCEROS RESIDENTES EN EL PAIS
	- 630 Fletes y gastos de transporte 63001 CCCCCCCCCC Fletes y gastos de transporte
	- 631 Trabajos efectuados por terceros 63151 CCCCCCCCCC Servicios de obreros contratados
	- 632 Publicidad :., .··:!• .. . 63201 . cccccccccc Publicidad
		- 633 Energía y Agua 63301 CCCCCCCCCC Energía 63351 cccccccccc Agua

 $\frac{1}{21}$ 

634 Regalías en Mourtificado dia 63400 CCCCCCCCCCC Regalias

635 Honorarios profesionales 500 scheening 63501, CCCCCCCCCCC - Honorarios profesionales echoeler: This sulfine sevel did that the 636 Dietas Directorio arreade seig. 63601 CCCCCCCCCCC Distas Directorio

638 Servicio de procesamiento de datos a artigna south 63801 CCCCCCCCCC Servicio de procesamiento de .com silare estaparab centare a to datos Audit 200 centagin you seem and are continued . 639 Servicios varios  $\label{eq:1} \frac{\partial \mathbf{u}}{\partial t} \left( \mathbf{u} \right) = \frac{\partial \mathbf{u}}{\partial t} \left( \mathbf{u} \right) = \frac{\partial \mathbf{u}}{\partial t} \left( \mathbf{u} \right)$ 

63901 CCCCCCCCCC Servicios varios

64 SERVICIOS DE TERCEROS NO RESIDENTES EN EL PAIS

65 IMPUESTOS AND MARINE SERVICE 651 Derechos de Importación 1911 - 9152 Derechos de Importación

652 Derechos de Exportación  $\mathcal{X}^{\mathcal{Y},\mathcal{X}}_{\mathcal{X}}$ cosservice surge 65201 - 9185 Derechos de Exportación

> 653 Impuestos a la producción y al consumo 65301 Impuesto a la producción y al consumo

Canones 654 CUSA & BRITERS COR 65401 - 9152 Canones wurden alluddagoga herra

**UNMSM-CEDOC** 

 $\frac{1}{22}$ 

655 Impuestos Municipales and the state of the 65501 - 9152 Impuestos a la renta predial declination 65502 - 9152 Impuestos patente comercial e industrial  $\therefore$   $\therefore$   $\therefore$   $65503 - 9152$  Arbitrios municipales

656 Impuestos a la propiedad predial 65601 - 9152: Impuestos a la propiedad predial

v u Racht zu der de Animator der Statt der Martin

- Impuesto de timbres de la construction de la construction de la construction de la construction de la construction de la construction de la construction de la construction de la construction de la construction de la constr 657 a with the 65701:-: 9152 Impuesto de timbres en comprobantes
	- $659$ Otros impuestos general entre la construction 65901 - 9152 Impuestos a los sobregiros

#### 66 GASTOS GENERALES

 $\mathcal{F}_{\mathcal{A},\mathcal{A}}$  and

00130 181

-- 多集性 西部

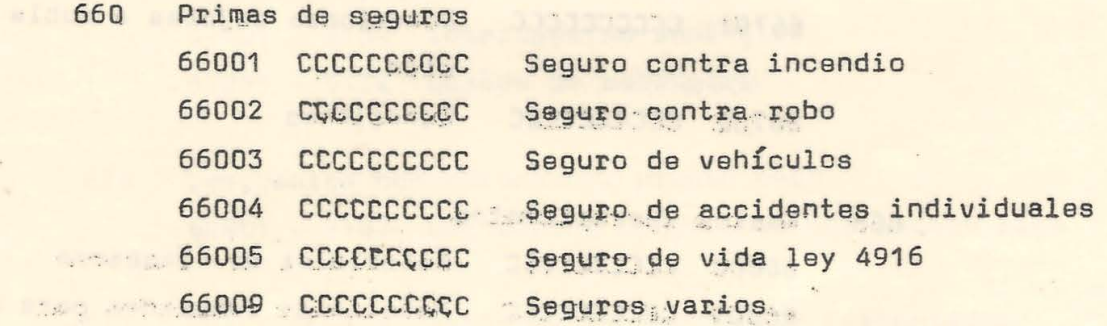

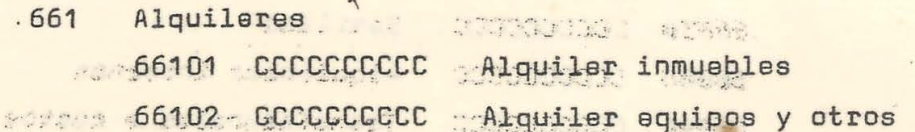

```
- Francis
with a sc662 . Gastos de representación y a seras
          66201 CCCCCCCCCC Gastos de representación
663 Utiles-de ascritorio
```
sieus au saringg66301 eCCCCCCCCCC ggUtiles de escritorio 66302 CECECCCCCC Impresos

# **UNMSM-CEI**

664 Gastos de Comunicaciones de actendant de **Familian Concocococo Strater Concey-Radios** Isiadori - 18/66402 CCCCCCCCCC destampillas y encomiendas 66403 ECCCCCCCCCC Cables, telegramas y telex 66411 CCCCCCCCCC Folletos, informes, revistas y Materia to the stres medios de comunicación in the 10 66421 CCCCCCCCCCC Avisos y publicaciones 665 Gastos Notariales y de Reqistro sades . 4 66501 CCCCCCCCCCC Gastos notariales y de registro 666 Cotizaciones The company of the second service  $\mathbb{C}^*$  ,  $\mathbb{C}$ 66601 CCCCCCCCCC Cotizaciones FlashW P The DB 667 Donaciones 66701 CCCCCCCCCC Domationes sujetas a doble deduc sibm wi silmon www. Ción 11000 (8008) 66702 CCCCCCCCCCC Donaciones ante lde en aroman SSOOS STOODS afedbiring 668" P Gastos Operacionales and all abnea ERRA 1 66800 CCCCCCCCCC Materiales de Almacenes 66801 CCCCCCCCCC Materiales comprados para cargo directo Semillas Moss the. 66830 CCCCCCCCCC 66860 CCCCCCCCCC Alquileres internos Transferencias a costos de pro-66894 CCCCCCCCCCC ducción 66895 CCCCCCCCCC Transferencias a campos en cul-Castar de Teprisontant S.tivo Abba Absol 66896 COOCODOOC Transferencias a otras cuentas JETOTde balance .... Mas placiffess cocceecco Transferencias centros de costo immrados distribuibles

**UNMSM-CEDOC** 

 $\frac{1}{24}$ 

669 Gastos Varios <sup>~</sup>. ~ ' 669P1. cccccccccc Cursos de capacitaci6n 66911 cccccccccc Movilidad . 66921 . CCCCCCCCCC . Libros, revistas y periódicos 66932 CCCCCCCCC Documentación - copias **66941 CCCCCCCCCC Gastos de viaje** 66945 CCCCCCCCCC Viáticos 1 66990 CGCCCCCCCC Otros gastos

- **67 GASTOS FINANCIEROS** 
	- 671 Intereses y gastos de préstamos  $67101 - 9152$  Intereses de préstamos 67151 - 9152<sup>:</sup> Gastos de préstamos
	- 672 Thtereses y gastos de sobregiro 67201 - 9152 Intereses do sobregiro  $67251 - 9152$  Gastos de sobregiro

**CONTRACTORS** 

- 674 · Descuentos concedidos por pronto pago 67401 - 9152. -Descuentos concedidos por pronto pago When the above the sea
- 675 Descuentos y gastos sobre documentos descontados 67501 ~ 9152 Descuentos y gastos sobre. documentos descontados

**Cold in the cold and the cold** 

- **676** Diferencias de cambio de cambio ·, · 67601 - 9152 Diferencias de cambio
- 68 PROVISIONES DEL EJERCICIO 680 Depreciación de bienes tangibles

# **UNMSM-CEDO**

 $\cdot$   $\cdot$   $\cdot$ 

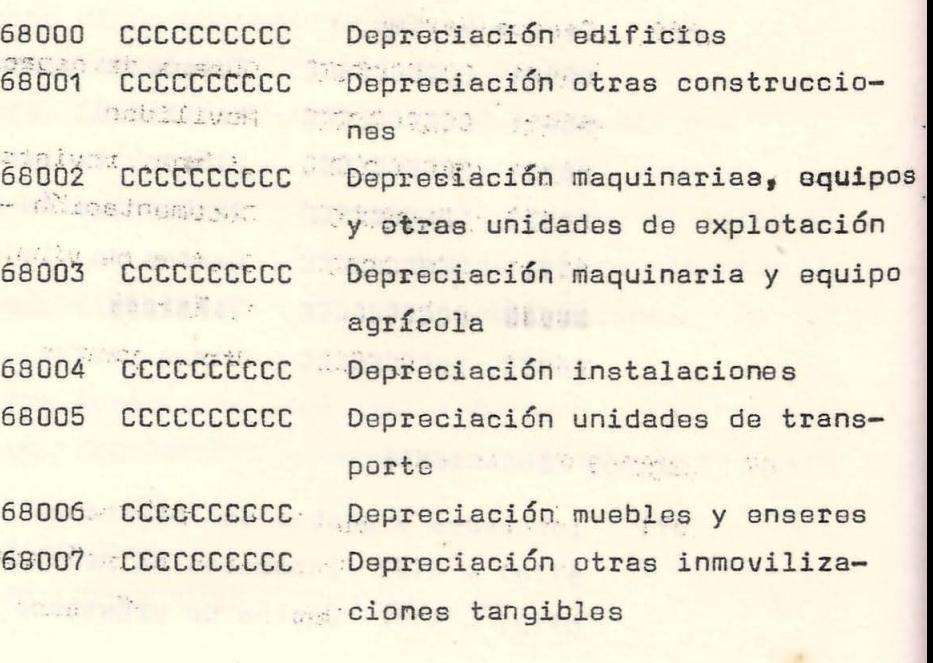

681 Amortización de bienes intangibles **加新的 (1) (1) (1) (1) (1)** 

685 Cuentas de cobrabilidad dudosa 68501 - 955200 Provisión para deudores morosos 68502 - 915200 Provisión para deudores en gestión ma questo a ma binentes moderno judicial con per

68503 - 915200 Provisión para deudores incobrables entrance a serie de la provincia de la provincia de

 $-1$ 

**Manufactule 686<sup>6</sup> Desvalorización de existencias** 

· 1000 g 2000 g 2000

687 Indemnizaciones

> 68701 CCCCCCCCCC Indemnizaciones empleados 68751 CCCCCCCCCC Indemnizaciones obreros

Otras provisiones del ejercicio (figua-689 68901 CCCCCCCCCC Amortización ganado

**UNMSM-CEDO** 

26

Albert?

sinholine y a

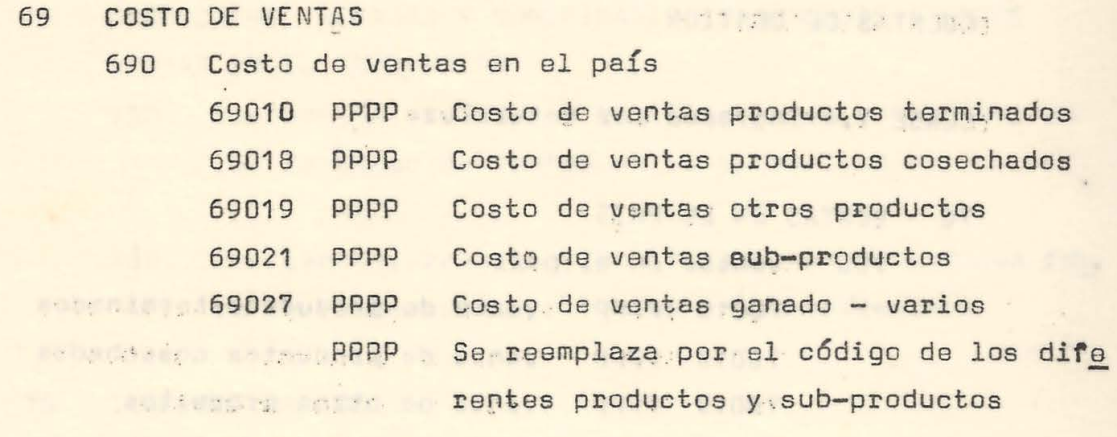

Figure Design in the mostly

(1) 1 0 FB1 827 19 82 2 0 10 10 10 10 10 1

ORECOMETE SAN LINE FAILT DRAFT OF DUCKLES!

couper state in the way was with the state and . Dats

in the law that is shown a life in a state when a

**UNMSM-CEDC** 

who In nor rain to response anataked held ing

 $\leftarrow \mathcal{P}^{\text{reg}}(\mathcal{I}) \cup \mathcal{I} \cup \mathcal{C} \cup \mathcal{C$ 

nat who are for the finite of the finite and the second to

g Presidente auno langilibar e coleriul politicatore.

STATISTICS IN A REPORT OF STATISTICS. THE

**一定看来有一个字, 一个人的复数, 网** 

 $\label{eq:1} \frac{1}{2} \left( \frac{1}{2} \Delta \Delta \Delta \right)^{1/2} \, \frac{d\Delta \Delta \Delta}{d\Delta \Delta}$ 

医肾质

 $\label{eq:1} \frac{\partial \mathbf{w}_i}{\partial \mathbf{w}_i} = \frac{\partial \mathbf{w}_i}{\partial \mathbf{w}_i}$ 

695 Costo de . ventas en el oxtranjero

**TERESTORY STATES AND ARRIVE** 

all will have their of mediano ennolosallence

**August for the Constitution of the Constitution of the Constitution of the Constitution of the Constitution of** 

o spradí do opinosti cro atalent z uží stro

**The Mood of Parties of the Community of the Community** 

**27.** 

### CUENTAS DE GESTION

```
With CLASE 7. Stingresos por naturaleza and the state
```
mossibasen schubers every the service when the

## 70 YOU VENTAS EN EL PAIS CONTRACTO CARE TROLE

100 1700 arventas en el país 3. 1997. (184

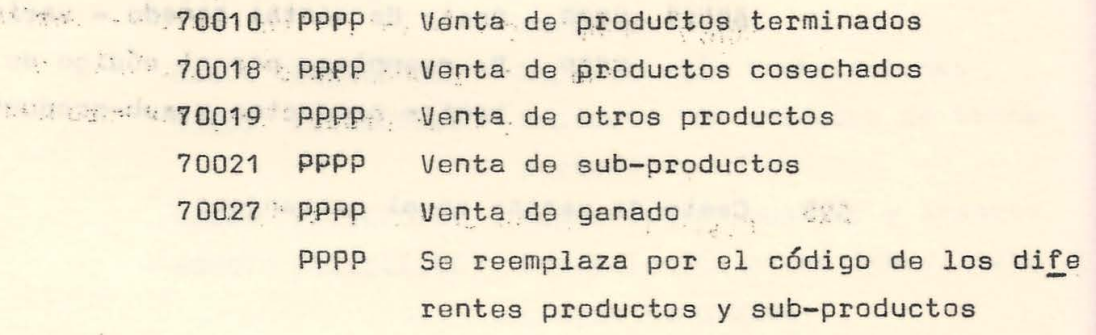

When the material state of the

The County of Cardinal

 $\mathcal{Q}_\lambda$ 

- 705 Bonificaciones obtenidas de clientes en el país
- 710 Ventas en el extranjero
- 715 Bonificaciones obtenidas de clientes en el extranje ro
- DEVOLUCIONES DE VENTAS EN EL PAIS  $72$ 720 Devoluciones de ventas en el país
- 73 DEVOLUCIONES DE VENTAS EN EL EXTRANJERO 730 Devoluciones de ventas en el extranjero

**UNMSM-CEDOC** 

- 74 DESCUENTOS, REBAJAS Y BONIFICACIONES CONCEDIDAS SOBRE VENTAS EN EL PAIS
	- 740 Descuentos, rebajas y bonificaciones concedidas en las facturas de ventas en el país
	- 745 Descuentos, rebajas y bonificaciones concedidas fue ra de facturas sobre ventas en el país

 $2R$ 

 $\frac{1}{2}$ 

 $-33$ 

- DESCUENTOS, REBAJAS Y BONIFICACIONES CONCEDIDAS SOBRE 75 VENTAS EN EL EXTRANJERO
	- 750 Descuentos, rebajas y bonificaciones concedidas en las facturas de ventas en el extranjero
	- 755 Descuentos, rebajas y bonificaciones concedidas fue ra de facturas sobre ventas en el extranjero

#### INGRESOS VARIOS 76

and the state of the state of

- 765 Arrendamientos varios 76500 Arrendamientos varios
- 766 Prestación de Servicios 76600 Prestación de servicios

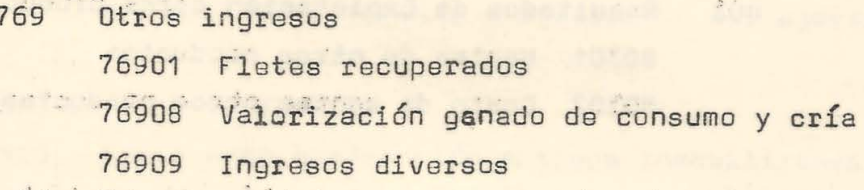

#### INGRESOS FINANCIEROS 77

 $\mathcal{L}^{\text{int}}(\mathcal{F},\mathcal{F})$ Intereses de préstamos 772 25.50 77200 Intereses de préstamos

alte butter state af eft av stattballer. N

Shadet curriculum treat Pitch

**THE STATE STATE STATE IN STATE STATE** 

market and mental and a

produced a state of the state

 $29.$ 

 $\mathbb{R}^+$ 

 $\mathcal{L}^{\text{max}}$ 

光谱的

# **UNMSM-CEP**

**STANDUENTAS.DE.RESULTADOS** INTUDE Y 24CABIR , COT BUDERO **ARTEMATION OF WARRANT** na ast CLASE 8. Ganancies y pérdidas i cadacados des bachnertwo in he also .. " encutery and RESULTADOS DE EXPLOTACION 80 Maria 800 Resultados de Explotación productos terminados 80001 Ventas productos terminados 80002 Costo de ventas productos terminados 80004 Gastos de ventas presidentes de la proposición de la producción de la producción de la producción de la producción de la producción de la producción de la producción de la producción de la producción de la producción THE STATE OF STATE OF 801 Resultados de Explotación productos cosechados 80101 Ventas productos cosechados 80102 Costo de ventas productos cosechados 80104 Gastos de ventas 803 Resultados de Explotación otros productos 80301 Ventas de otros productos 80302 Costo de ventas otros productos the state of the state of  $\sim$   $\frac{1}{2}$ 804 Resultados de explotación sub-productos 80401 Ventas sub-productos 80402 Costo de ventas sub-productos 804h3 Ingresos varios sub-productos 805 Resultados explotación ganadería 80501 Ventas ganado 80502 Costo de ventas ganado 806 Otros resultados 80600 Otros resultados

**UNMSM-CEDO** 

 $\ddot{\cdot}$ 

 $\bullet$ 

808 Resultados Centros de Gastos de la comunicación de la comunicación de la comunicación de la comunicación de la comunicación de la comunicación de la comunicación de la comunicación de la comunicación de la comunicación

where we had to consider the discounts of the

the problems with the state of the first model of the state

**Maria Sould Board Board Board Bases** Resultados Centros de Gastos

- 809 Transferencias a resultados del ejercicio 80900 Transferencias a resultados del ejercício
- 81 INGRESOS EXTRAORDINARIOS
	- Ingresos por enajenación de inmovilizados tangibles 810 81000 Ingresos por enajenación de inmovilizados tangibles
	- 817 Otros ingresos extraordinarios 81700 Otros ingresos extraordinarios
	- 819 Transferencias a resultados del ejercicio 81900 Transferencias a resultados del ejercicio

82 GASTOS EXTRAORDINARIOS

the Part of the Controller

 $\label{eq:3.1} \begin{array}{ccccc} \mathcal{O} & \mathcal{O} & \mathcal{O} & \mathcal{O} & \mathcal{O} & \mathcal{O} \\ \mathcal{O} & \mathcal{O} & \mathcal{O} & \mathcal{O} & \mathcal{O} & \mathcal{O} \\ \mathcal{O} & \mathcal{O} & \mathcal{O} & \mathcal{O} & \mathcal{O} & \mathcal{O} \end{array} \end{array}$ 

- 820 Costo neto enajenación activos inmovilizados tangi bles
	- tangibles
- 826 Sanciones administrativas fiscales 82600 Sanciones administrativas fiscales

a tale and the second share of  $\label{eq:2.1} \begin{array}{lllllllllllllllllll} \mathbf{y} & \mathbf{y} & \mathbf{y} & \mathbf{y} & \mathbf{y} & \mathbf{y} & \mathbf{y} & \mathbf{y} \\ \mathbf{y} & \mathbf{y} & \mathbf{y} & \mathbf{y} & \mathbf{y} & \mathbf{y} & \mathbf{y} & \mathbf{y} \\ \mathbf{y} & \mathbf{y} & \mathbf{y} & \mathbf{y} & \mathbf{y} & \mathbf{y} & \mathbf{y} & \mathbf{y} & \mathbf{y} \\ \mathbf{y} & \mathbf{y} & \mathbf{y}$ 827 Dtros Gastos Extraordinarios 82700 Otros gastos extraordinarios

> Transferencias a resultados del ejercicio 829 82900 Transferencia a resultados del ejercicio

83 GANANCIAS DE EJERCICIOS ANTERIORES

830 Recuperación de castigos de cuentas incobrables 83200 Recuperación de castigos de cuentas incobra e situada foi bles li uz a cornere totan: "The risini i serime sitetimet met

832 Devolución de provisiones de ejercicios anteriores 83200 Devolución de provisiones de ejercicios anla idipand malgher teriores li automoral at and the set of the state of the state of the state

- 834 Devolución de impuestos 83400 Devolución de impuestos
- 836 Ingresos diversos de ejercicios anteriores 83600 Ingresos diversos de ejercicios anteriores

SATING TON THE MORE IN

The second control with the second to the second to the second to the second to the second to the second to the

in good with the same with seather

- **JAN 2 39** Transferência a resultados de ejercicios 83900 Transferencia a resultados de ejercicios
- BOTH SA PERDIDA DE EJERCICIOS ANTERIORES 8
	- Impuestos atrasados y/o adicionales 840 84000 Impuestos atrasados y/o adicionales
	- Cargos diversos de ejercicios anteriores 845 84500 Cargos diversos de ejercicios anteriores

is the

849 Transferencia a resultados del ejercicio 84900 Transferencia a resultados del ejercicio tellemi rastri e leto setti lar

of thus to the compliance in financial and the All of a comparable to the control of the compact of the compact of the compact of the compact of the compact of the compact of the compact of the compact of the compact of the compact of the compact of the compact of the

**UNMSM-CEDO** 

DISTRIBUCION LEGAL DE LA RENTA 85

- Participación distribuible 850 85000 Participación distribuible
- Participación capi a 851 85100 Participación capitalizable
- Investigación científica y tecnológica 852 85200 Investigación científica y tecnológica
- Reinversiones Ley 18350 853 85300 Reinversiones Ley 18350
- Transferencia a resultados del ejercicio 859 85900 Transferencia a resultados del ejercicio
- 88 IMPUESTO A LA RENTA
	- 880 Impuesto a la renta 88000 Impuesto a la renta
	- 889 Transferencia a resultados del ejercicio 88900 Transferencia a resultados del ejercicio
- RESULTADOS DEL EJERCICIO 89
	- 890 Resultados del Ejercicio 89000 Resultados del ejercicio

## **UNMSM-CEDO**

 $33<sub>°</sub>$ 

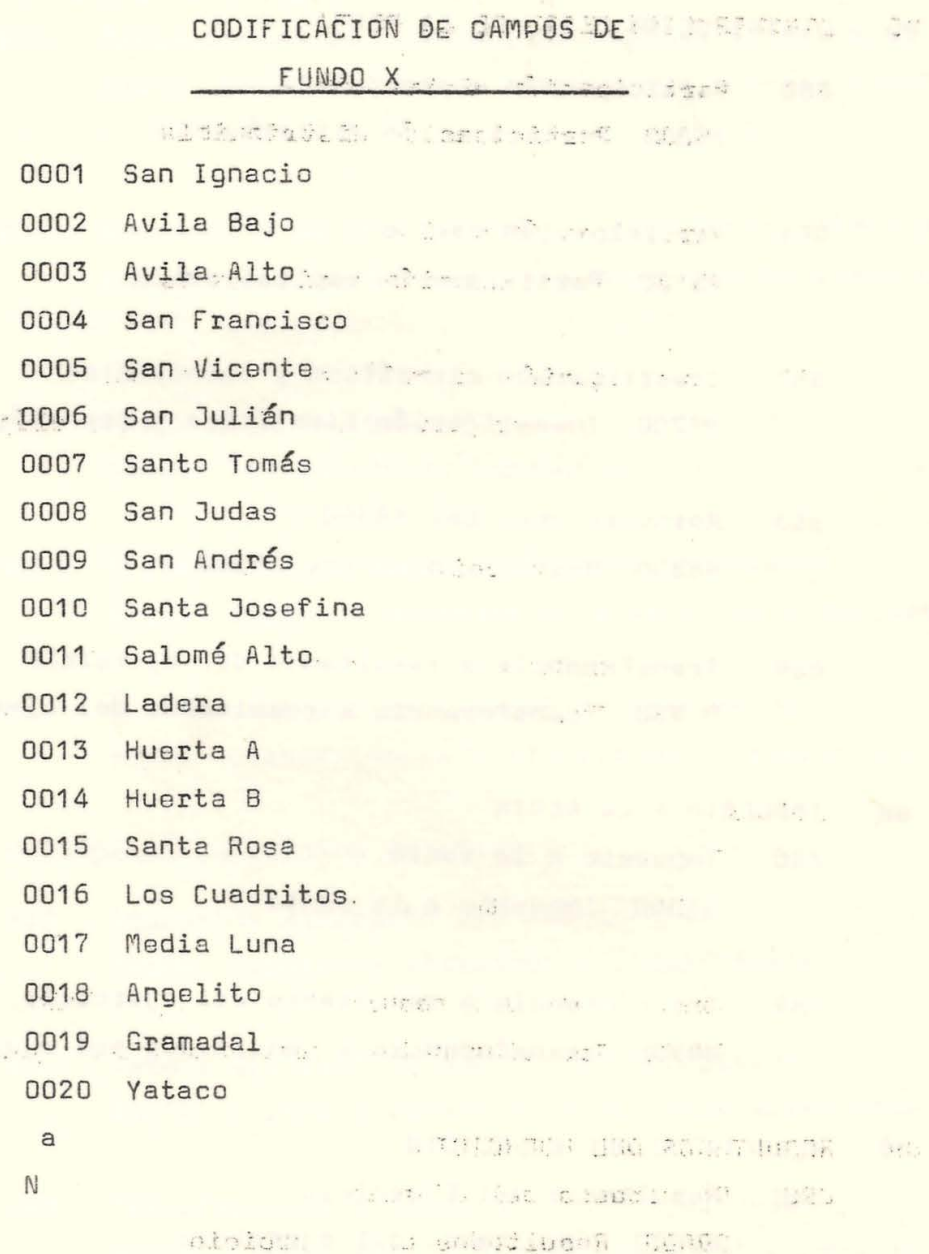

34

 $38$ 

 $\overline{1}$ 

# **UNMSM-CEDOC**

 $\sim$ 

### CODIFICACION CENTROS DE COSTO

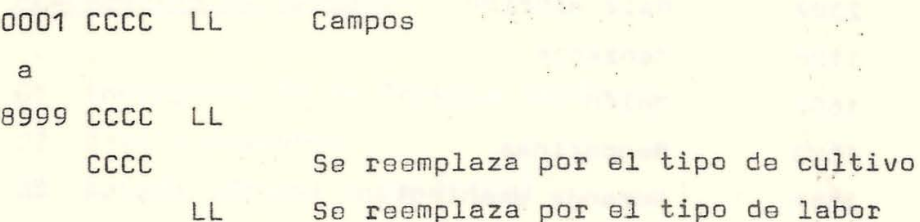

CULTIVOS

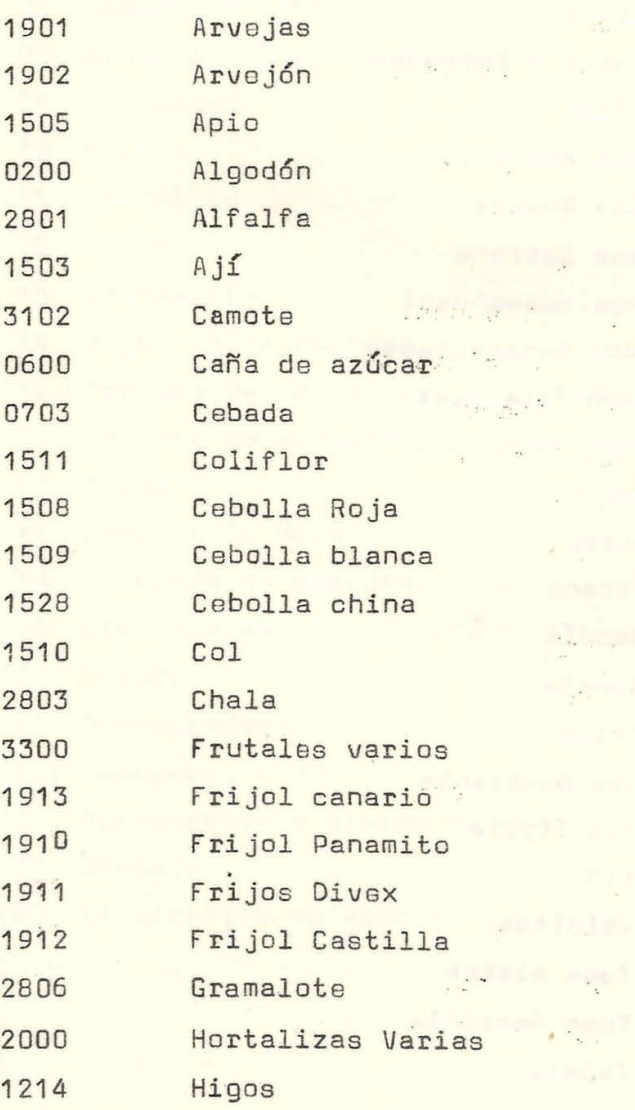

# **UNMSM-CEDOC**

 $\sim 2\pi$ 

 $\epsilon = \frac{1}{2}$  $\hat{\mathcal{L}}$ 

 $\sim$  $\mathcal{H}_3$  .

 $\epsilon$  , and  $\epsilon$ 

 $\frac{1}{\sqrt{2}}\sum_{\substack{ \alpha \in \mathbb{Z}^d\\ \alpha \in \mathbb{Z}^d}}$  $\mathcal{P}_d$ 

n y

 $\sqrt{2}$  ,

ś.  $\mathcal{L}$ 

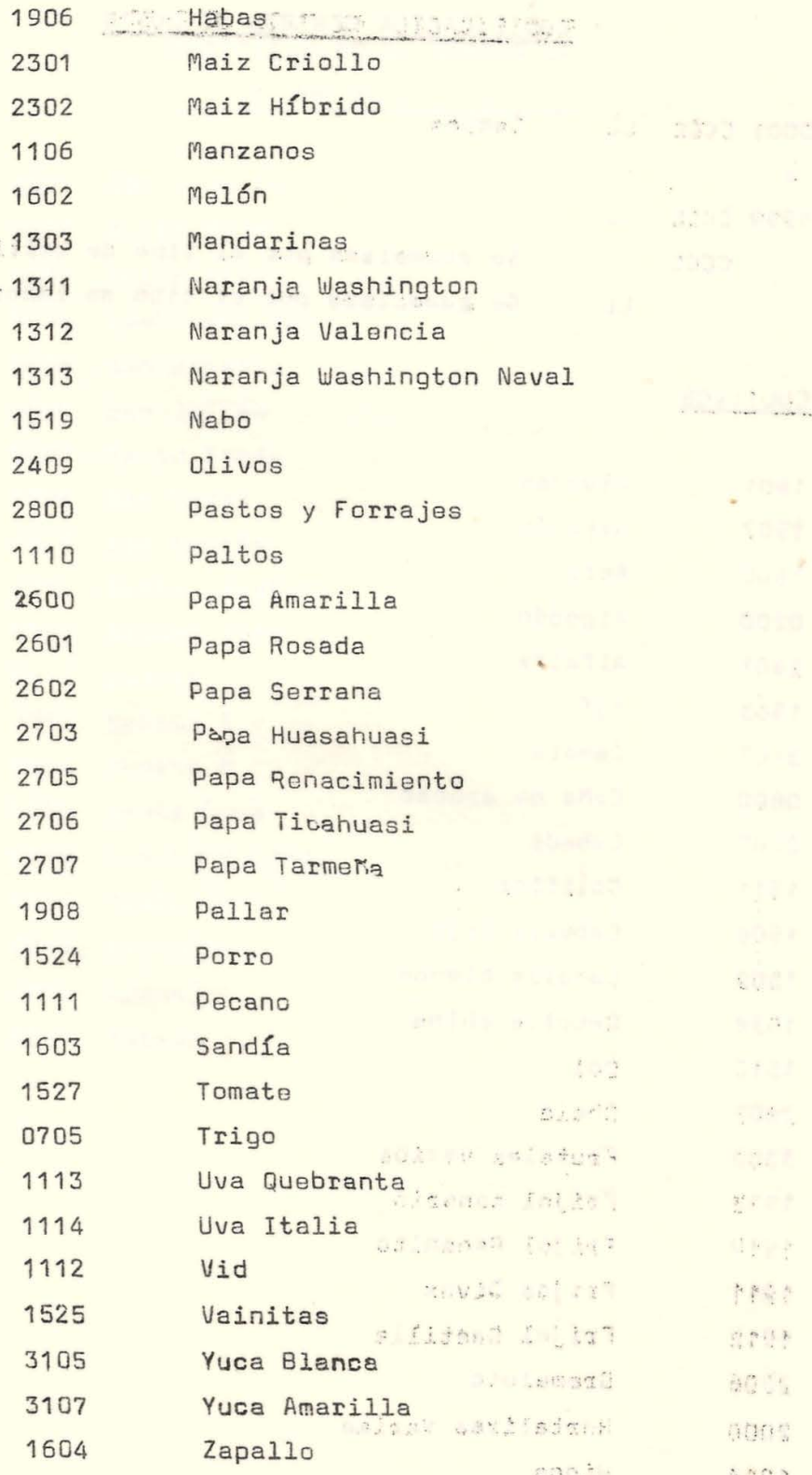

 $13^{n+1}$ 

 $\mathbf{r}$ 

 $\bar{z}$ 

#### LL Se reemplaza por:

### Preparaci6n de Terreno

- 01 Incorporaci6n de Matoria Orgánica
- 02 Rozo o desmonte
- 03 Matada (manual o mocánica)
- 04 Pajeo o amontonamiento de Paja
- 05 Quema
- 06 Arada en seco
- 07 Machaco o remojo
- 08 Arada en Húmedo o Barbecho
- 09 Sub-solado
- 10 Gradeo
- 11 Rastrillo
- 12 Despajo
- 13 Nivelación
- 14 Rayado para Machaco
- 15 Trazado do cortaderas o patillas
- 16 Levante de acequia
- 17 *Tomoc*
- 18 Carguio de paja anteres en
- 19 Limpieza de acequia
- 20 Limpieza de sangraderas : •, .
- 21 Hoyada
- 22 Desempiedre
- 23 Desborde·.
- 24 Agrimensura y diseño de campo
- 25 Drenaje
- 26 Eliminación de cachaza y basura presenta a

**UNMSM-CEDC** 

.<br>1989. (død 1980) med 17. <sub>199</sub>0ar.<br>1989. (død 1980) med 1990.

1. 平原案

,:. :"'r :"

**Communication in the Communication** 

 $\mathbb{R}^{2\times 2}\subset \mathcal{M}^{\infty}_{\text{loc}}(\mathcal{M}_{\text{loc}}^{(2)}(\mathbb{R}))\subset \mathbb{R}$ 

**CONFIDENTIAL AND STATE** 

 $-32.221 - 3.30$ 

 $\mathbb{S}_{\mathbb{Z}_2}$  ,  $\mathbb{Z}_2$ 

### Sembrío

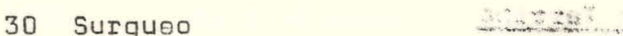

## $252222222$

FATE PRESCHELD AT LA

 $\rightarrow$  $\mathcal{R}^{(k)}$  .

 $\mathcal{A}$ 

- 31 Preparación de semilla
- 32 Siembra (manual o mecánica)
- 33 Tapado de semilla
- 34 Resiembro
- 35 Transplante
- 36 Desahije
- 37 Administración preparación terreno y s. ·

 $\mathcal{L}_{\mathcal{A}}$  , and

 $\mathcal{L} \subset \mathcal{L}$ 

38 Riegos

### Cultivo

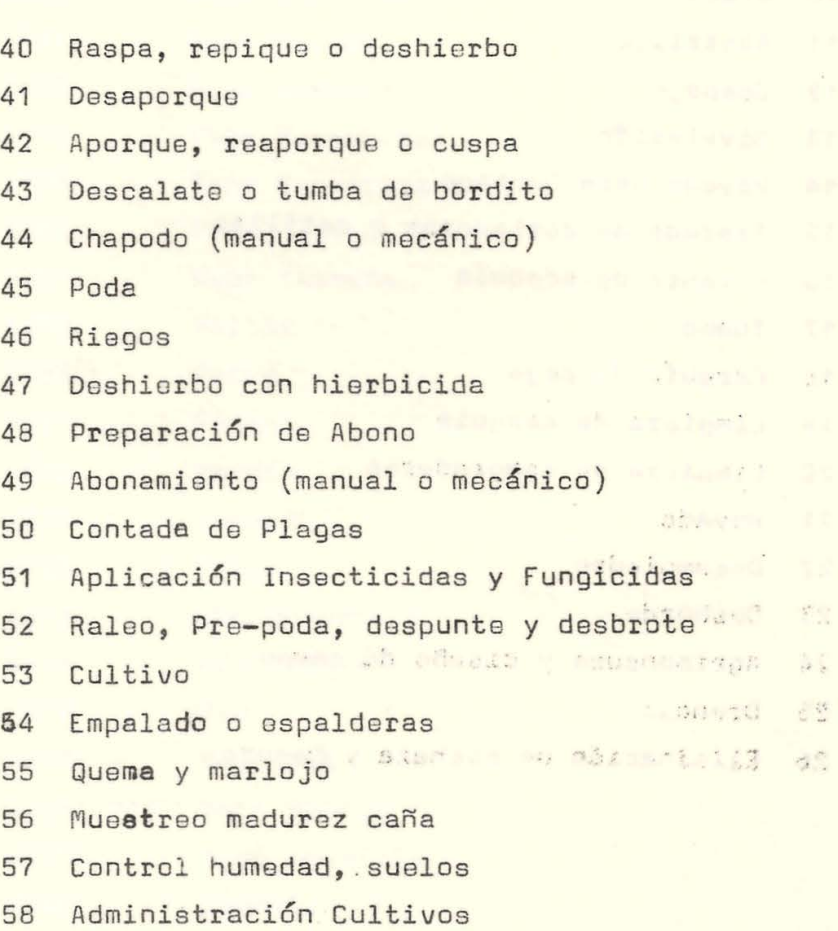

..

•
#### Cosecha

•

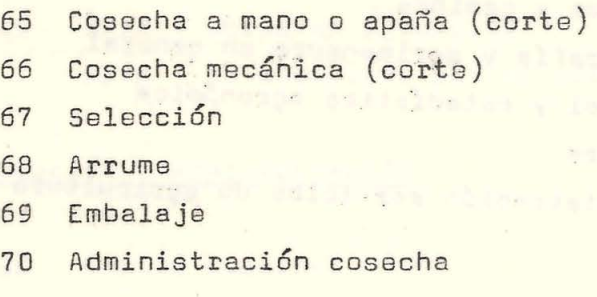

**Visited Hotel** 

#### Carguío y Transporte

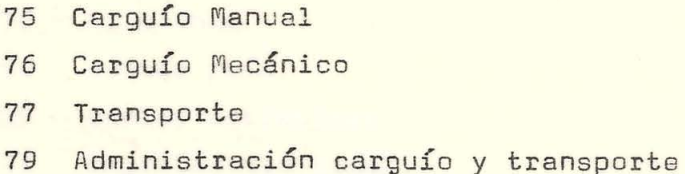

9798000000 Servicios de Agricultura

### **XX**

- XX Se reemplaza por:
- 80 Laboratorio y Control entomológico
- 81 Mantenimiento, reparación y vigilancia de bocatomas o recorredores
- 82 Limpieza y conservación acequias madres
- 83 Limpia sangraderaa
- 84 Mantenimiento de pozos y bombas
- 85 Revestimiento de cauces
- 86 Instalación y mantenimiento de cercos y compuer tas
- 87 Laboratorio y control entomológico
- 88 Control de animales dañinos

# **UNMSM-CED**

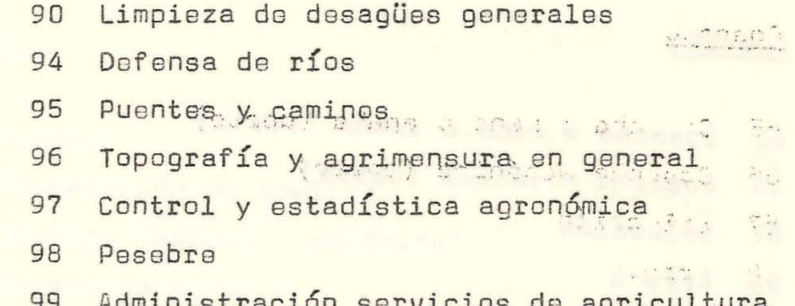

<u>determine i </u>

Arability of Man

 $\label{eq:1.1} \mathcal{E} = \mathcal{W} e^{-\frac{1}{2} \left( \frac{1}{2} \sum_{i=1}^n \frac{1}{2} \sum_{j=1}^n \frac{1}{2} \sum_{j=1}^n \frac{1}{2} \sum_{j=1}^n \frac{1}{2} \sum_{j=1}^n \frac{1}{2} \sum_{j=1}^n \frac{1}{2} \sum_{j=1}^n \frac{1}{2} \sum_{j=1}^n \frac{1}{2} \sum_{j=1}^n \frac{1}{2} \sum_{j=1}^n \frac{1}{2} \sum_{j=1}^n \frac{1}{2} \sum_{$ 

the air of the Sea

 $\mathcal{M}_{\rm 2D}$  ,  $\mathcal{M}_{\rm 1D}$ 

 $\sim$   $^3$ 

 $\frac{1}{\sqrt{2}}$ 

This is showing being to

and the Charles Const

of a money when the bear

states show without y christs his  $\mathcal{L}_{\mathrm{eff}}$ 

Anticolul de satura

- The state where the common state
	- neste fait l'assict
- contain which is the sub country and lembs  $\mathbb{S}^m$ 
	- $\overline{s}^*$  :
	- ardmor y entre schalmto-Ander  $\frac{1}{2} \sum_{i=1}^N \frac{1}{i}$ 
		- SPROD I . FORETCASHER  $\mathcal{O}(\frac{1}{\epsilon})$
- Sunday to a more of combination of northering  $\mathcal{L}_{\mathcal{M}}$ St.
	- mean to come surface y retroductos  $\mathcal{L}_{\mathcal{L}}$  :
		- sadam enlouinn is formed  $\rightarrow$

## **UNMSM-CED**

一般テクギ ( あい きょう

#### OBRAS EN EJECUCION

The same community for the community.

Obras en Ejecución 9000 XXXX Z, **XXXX** 30 Se reemplaza por el código de la obra

#### Dirección y Administración

Comité Especial 9100

9150 Administración General

- Finanzas e Impuestos 9152
- Contabilidad 9154
- 9170 Almacenes
- 9180 Ventas país
- Ventas extranjero 9185
- Departamento legal 9187

#### Servicios Urbanos

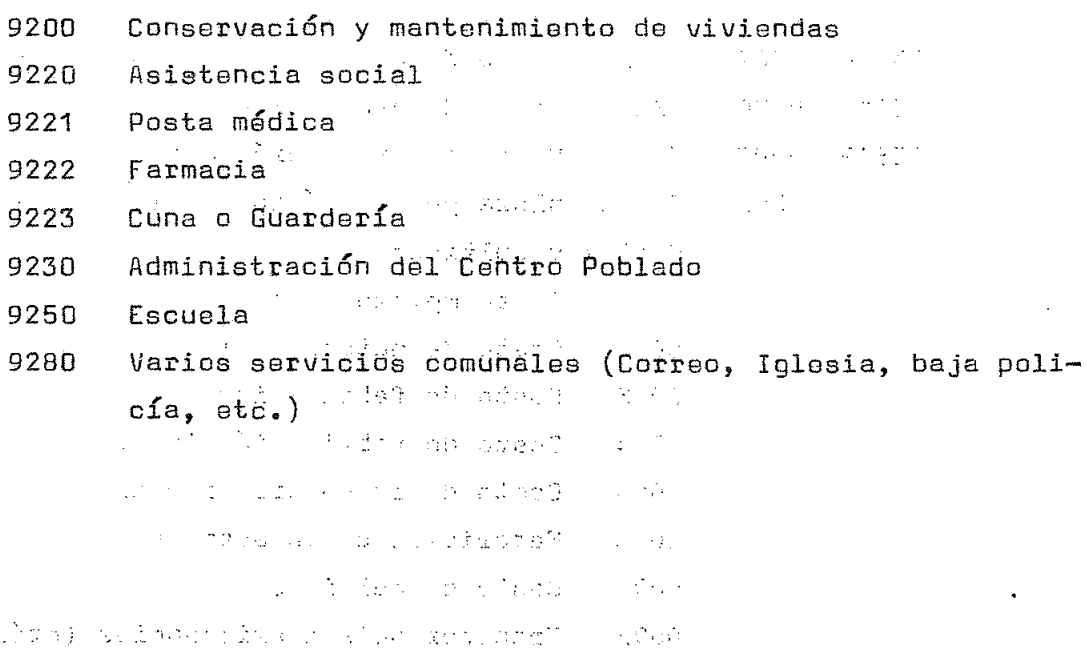

ζħ.

## **UNMSM-CED**

### Producci6n Servicios Generales

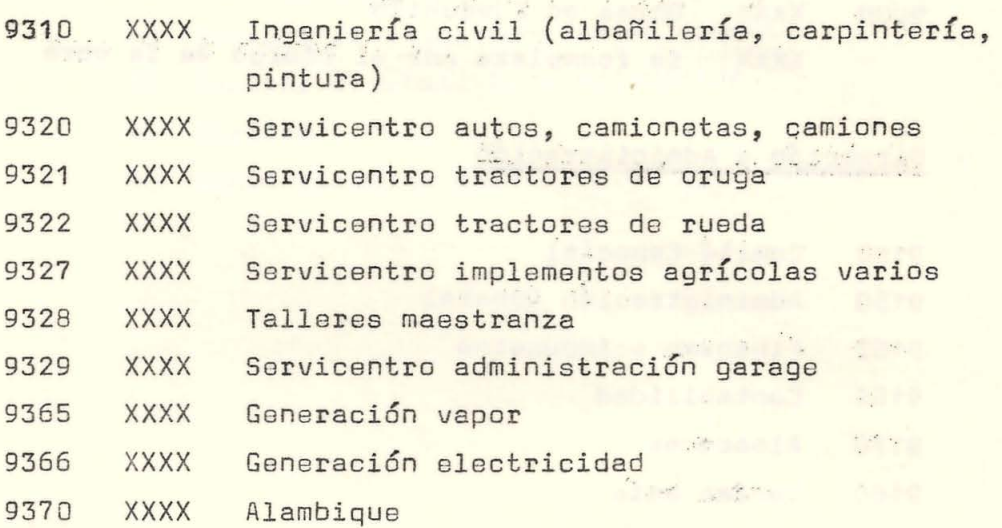

British A Barnets

#### COSTOS DE PRODUCCION

( Para uso exclusivo de Contabilidad de Costos) ··········

**UNMSM-CEDO** 

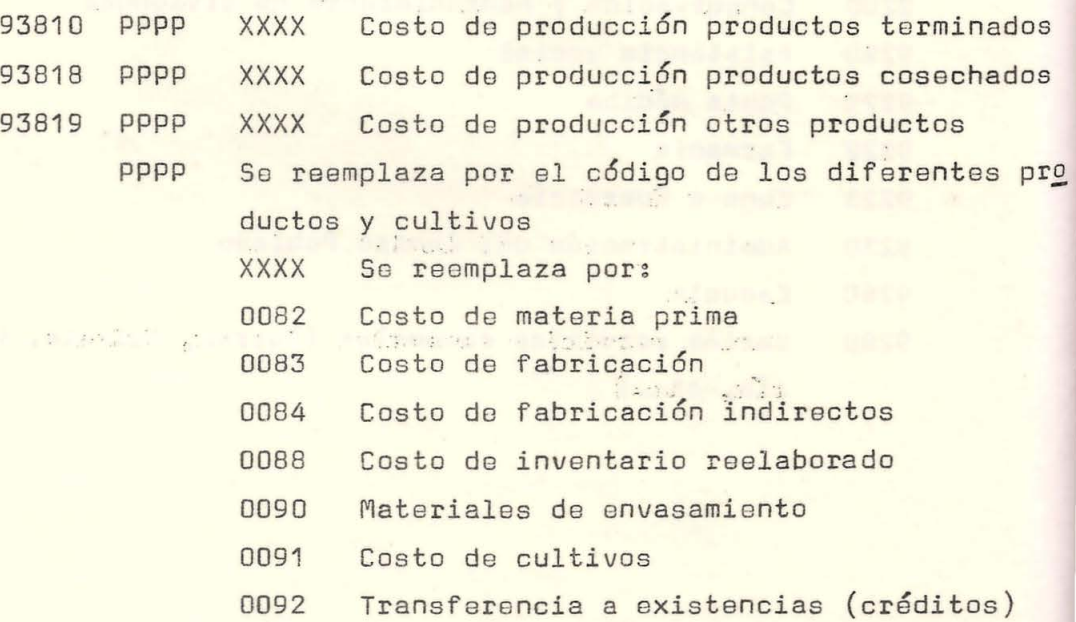

42

•

#### Producción Bodega

•

 $\label{eq:3.1} \tilde{\gamma}_1 = -\gamma_1 \gamma_2 \gamma_3,$ 

**TANK STAR STAR** 

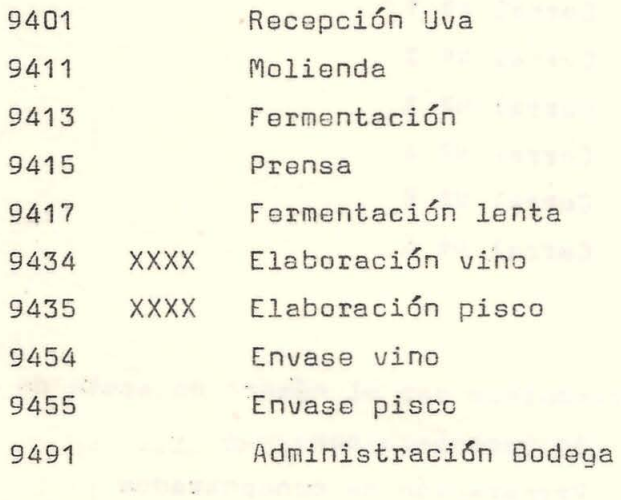

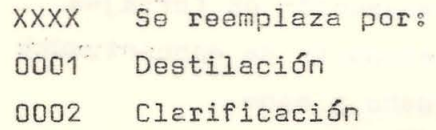

Democration Friday

galadas no situadas.  $\label{eq:3.1} \mathcal{O}(\log n)^2 = \sqrt{1 - \mathcal{O}_\infty(n - \alpha)} \times 1$ 

common on catennial care fire. This bane, who made to think

 $\frac{1}{\kappa} \frac{d\theta}{d\kappa}$  or  $\frac{d\theta}{d\kappa}$ 

caments adaptaga a tati

state of the company of a

**UNMSM-CED** 

 $\label{eq:3.1} \mathcal{L}_{\text{max}}(x) = \frac{1}{\sqrt{2\pi}}\sum_{i=1}^{N} \frac{1}{\sqrt{2\pi}}\sum_{i=1}^{N} \frac{1}{\sqrt{2\pi}}\sum_{i=1}^{N} \frac{1}{\sqrt{2\pi}}\sum_{i=1}^{N} \frac{1}{\sqrt{2\pi}}\sum_{i=1}^{N} \frac{1}{\sqrt{2\pi}}\sum_{i=1}^{N} \frac{1}{\sqrt{2\pi}}\sum_{i=1}^{N} \frac{1}{\sqrt{2\pi}}\sum_{i=1}^{N} \frac{1}{\sqrt{2\pi}}\sum_{i=1}^{$ 

, than

43.

 $38$ 

All the control of the control of the control of the control of the control of the control of the control of the control of the control of the control of the control of the control of the control of the control of the cont

#### PRODUCCION GANADO VACUNO

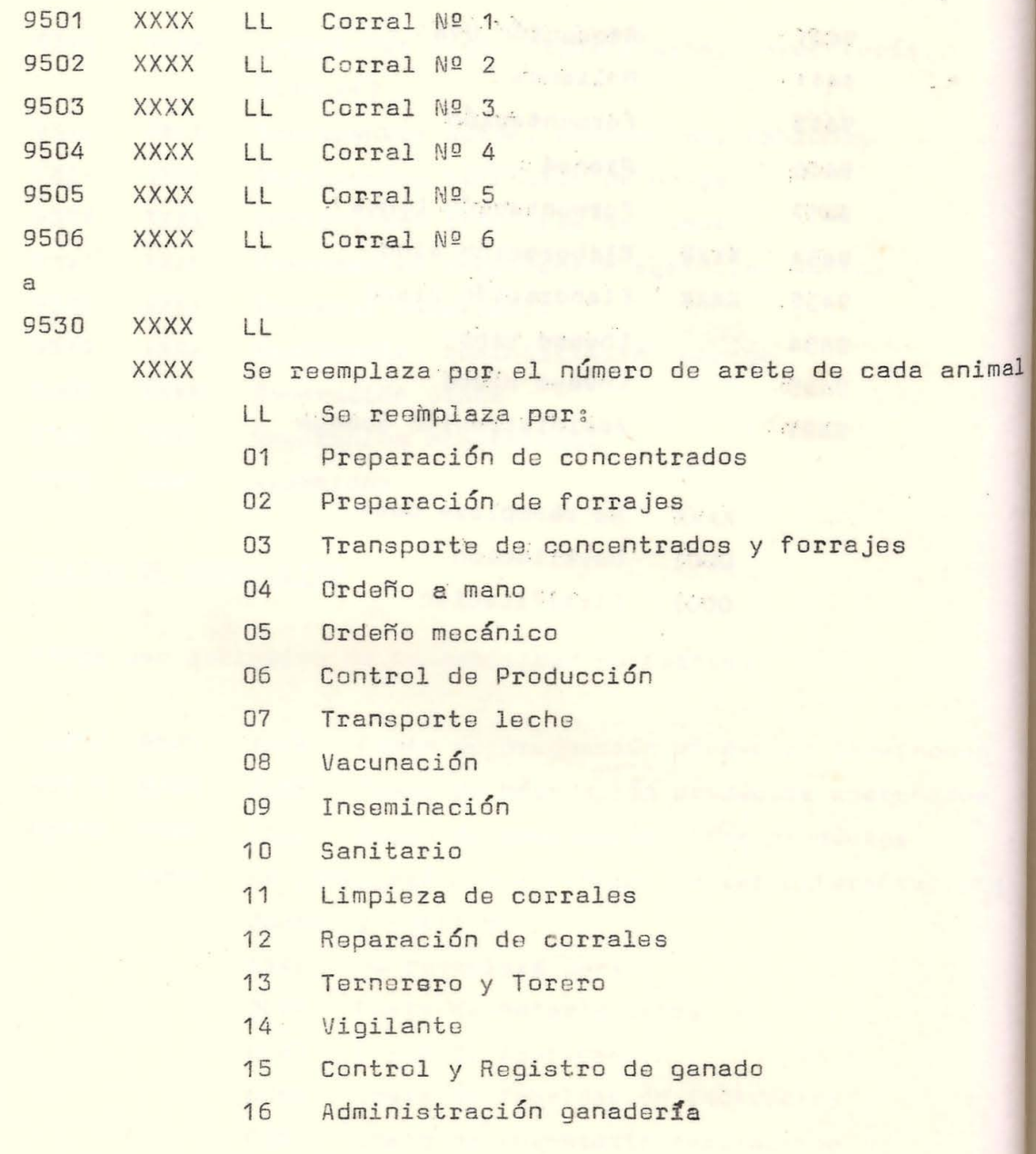

<u>Se timbro d</u>

#### Planta de Enfriamiento de Leche

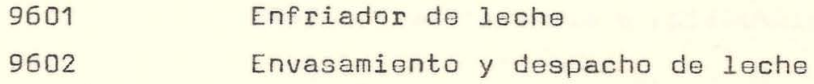

**UNMSM-CED** 

44

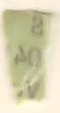

#### 2.2. PROCEDIMIENTOS BASICOS DE AUDITORIA

Controlled the State

 $\sim$ 

VMSM-CEDOC

**CONTRACTOR** 

 $\mathcal{M}$  .

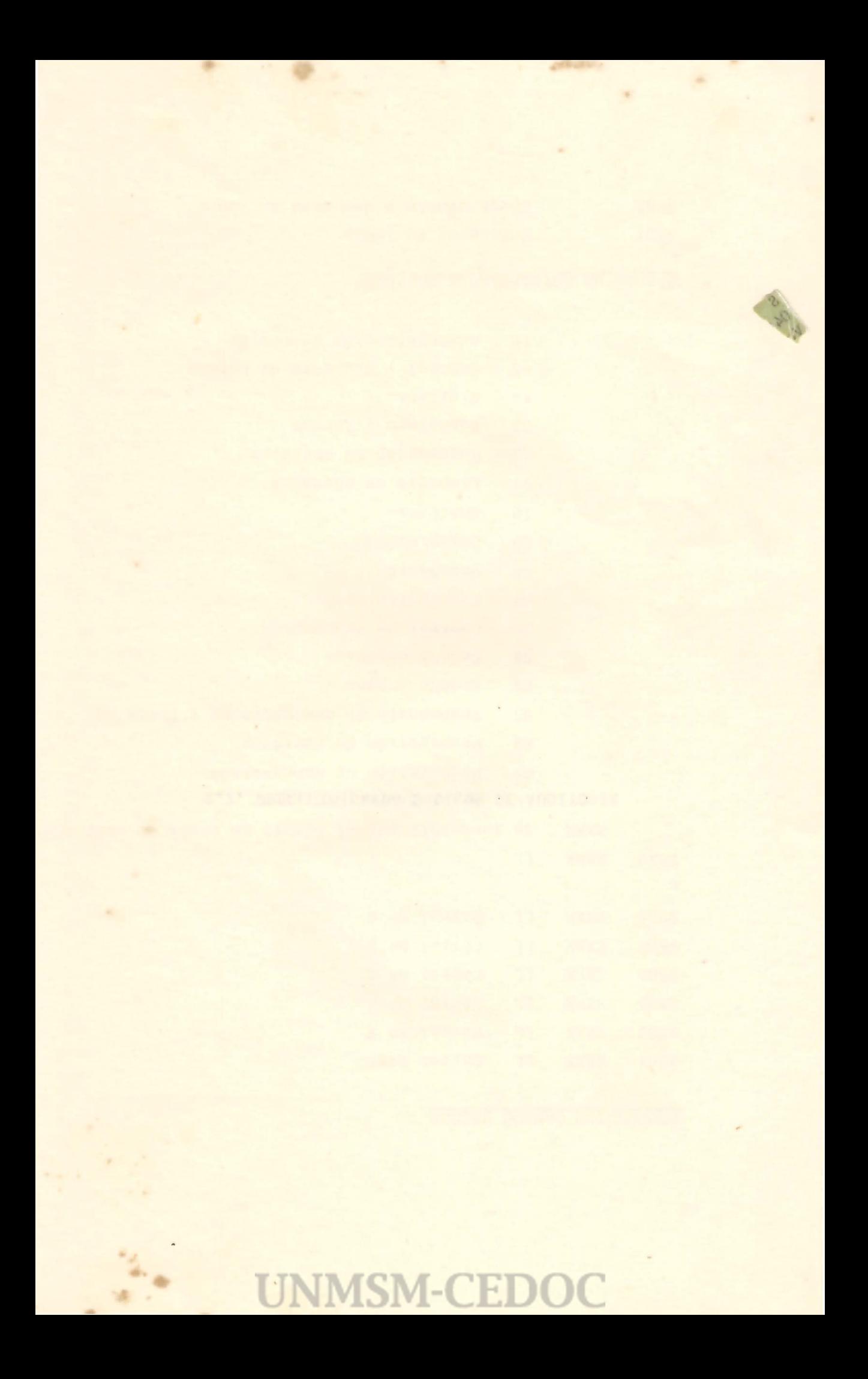

#### I N T R O D U C C I O N

La auditoría es un acto fundamental, de carácter períodico y permanente, a través del cual se avalúa, controla y corrige aspectos básicos de la marcha administrativa-económica de una empresa.

Lejos de ser un hecho rutinario, constituye pues, algo esencial. Por tanto, el planeamiento, la ejecución y el uso de instrumentos auxiliares deben ser conocidos y aplicados convenientemente para asegurar resultados fidedignos y útiles.

A continuación, se presentan algunos procedimientos, más frecuen tes e importantes, de auditoría.

Por ser uno de los medios más efectivos de comprobar la autenticidad y correcéi6n contables se ha incluído la circularización de saldos por cobrar.

En él se hace un breve comentario del procedimiento y métodos apli cables al caso; las instrucciones para su ejecución y formularios de uso necesario.

Luego se incluye el procedimiento para la auditoría de un Arqueo de Caja, con todas sus modalidades y documentos utilizados.

Finalmente, se señala el procedimiento de auditoría para Inventarios.

El objeto de su presentación, es familiarizar a los participantes con el manejo de la auditoría; aunque naturalmente una mejor com**preaeión** para su aplicación corresponde obtenerla de la práctica misma.

**UNMSM-CEDC** 

# **UNMSM-CEDOC**

### which is a series of the series of the

the company of the company of the company of the company of the the second and the state and the state of the state and to a president and the company of the surgerer partners with the

sharp yours support the lower seems to the most shows to conserve furne the final state of the second complete and the proposition of the complete of the comment of which a support put your entries and an analysis of the second state

 $\label{eq:2.1} S_{\alpha\beta}\,G_{\beta}(\theta,\tau)=\frac{1}{2\pi\beta}\frac{1}{\lambda_{\alpha\beta}}\left[\frac{1}{\lambda_{\alpha\beta}}\frac{1}{\lambda_{\alpha\beta}}\frac{1}{\lambda_{\alpha\beta}}\frac{1}{\lambda_{\alpha\beta}}\frac{1}{\lambda_{\alpha\beta}}\frac{1}{\lambda_{\alpha\beta}}\frac{1}{\lambda_{\alpha\beta}}\frac{1}{\lambda_{\alpha\beta}}\frac{1}{\lambda_{\alpha\beta}}\frac{1}{\lambda_{\alpha\beta}}\frac{1}{\lambda_{\alpha\beta}}\frac{1}{\lambda_{\alpha\beta}}\frac{1}{\lambda_{\alpha\beta$ a management of the state and the state of the state of the state of the state of the state of the state of the

 $\frac{1}{2} \left( \frac{1}{2} \left( \frac{1}{2} \right) \right) \left( \frac{1}{2} \left( \frac{1}{2} \right) \right) \left( \frac{1}{2} \right) \left( \frac{1}{2} \right) \left( \frac{1}{2} \right) \left( \frac{1}{2} \right) \left( \frac{1}{2} \right) \left( \frac{1}{2} \right) \left( \frac{1}{2} \right) \left( \frac{1}{2} \right) \left( \frac{1}{2} \right) \left( \frac{1}{2} \right) \left( \frac{1}{2} \right) \left( \frac{1}{2} \right) \left( \frac$ there is the state with a state of the state of the state of the the second to the create reference to the transition to which the

Art I IF INS WORK source of the life propagation and a look and the state. Dealer Communication and the communication of the first

CONTRACTOR AND MANAGED AND WAS TRANSPORTED problems a sport to contemporary the state of the problems of

五百家· Family and you will be a series of the company of the series of the series of the

4 字钟记》 a where it was a good and the same in the state of the state of the state an all come in the maintains, and was an all the company of in column in un inch study of an angles with a sea in the season

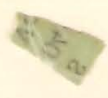

2.2.1. CIRCULARIZACION DE SALDOS POR COBRAR

 $\sim 10$ 

**UNMSM-CEDOC** 

 $\overline{L}$ 

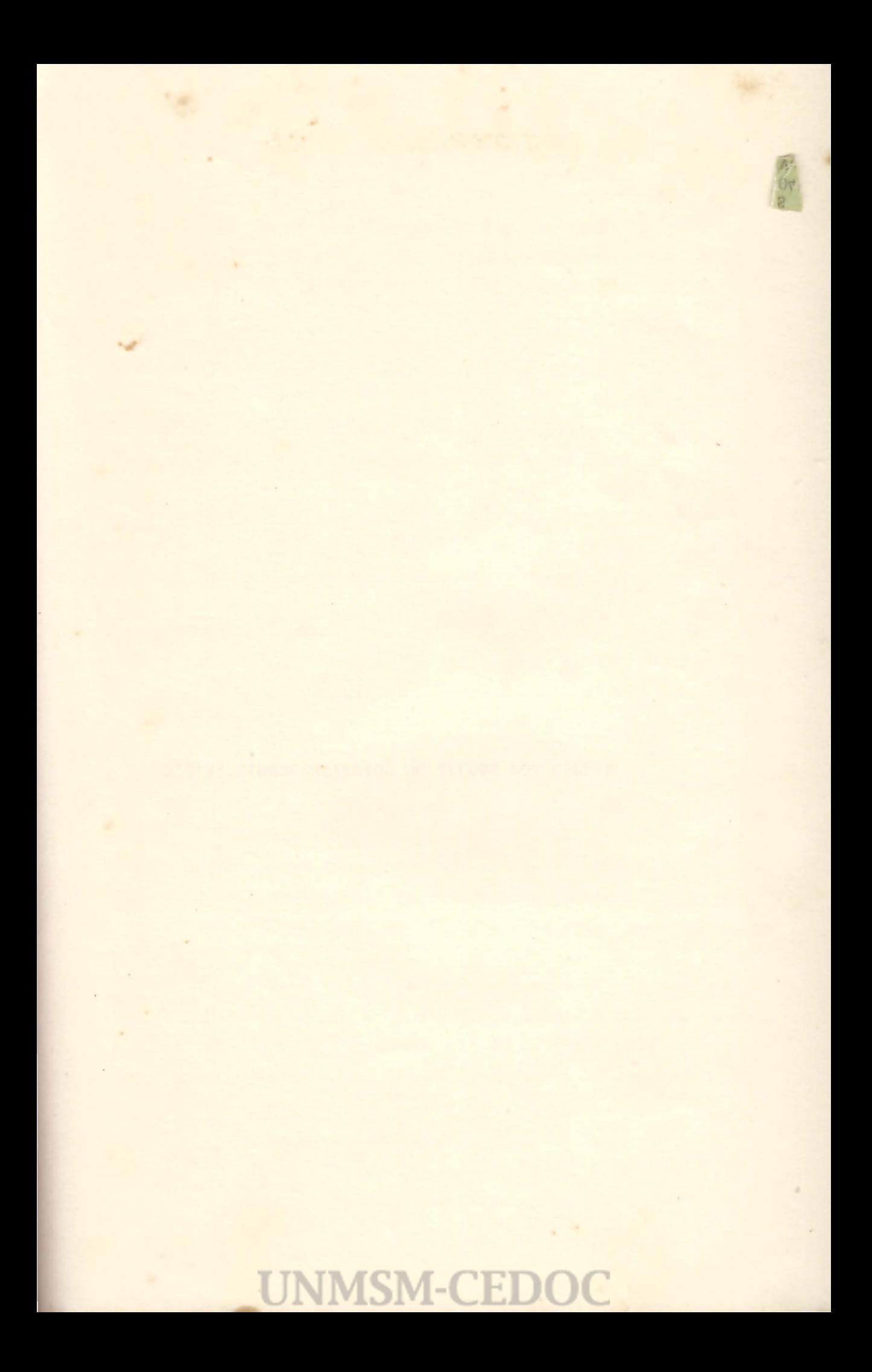

à.

#### CUBIERTA PARA PAPELES DE TRABAJO DE CIRCULARIZACION DE SALDOS

Nombre de la Entidad

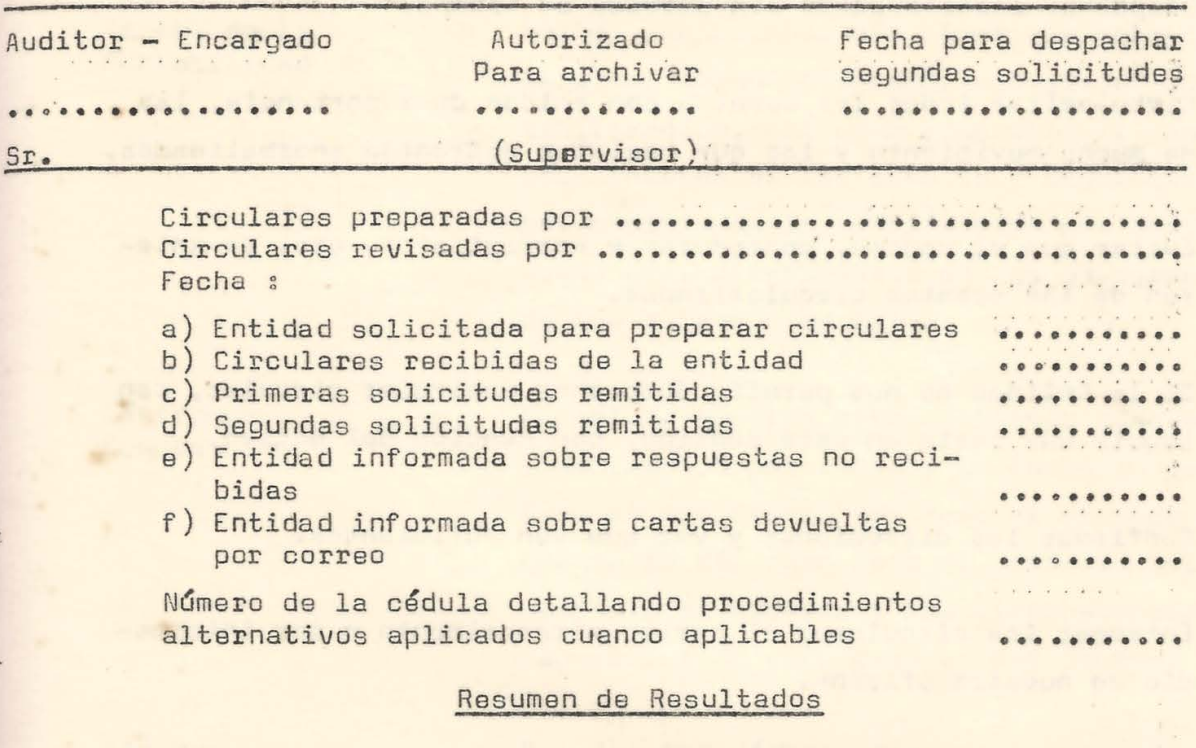

Nota En el caso de haber circularizado distintos tipos de saldos, hacer un resumen individual en hoja aparte.

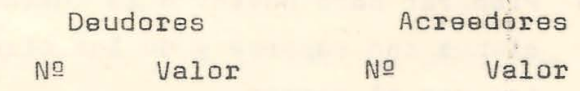

Circula rizados No circularizados

Totales

Conformes con reparos no aclarados Devueltos por correo Sin contestar

Totales

#### **YER LAS INDICACIONES AL DORSO**

UNMSM-CI

### 296. BE NE INDICACIONES

ARCILLI I

- $1)$ Despachar lascirculares sin pérdida de tiempo.
- $2)$ Circularizar todas las cuentas con saldos de importancia, las de mucho movimiento y las que revisten aparentes anormalidades.
- $3)$ Evitar.que el cajero, cobradores y correntistas, etc. se enteren de las cuentas circularizadas.
- $4)$ Si la Entidad no nos permite despachar cualquier circular, con sequir una carta en este sentido, con mención del motivo.
- $(5)$ Confirmar las direcciones y ver que son suficientes.

. . . . . . . . .

- $(6)$ Entregar las circulares al correo personalmente o por intermedio de nuestra oficina.
- $7)$ Aclarar todo reclamo u observación.
- $8)$ Preparar para enviar a la Entidad, relaciones de las contestaciones con reparos y de las circulares no contestadas o devuel tas por el correo.

RECORDAR QUE ESTA PUEDE SER LA UNICA OPORTUNIDAD DE PONER AL DESCUBIERTO UNA MANIOBRA DOLOSA

**UNMSM-CED** 

**CIRCULARIZACION DE** SALDOS POR COBRAR

#### PROCEDIMIENTOS BASICOS DE AUDITORIA.

Prueba de la Contabilidad

Confirmar Cuentas

Métodos

Método Positivo Una de las pruebas más efectivas para de terminar la autenticidad, apropiada contabilización, así como comprobar el conte trol interão de las cuentas y documentos por cobrar, de la conrirmación por corres pondencia, directamente de los deudores, de los saldos a su dargo.

El método sequido para confirmar cuentas y documentos por cobrar, la fecha en que ésto se practique, así como el alcance que se le dé, caen bajo el criterio del auditor, de acuwrdo a las circunstancias especiales de cada caso en particular.

Dos son los métodos que se usan con frem cuencia para circularizar: el positivo y el negativo.

En ambos métodos, de la entidad auditada la que solicita de sus deudores reconozcan sus obligaciones; pues, no hay ningún asidero legal ni de otra índole que le pormita al auditor solicitar a una persona, en su propio nombré, cierta información.

En el método pasitivo se solicita del deudor que conteste ditectamente al audi tor indicando si el saldo que se múestra

**UNMSM-CED** 

en la solicitud es correcto o, en caso contrario, haciéndols saber cual es el saldo que el deudor considera correcto -También se le pide que proporcione la in formación que pudiora ser de ayuda para ubicar cualquier diferencia.

Cuando se emplea el método negativo se pide al deudor que conteste sólo cuando el saldo sea incorrecto.

La alección del método tiene relación con la naturaleza de las operaciones de la entidad y la efectividad del sistema de control interno. Cuando la entidad tiene un crocido número de cuentas con peque ños saldos, como es el caso de las coope rativas do consumo o empresas de servicios están dotadas de un control interno adecuado, se puede acudir al método negati-Si la entidad tiene relativamente po VO. cas cuentas, pero cada una de ellas con saldos do importancia, es costumbre obtener confirmación de una buena parte de las cuentas utilizando el método positivo. Se puede emplear ambos métodos de circularización en la misma auditoría, utilizando el método positivo para los saldos más im portantes y el negativo para el resto de los saldos.

Para circularizar, el auditor podrá optar por seleccionar saldos a su criterio o al

**UNMSM-CEDOC** 

Método Nagativo

Elección del Método azar, previa visualización, mediante una súbita determinación interna, o apli cando el sistema del muestreo estadísti co que elimina la posición del auditor como ente determinante de las pruebas seleccionadas.

Es necesario que se entienda que la cir cularización no debe ser considerada c<u>o</u><br>mo un procedimiento de rutina a ser he<del>-</del> cho por asistentes; el mismo auditor de be dar considerable atención tanto a la etapa de planeamiento como en la etapa operativa.

Cualquier omisión de los procedimientos y control, podrían hacer posible que la <sup>e</sup> ntidad o los miembros de su personal **al**  teren el contenido de la solicitud antes de su despacho, que no los despachen, que los envíen a direcciones falsas o que intercepten las respuestas a los mismos. Por estas razones, las Instruc ciones Generales y los Procedimientos deberán ser leídos y aplicados cuidadosamente.

También se puede aplicar estas Instrucciones y Procedimientos para circularizar saldos de aportaciones, de ahorros y otros saldos similares.

Procedimiento **Control** Omisión

Aplicabilidad del Procedimiento

# **UNMSM-CEDO**

Firmar en cada rubro como constancia de haber leído y cumplido

医胸部 医一种酸性的

and the latter of the state of the

#### INSTRUCCIONES GENERALES

FIRMA

. 按 点 :  $2 - 12$ 

administration from the

- 1. Asegurarse que la fecha seleccionada es la más re ciente a la que los saldos estén disponibles.
- 2. Sincronice su circularización, si es posible, pa~ ra que concida con el envío de los estados de cuen ta de la entidad, y remita juntos el estado de cuenta y la solicitud.
- 3. Ningún ejemplar de las circulares sin uso debe debe dejarse en las oficinas de la entidad. No deben enterarse de las cuentas circularizadas, el cajero, cobradores, correntistas, etc.
- 4. Además de seleccionar saldos importantes no se olvi de de incluir algunas cuentas pequeñas, las de mucho movimiento, y las que revisten aparentes anormalidades.
- 5. Por ningún motivo enviará directamente la entidad las circulares.
- 6. Se deberá avisar por escrito a la entidad sobre:
	- a) Circulares devueltas debido a dirección equivocada o por otras razones.

·,

' .

- b) Deudores circularizadas de quiénes no se recibió contestación.
- c) Deudores que no pudieron ser circularizados debido a direcciones inadecuadas. A continua a ser
- d) Diferencias descubiertas por la circularización.
- e)' Deudores que no se pudo circularizar según instrucciones de la entidad.

**UNMSM-CED** 

- 7. Entregar las circulares al corroo por intormodio de de nuestra oficina o personalmonte.
- 8. Tanga presente que luego de un tiempo prudencial de espera a las respuestas de la prinera solicitud, se tendrá que remitir las segundas solicitu des.
- 9. El 0ncargado de la auditoría está obligado a seguir el desarrollo de la circularización y dobe hacer las averiguaciones sobre cualquier anormalidad.

**B** 

**UNMSM-CEDOC** 

is and the se

 $\frac{1}{2}$  , as

is more plan and an in

#### PROCEDIMIENTOS DE AUDITORIA

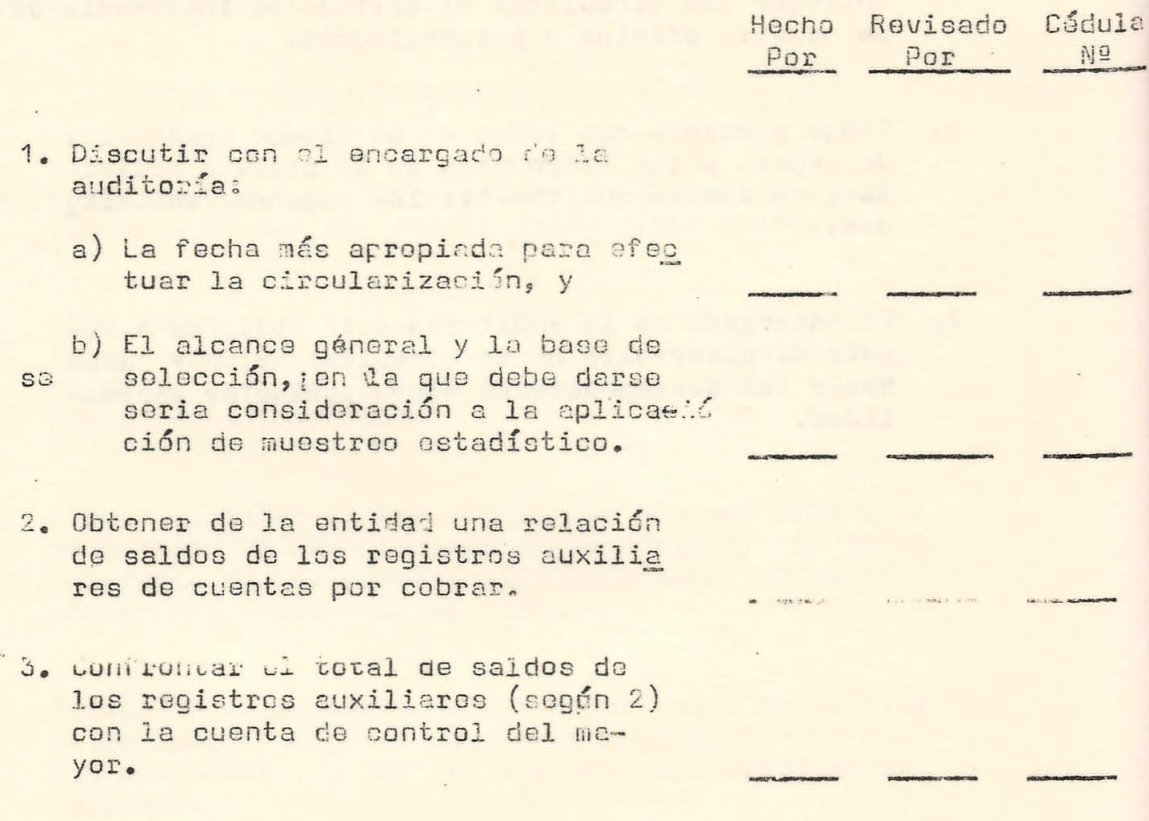

# **UNMSM-CEDOC**

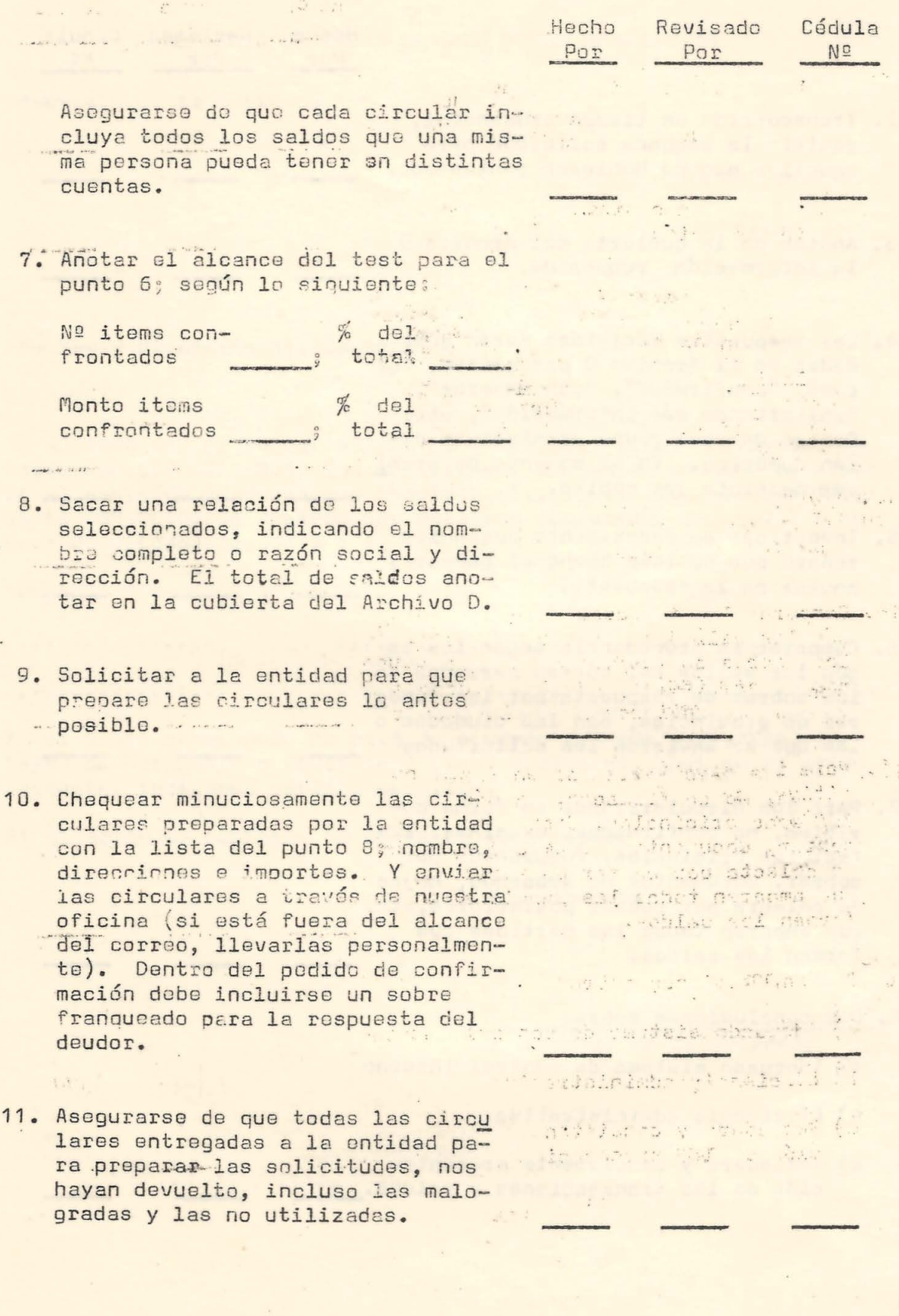

**UNMSM-CEDOC** 

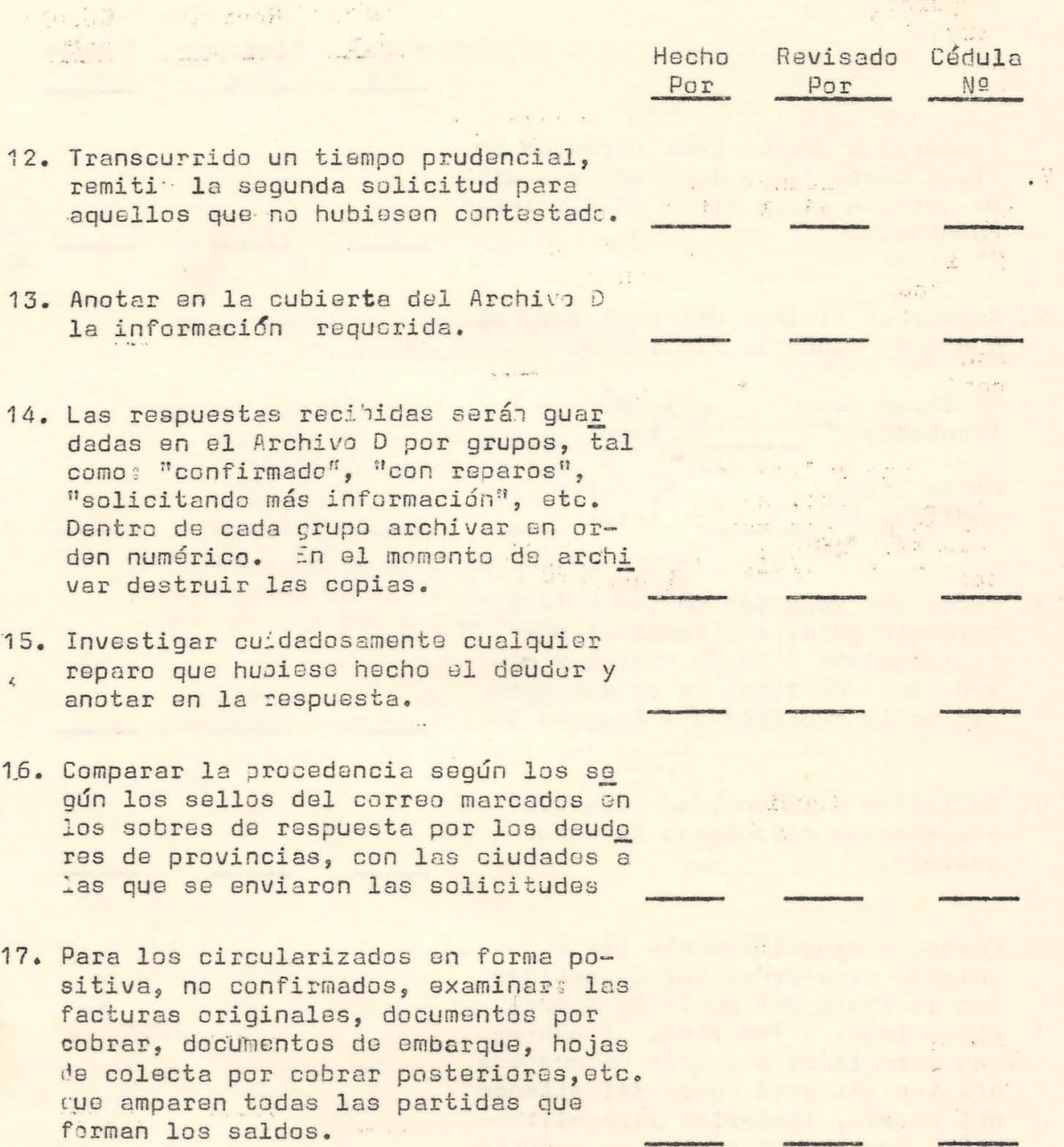

*: ,* 

 $200 - 20 = 100$ 

18. Dar conclusiones sobre:

FRIDAY HOW HAVE

- a) Adecuado sistema de control interno
- b) Eficiencie administrativa
- c) VerLadora y concist~nta presenta- . \_ . 9\_i\_ón de l, a~ . ~r·ansg.g qj,\_Qnes y saldos. ---

**UNMSM-CEDO** 

#### FORMULARIO DE CARTA DE CONFIRMACION NEGATIVA

(Membrete de la entidad)

Nº de Control

Fecha.......

(Nombre y dirección del deudor)

Señores:

De acuerdo con el requerimiento de (nuestros) (los) suditores, se nores AUDICOOP-SINAMOS, les solicitamos tengan a bien informarles si el monto de su deuda con nosotros al....................... de 19.. NO ES CORRECTO. De acuerdo con nuestros registros, la cuenta a co brar de ustedes ascendía a :

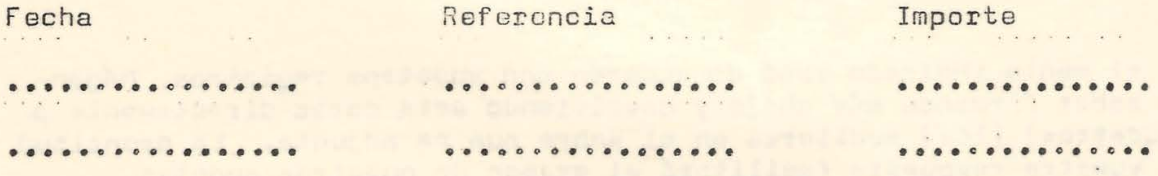

Si el monto mencionado no está de acuerdo con sus registros, informe directamente a (nuestros) (los) auditores, cual es el monto correcto, indicando detalle complito.

UNMSM-CE

Si el saldo es conforme no conteste esta carta.

Sincoramente.

(nombre de la entidad)

#### FORMULARIO DE CARTA DE CONFIRMACION POSITIVA

(Membrete de la Entidad)

Nº de Control.... **Facha ••••••••••••** 

(Nombre y dirección del deudor)

#### Señores ;

De acuerde con el requorimiento de (nuostros)(los) auditores señores AUDICOOP-SINAMOS, les solicitamos, como favor especial, les con firmen vuestra deuda con nosotros al.............................. de 19... la que, de acuerdo con nuestros libros, ascendía a:

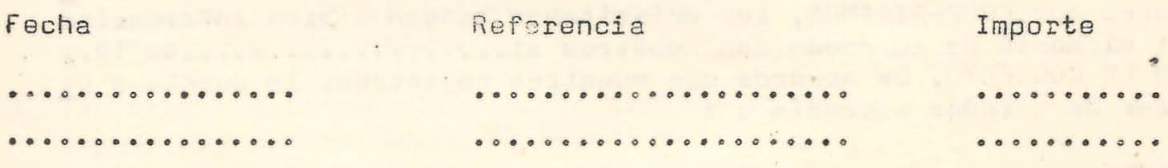

Si el monto indicado está de acuerdo con vuestros registros, háganlo saber *l'emando más abajo y devolviendo esta carta diréctamente a* (nuestros) (los) auditores en el sobre que se adjunta. La prontitud de vuestra respuesta facilitará el examen de nuestras cuentas.

Si el monto indicado no está de acuerdo con vuestros registros, in formen directamente a (nuestros) (los) auditores cuál es el monto in dicado por los mismos, con detallo completo.

UNMSM-CI

Sinceramente

essessessessessesses<br>(nombre de la entidad)

················.······ (es conforme)

...................... (no os conformo)

2.2.2. PROCEDIMIENTOS PARA ARQUEO DE CAJA

 $\Delta\tau$ 

# **UNMSM-CEDOC**

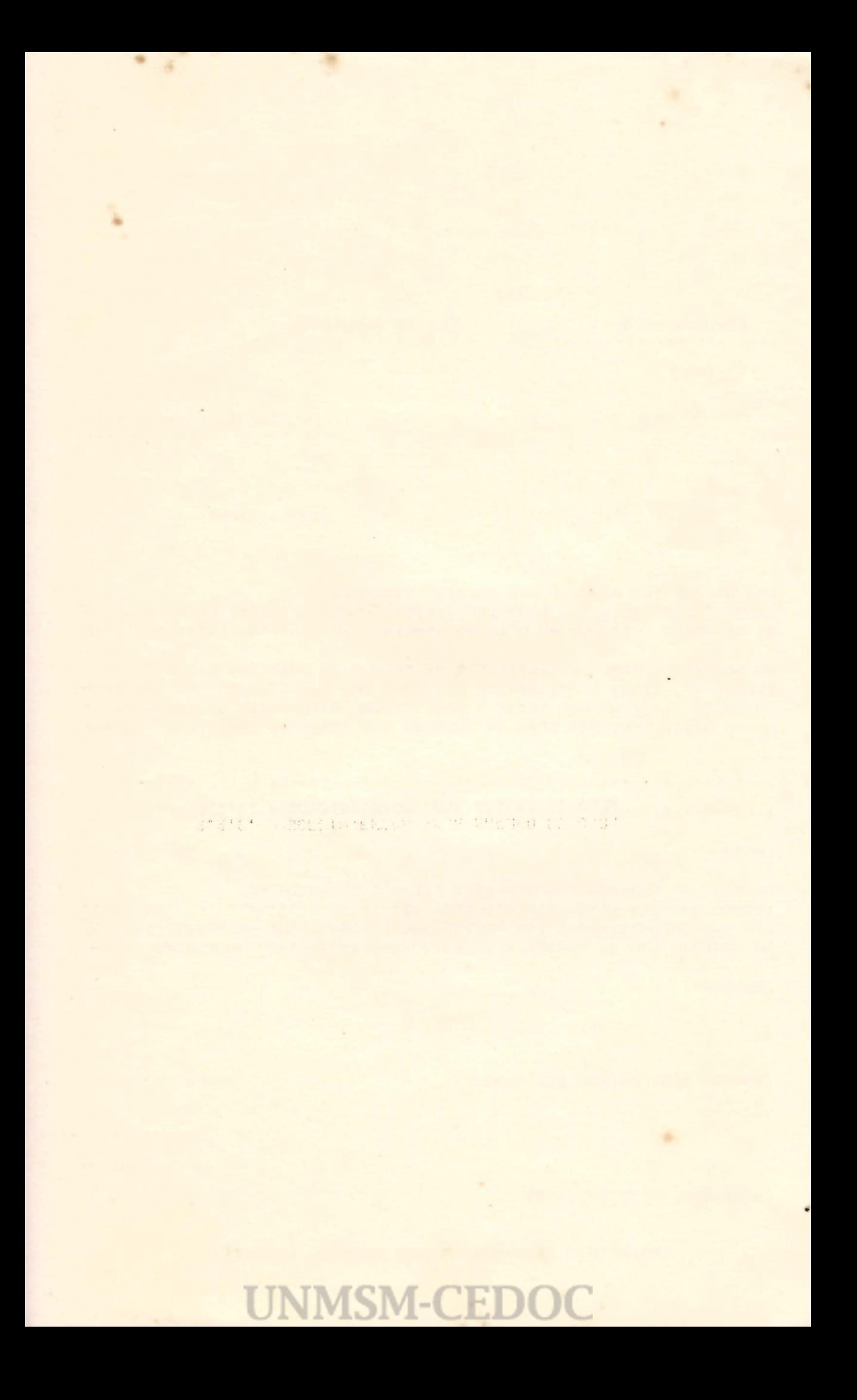

Entidad....

Firmar en cada punto como constancia de haber loído y cumpli do.

#### ARQUEO DE CAJA

#### PROCEDIMIENTOS DE AUDITORIA

Fi

#### Consideraciones Preliminares

- 1. Si durante el arqueo surge alguna circunstancia que señale queexisten faltantes o que se ha hecho mal uso de los fondos de la entidad consulte inmediatamente con el jefe de equipo a cargo de la auditoría antes de iniciar cualquier discusión con los di rectivos.
- 2. Determine el importe de los fondos en poder de la entidad, los procedimientos espocíficos para su recuento, etc., por medio de uno o más de los procedimientos siquientes:
	- a. Referencia a los registros de contabilidad; balance de compro bación, libro Mayor, documentos de ingresos, etc.
	- b. Discusión con funcionarios y empleados responsables. (indi que quiénes).
	- c. Revisión de papeles y programas de trabajo, etc., realativos a la auditoría anterior.
- 3. El arqueo debe cubrir todos los fondos en poder de cada uno de los encargados, incluyendo:
	- a. Fondos de caja chioa, y fijos.
	- b. Fondos generales de caja.
	- c. Cobranzas no depositadas.
	- d. Sucldos no reclamados.
	- e. Fondos para planillas de sueldos.
	- f. Estampillas-de-correo, timbres-fiscales, etc.  $\mathcal{L} = \mathcal{L} \times \mathcal{L} = \mathcal{L} \times \mathcal{L}$ g. Cheques devueltos por los bancos, o cheques con fechas ade . lantadas.
	- h. Fondos que no sean propiedad de la entidad.
- Si es posible inspeccionar la caja fuerte para cerciorarse

**UNMSM-CE** 

..de.que no hubieran fondos no declarados...

#### ARQUEO DE CAJA

- . Considere la posibilidad de eliminar el recuento de algunos fon dos en virtud de : (a) los insignificante de su importe, (b) que se practiquen arqueos independientes por el auditor interno  $\overline{11}$ otros empleados,  $o<sub>2</sub>(c)$  por otras razenes. Anótese las razones por las que no se contó algún fondo.
- . Examine las papeles de trabajo de los arqueos sorpresivos de los oficiales de la entidad y asegúrese de que se contaron to dos los fondos en poder de cada reaponsable de su custodia y de que los procedimientos del arqueo fueron adecuados.
- Considere si es necesario, como parte del arqueo de caja: a. Inspeccionar documentos y facturas por cobrar, valores, etc. b. Conciliar las cuentas bancarias.
- El empleado de la custodia de los fondos u otro empleado respon sable debe estar presente mientras se efectúa el arqueo. (Estepunto y el siguiente son de suma importancia).
- Los auditores internos de la entidad deben participar en el rocuento de los fondos en los casos en que sea importante el monto de los fondos en efectivo.
- Discuta con el Jofo de equipo encargado de la auditoría, el tra bajo adicional que debe hacerse en relación con los fondos va riables de caja, principalmente para establecer los montos a contar.
- Utilice como cédula sumaria del arqueo el formato que se incluye en este programa.

#### **OCEDIMIENTOS**

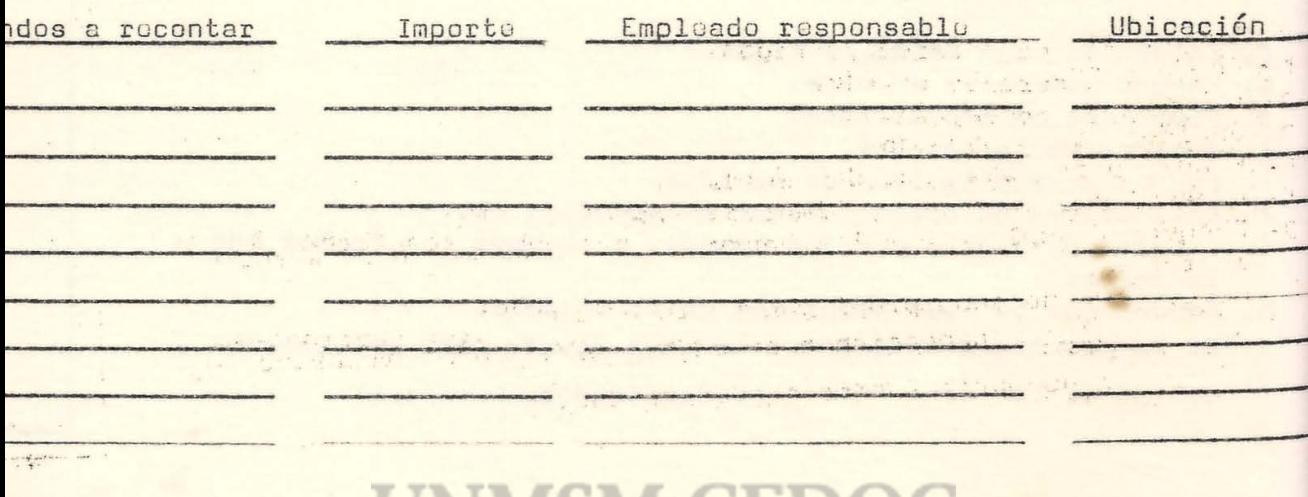

#### + . 43 Firma

 $2.$ 

#### grujesi chnaus pinsisilla dalu snomis sau si la

 $3.5$ Hecho (

11. Cuente los billetes y las monedas y anote los tatales en la cé dula del arqueo. En caso que se trate de un monto importante,listelos por denominaciones e indique los paquetes de monedas, que se han abierto y contado.

 $55$ 

- 12. Examine y liste los cheques, anotando el monto, la fecha, el girador, el beneficiario y el endosante, y clasifíquelos en cheques de clientes, funcionarios y empleados y canjeados. Es té alerta acerca de: (a) fechas y montos alterados, (b) otras raspaduras y enmendaduras, y, (c) cheques con fecha posterior.
- 13. Examine y liste los vales por préstamos y adelantos, anotandosu importe y, sólo en caso de montos de importancia o partidas anormales, el nombre, fecha, objeto, y autorización. Esté aler ta respecto a cualquier alteración en las fechas y montos.
- 14. Examine y liste los comprobantes de desembolso, anotando el monto, y sólo en caso de montos importantes o partidas anormales, la fecha, descripción del pago y autorización. Observe si los comprobantes son razonables, así como que no se hayan alte rado las fechas y los montos.
- 15. Examine y liste los comprobantes de cobranzas o ingresos, anotando los montos (ver adelante procedimientos especiales).
- 16. Efectuar el "corte" de documentos, tomando nota de los últimos emitidos: cheques, papeletas de depósitos, reembolses, recibos ventas, cobranzas, etc.
- 17. Obtenga la firma del empleado encargado de los fondos al devol vérselos. steamed a rod wonter to a steamer product

 $\mathbf{r}$  and  $\mathbf{r}$  and  $\mathbf{r}$ 

- 18. Para ser contestado por el encargado de la auditoría. (ver nota a continuación). Issue a contabant di sino as tras cont
	- a. Se consideran suficientes las winchas para resumir las par tidas contadas en los puntos 13 y 14? off And the
	- b. De ser así, revise estas winchas. The service of the
	- c. Es necesario incluir estas winchas en los papeles de trabajo d. Indican nuostras códulas qué trabajo se efectúo, e incluyen
		- confirmaciones positivas de que las partidas eran de fechas recientes (posteriores al último reembolso), para conceptos normales, debidamente autorizados etc.

INMSM

Nota: Normalmente una wincha será suficiente, cuando las par tidas que se recuerdan son rutinarias y por montos razonabies. The social contract where the way there were held to , achines the sofour main matters is saided by the the

#### PROCEDIMIENTOS ESPECIALES PARA LAS COBRANZAS NO DEPOSITADAS:

stir-pillsslo

Hecho por

 $\sim$  4.8  $\,$ 

 $1 - 10$ 

4.

- 19. Conciliar el monto de las cobranzas no depositadas, con infor mes de cobranza, libro de ingresos, notas de venta al contado,recibes, etc. Comprobar con el "corte" de documentos.
- 20. Respecto a los informes de cobranza, etc. examinados en el pun- $\mathbb{E}[\mathcal{L}]$ to anterior;
	- a. Revise las sumas y su secuencia numérica.
	- b. Recuente las cobranzas pendientes de depósito. (ver punto 15 Anote el resultado en una cédula de arqueo o bien pida al ca jero que prepare bajo nuestra supervisión las notas de depósito (incluyendo una copia extra) relativas a las cobranzascontadas por nosotros. En este caso la copia extra de la nota de depósito sellada por el banco reemplazará la cédula de recuento por lo que deberá conservarse en nuestros papeles de trabajo.
	- c. Identifique individualmente los cheques según los informes de cobranza, etc., con los incluídos en nuestro arqueo según el inciso anterior. There was a state of the state
- 21. Identifique individualmente los cheques según nuestro arqueo -(punto 20 b ), con los mostrados en las notas de depósito sella das por el banco y comprobar el monto total contado.

#### Notas:

Hocho hos

a. Cuando la copia de la nota de depósito no se utilice como cé dula de arqueo no es necesario conservar dicha copia en nues The P.C. And the to the Committee Committee Committee Committee Committee Committee Committee Committee Committee tros papeles de trabajo.

and the state of the state of the state of the state of the state of the state of the state of the state of the

- b. Debe pedirse al cajero que prepara notas de depósito específicas para las cobranzas contadas por nosotros para evitar conciliaciones entre el importe de éstos y el monto deposi-Pale Pattin Road tado.
- tado. Per actividade por a para para para por a partida del -<br>22. Si las cuentas de bancos no se ven a conciliar a la fecha del arqueo o al final del mes en el que se efectúo éste, prepare una cédula que muestre los ingresos de los 4 dias hábiles ante -

riores y posteriores a la fecha del arqueo, Respecto a los infor mes de cobranzas, recibos, etc. que amparen estos ingresos;

5.

- a. Asegúrese de que los ingresos según los documentos anterioresestán sumarizados correctamente (revise sumas en forma global) y chequear totales de las planillas y el registro de ingresos-Asegurarse de que los descuentos concedidos por pronto pago estén aprobados por escrito por un funcionario responsable, sean por montos razonables y estén de acuerdo con la políticade la cooperativa.
- b. Chequear las cobranzas específicas hechas en cheque y el total de cobranzas en efectivo, según los documentos mencionados enel punto 22 (a), a los montos individuales que aparezcan en las notas de depósito selladas por el banco. El total de co branzas en efectivo debe ser determinado por nosotros aún cuan do dicho total ya esté sumarizado. Asegúrese de que las co branzas se hayan depositado íntegras al día siguiente de haber las efectuado.
- c. Revise las sumas en las notas de depósito antes mencionadas ychequear los totales con los montos cargados a bancos según las planillas de ingresos y con los créditos según los estados bancarios.
- d. Asegurarse en base de los estados bancarios que mingún chequeincluído en el arqueo ha sido devuelto por el banco posteriormente. En el caso que hubiera, hay que investigar hasta de terminar el motivo.
- e. Chequear algunas cobranzas indivduales con los créditos en elauxiliar de clientes. ● 真性 キリエル 28

#### PROCEDIMIENTOS ESPECIALES PARA FONDOS FIJOS Y DE CAJA CHICA :

- 23. Obtenga de un funcionario responsable su aprobación de los com probantas de pago, vales, etc. que formen parte del fondo y no estén aprobados.
- 24. Investigue los comprobantes que formen parte del fondo y que tengan fechas anteriores a la del último reembolso. Arthur, Andel To

soc ab show

25. Examine los comprobantes relativos al ser adales b. Cheques de reembolso que formen parte del fondo y

gains but a uforged! (tour died & spermit a survivalent a b. El reembolso inmediato enteriorescar analys aspect and the series Asegúrase de que estos comprobantes no se estén considerando como de mo parte del fondo. ma asena alves) dessusances son come

 $6.$ 

dia strap

 $\frac{1}{\pi}$ 

 $\sim$  f

var si

 $\mathcal{F}_1$  is

 $\tilde{\tau}$ 

Aug 13

×

4.5 42

家子

a areal plans the service

- Heastgette a acidiotes i venuffilmettia. 26. Revise las transacciones del fondo de caja chica, relativas a un período aprobado por el jefe de equipo de la auditoría e investi gue cualquier partida anormal, En especial asegúrese de que loscomprobantes no han sido alterados "aumentando" su importe y de que no representan pagos duplicados. Indique el período seleccio nado para esto trabajo.
- 27. Cuando el fondo de caja chica se conserve parcial o totalmente en un banco, anote:

P. G. M. B. LAWSONS

a. El saldo en el banco según el talonario de cheques.

b. El número del último cheque girado y

c. Fecha del último depósito efectuado.

- 28. Si se van a conciliar las cuentas bancarias en relación con elarqueo, anote el número del último cheque girado en cada cuentabancaria y revise el talonario para asequrarse de que no se ha extraído ningún cheque en blanco.
- 29. Revise los cheques que formen parte de los fondos recontados y : a. Por los cheques emitidos por la cooperativa que no correspondan a reembolsos, determine si efectivamente se cambiaron por efectivo de los fondos que se están recontando y si un funcio. nario responsable aprobó el cambio.
	- b. Por los cheques que se nos informe hayan sido cambiados por e.  $\mathbb{R}^2$  . fectivo a terceras personas:
		- 1) Determine si el cambio fue aprobado por un funcionario res ponsable. En caso contrario, obtenga su aprobación.
		- 2) Asequrese de que se depositen o que se hagan efectivos pos 流源 计加倍 (电动电管 网络 大特点 机活性 國盟役 teriormente.
	- c. Por cualesquier cheque (incluyendo los que formen parte de las cobranzas no depositadas) que tengan fechas atrasadas, que sean por montos importantes, o anormales en otros respectos, presente una lista de estos cheques a un funcionario res ponsable para su aprobación. En es a la setembra de 2018.

30. Asequrarse del importe de los fondos que no sean de la entidad -(los que debe haberse contado), por medio de:

- a. Confirmación de los custodios de los fondos o de los responsables de su administración, o, possible
- b. Comparándolos contra los registros relativos.

Discuta la existencia de estos fondos con un funcionario responsa ble para asegurarse de que el empleado ha sido autorizado por la gerencia para su custodia. Considere la conveniencia de sugerir que estos fondos se transfieran a un empleado que no maneje fon dos de la entidad.

31. Chequear los comprobantes por montos importantes incluídos como parte de los fondos contados, con la planilla de reembolso.

#### PARA SER CONTESTADO POR EL ENCARGADO DE LA AUDITORIA:

Hecho

- 32. Fueron de naturaleza afirmativa todas las respuestas a las pregun tas de control interno?
- 33. Asegúrese de que todas las respuestas negativas se hayan incluído en una cédula de deficiencias y además cualquieras otras observaciones que surjan del trabajo.
- 34. Qué asuntos importantes incluídos en la cédula de deficiencias re quieren procedimientos adicionales de auditoría o que se amplíe el alcance de los procedimientos de auditoría aplicados? (indique i números de referencia del programa) - (Nota - Antes de iniciar = cualquier trabajo adicional, revise estos asuntos con el Supervisor de auditoría).
- 35. Revise todo el trabajo.

36, Conclusiones sobre:

Es adecuado el sistema de control interno. Está satisfecho en su operación. Eficiencia administrativa. Demostración informativa de las transacciones.

UNMSM-CI

Jefe de Equipo, Firma

### ARQUEO DE CAJA

Admit aus im materiale ex ex

 $\label{eq:2.1} \mathcal{L}_{\mathcal{M}}=\mathcal{L}_{\mathcal{M}}\left(\mathcal{L}_{\mathcal{M}}\right)$ 

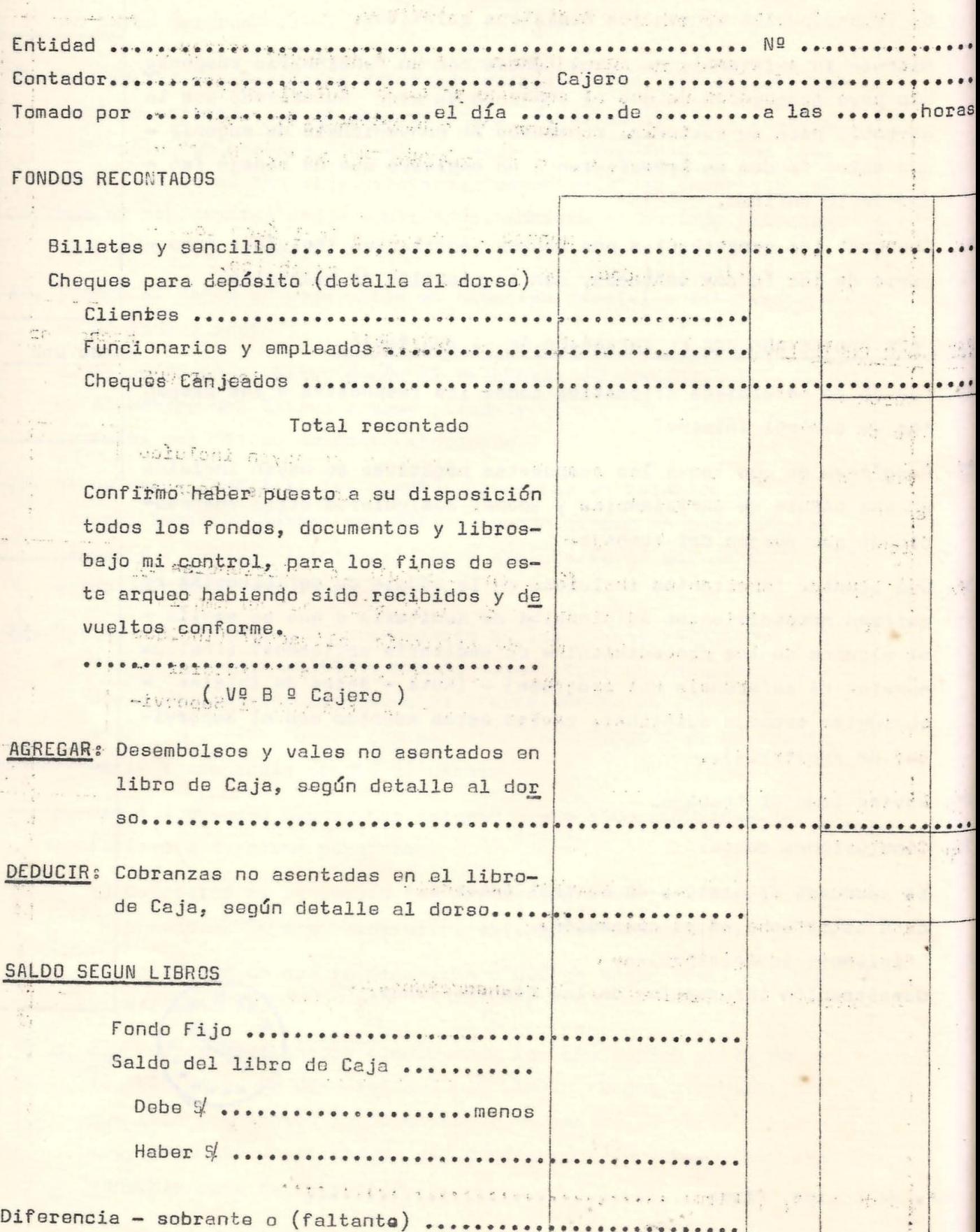

MSM-CE

 $\overline{\phantom{a}}$ 

1 1

 $\label{eq:2.1} \left(\begin{array}{cc} 1 & 0 \\ 0 & 1 \end{array}\right) = \begin{array}{c} 1 & 0 \\ 0 & 1 \end{array}$ 

### EXPLICACION DE LA DIFERENCIA

the Pole Street

and the company of the company of

 $000000000000$ 

à.

DEPOSITO AL BANCO DE FONDOS RECONTADOS

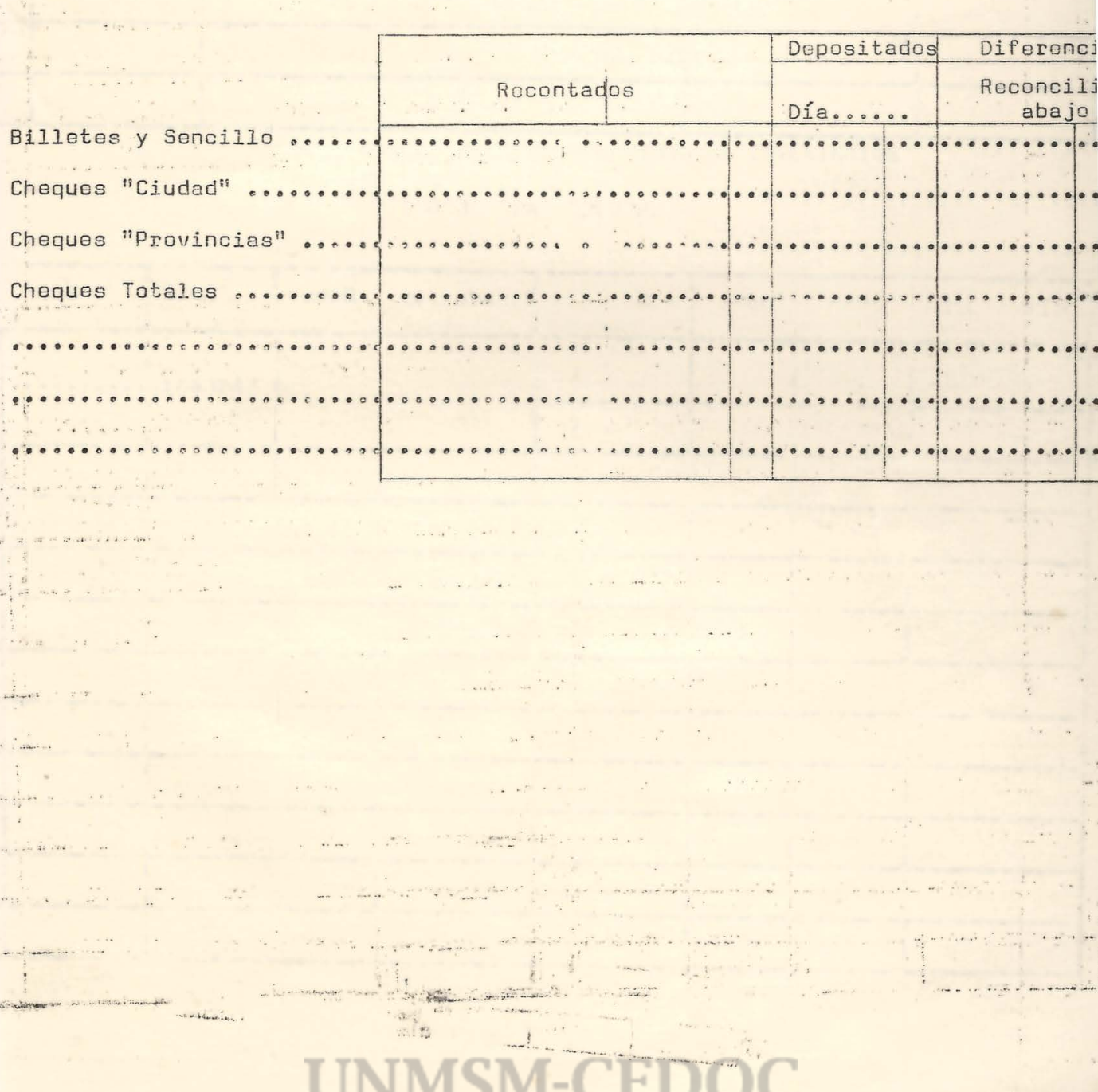

#### PARTENT ASSNERDAS EN EL LIBRO CAJA

 $\frac{1}{\left\vert \mathbf{B}\right\vert ^{-1/2}}$ 

 $\bar{\omega}$ 

 $\mathbb{R}^3$ 

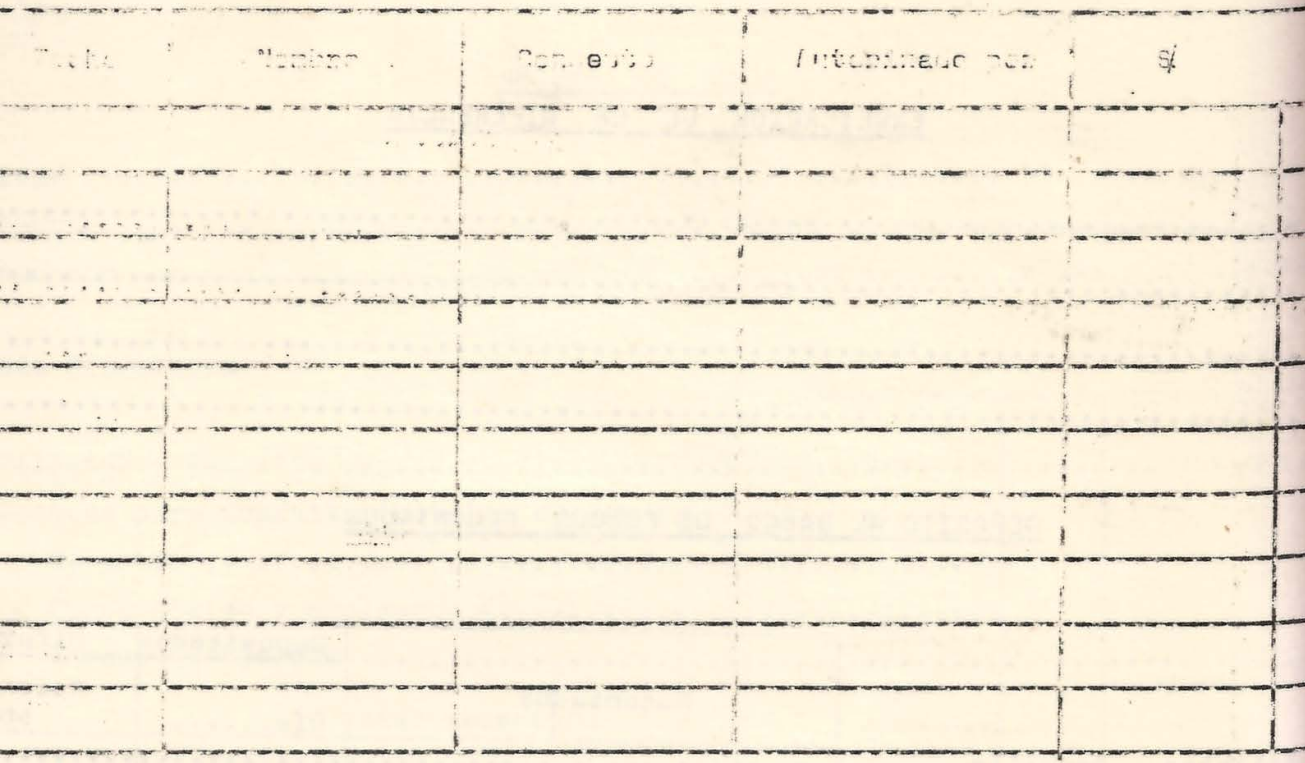

#### CHEQUES FARA DEPORTTO

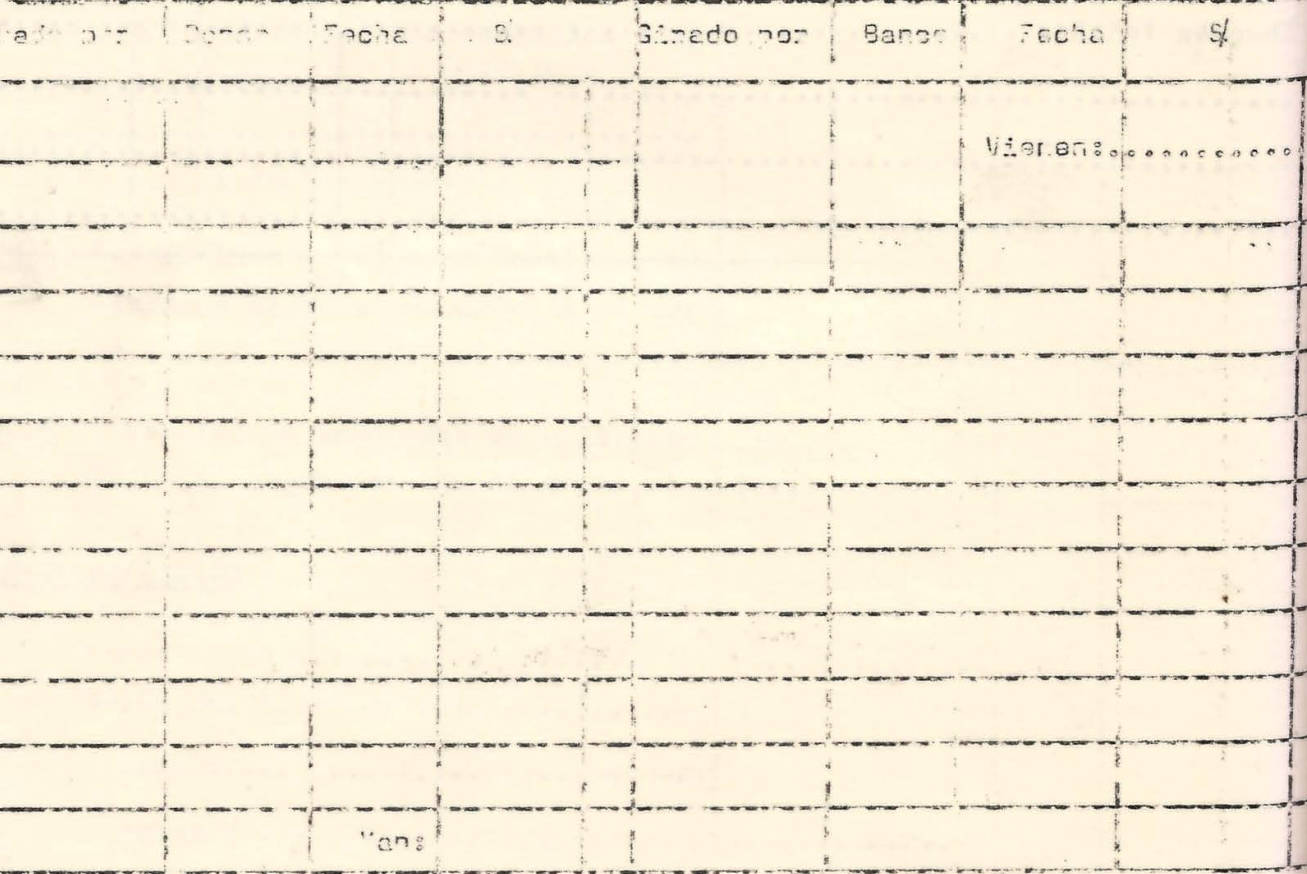

**UNMSM-CEDOC** 

 $\geq$ 

 $\mathbb{C} \mathbb{O}_\mathfrak{c}$
2.2.3. PROCEDIMIENTOS PARA TOMA DE INVENTARIOS

 $\mathcal{A}$  . The  $\mathcal{A}$ 

 $\alpha = \beta$ 

 $\mathcal{A}$ 

in.

The first of the control of the con-

 $\mathcal{O}(\mathbb{R}^2)$ 

# **UNMSM-CEDOC**

the mediated the

and a shall be

### PROCEDIMIENTOS BASICOS, DE AUDITORIA

Hecho Revisado por <u>por</u>

F.S hee

weden offender and with

 $\alpha$  ,  $\Omega_{\rm{max}}$  ,  $\alpha$ 

**Cédula** NQ

. **',4** ,· .. ·

l<sup>e</sup> Obtener de la entidad relaciones deta----lladas de-los inventarios a la fecha del balance o a la fecha elegida para-adiesia. su examen y confrontar su total bon el terme anno balance de comprobaci6n.

.,..: .

**Sandy** 

Startival

Simon -

Europe

2º Revisar las sumas (omitiendo centavos) de hojas seleccionadas de la relacióndetallada y ver que sean razonables -----los tetales de las hojas no sumadas. and early

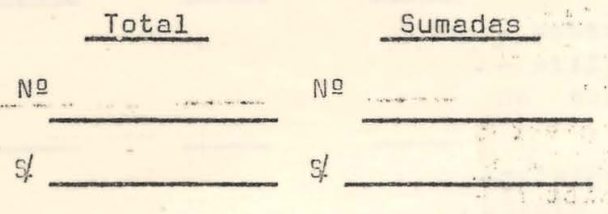

- 3º Averiguar los procedimientos. empleados antes antes por la entidad para determinar las can para des contra las tidades, y dar su opinión sobre su ade cuaci6n y sobre la suficiencia de las instrucciones para la toma del invent<u>a</u> ria físico.
- 4º Comentar sobre el alcance de nuestra al alcance de nuestra el alcance de nuestra el alcance de nuestra el alcance de nuestra el alcance de nuestra el alcance de nuestra el alcance de nuestra el alcance d intervención en la toma del inventarioses a considera a sen físico.
- 5º Obtener de la entidad detalles de los. sobrantes y mermas resultantes del in-· vemtario físico, de la investigaciones practicadas al respecto y de su contabilización. **•**. • **·** .. **·** at the solution of the sum
- 6º Averiguar la base de evaluación de los incomentamente a inventarios (por ejemplo, "costo unita ria", "costo primera entrada, primerasalida", "costo término-medio", etc.) asegurándose que dicha base no haya<sup>:.</sup> . .. seterit variado desdê el año anterior. <sup>117</sup> de la anterior.
- ?ºDela **releci6n** detallada, seleccionarpara su examen todas la partidas de ma<br>yor importancia y un grupo de las de -<br>más.

Total ------ Seleccionadas st

NO

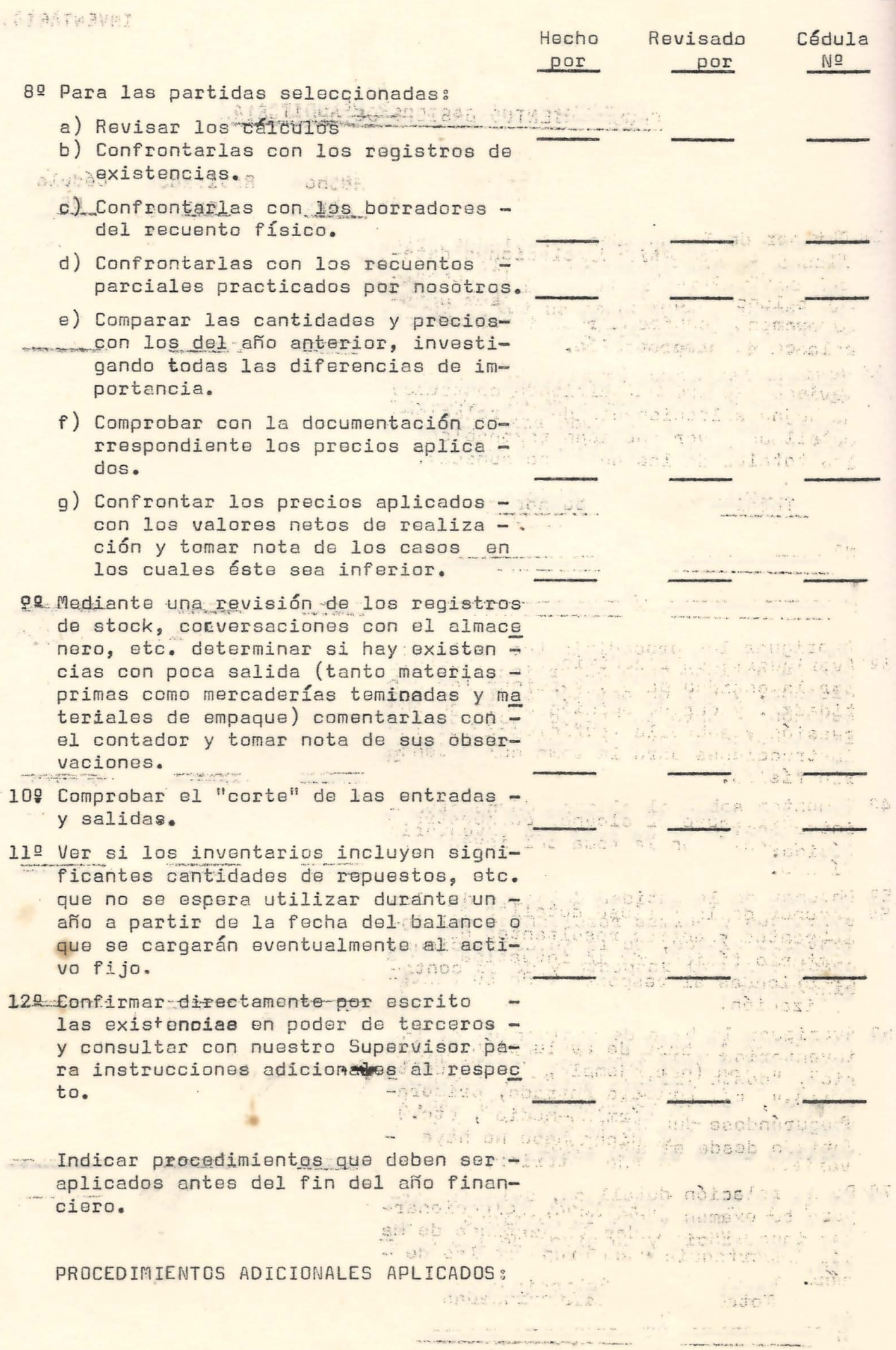

 $\frac{1}{2}$ 

JUNMSM-CEDOC

 $2.$ 

6. PROCEDIMIENTOS GENERALES PARA UNA INSPECTORIA SIMPLE

 $\omega$ 

**UNMSM-CEDOC** 

### INTRODUCCION

Se incluye este punto, por considerar que en el mismo, más allá de estudios o análisis meramente contables; se hace un diagnóstico social de la marcha de la empresa ligando tanto los problemas de índole contable cuanto las relativas al funcionamiento de los órganos de gobier The first production of the state of the state of no de las mismas empresas.

Por consiguiênte, la Inspectoría Simple, viene a ser un instrumento de control y fiscalización eficaz, que permita en consecuencia corregir adecuadamente la gestióny manejo empresarial. The contract of the contract of

Incluye instrucciones y formularios para su mejor reali "他们的是'三国"的话题,"三国","四国","中政" zación.

 $\frac{1}{2} \left( \frac{1}{2} \left( \frac{1}{2} \left( \frac{1}{2} \left( \frac{1}{2} \left( \frac{1}{2} \left( \frac{1}{2} \left( \frac{1}{2} \left( \frac{1}{2} \left( \frac{1}{2} \left( \frac{1}{2} \left( \frac{1}{2} \left( \frac{1}{2} \right) \right) \right) - \frac{1}{2} \left( \frac{1}{2} \left( \frac{1}{2} \left( \frac{1}{2} \left( \frac{1}{2} \right) \right) \right) - \frac{1}{2} \left( \frac{1}{2} \left( \frac{1}{2$ 

**CALL HAMMER LASTERS** 

in and it across patient

 $\sim$  ,  $\sim$   $\sim$   $\frac{m}{2}$ 

 $-86.1$ 

 $.$   $.4524$ 

 $\mathcal{N}_{\mathrm{c}}$ 

## **UNMSM-CEDOC**

### SINAMOS AUDICOOP

COOPERATIVA ....

advertise to the class state from the case of the state of the state of

SANTAS A INFORMACION SGENERAL LETTER AND ALL

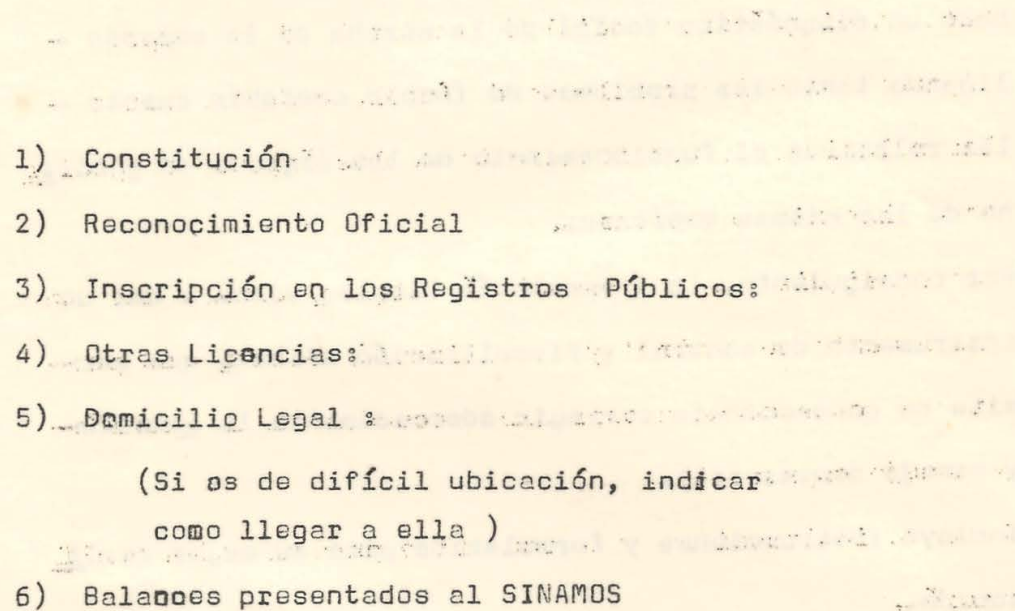

**UNMSM-CEDO** 

 $\subset$ 

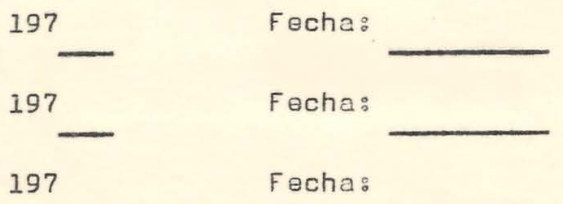

inge

COOPFRATTVA

GENERAL

Periodo: Cédula :

**CONTRACTOR** 

Service Delig "

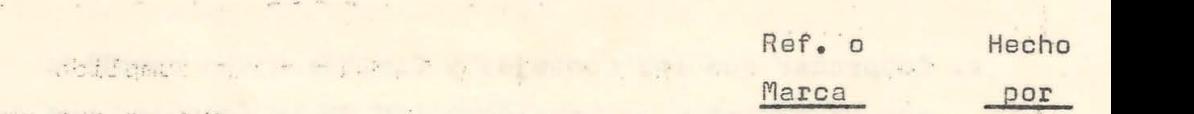

- 1. Pedir a la Cooperativa los libros de los diferentes Consejos y Comités y hacer el siguiente trabajo:
	- A) Sellarlos, fecharlos, y firmar al pie de la últi ma acta asentada, como constancia del estado enque se encontraban dichos libros al momento de la visita.
	- B) LLenar la hoja resúmen (Forma Nº 1)
- 2. Verificar que la legalización de los libros. ha sido en fecha anterior a la primera acta asentada.
- 3. Cerciorése que no falta ningún folio en los libros, o que existan algunos en blanco, o que presenten tarjaduras, borrones etc.
- 4. En los casos en que existan varios libros para un -Consejo o Comité, asequrarse de la continuidad en el registro de los libros terminados a los que siquen
- 5. Verificar que todas las actas estén debidamente fià madas por los miembros de los Consejos o Comités. gitz Madeling
- 6. Revisar que todas las sesiones se encuentren asenta das en orden cronólógico.

### Procedimientos Detallados

### Actas Asambleas Generales

- 1. Comprobar que las asambleas generales hayan sido con vocadas y realizadas en el término prescrito, por - al alla los estatutos. of any of the seat
- 2. Asegurasse de que las asambleas se hayan realizadocon el quórum reglamentario. A conservativa de la conservación
- 3. Ver si se aprueba en Asamblea General: a se atia pe
	- a) Balance del ejercicio concluído
	- b) Presupuesto del año siguiente. SDEBILIT WATER SANCE

# **JNMSM-C**

#### DE DE LIBROS SOCIALES PROGRAMA REVISION

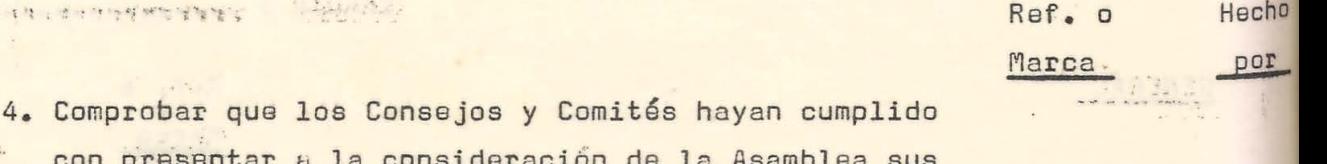

- $\Gamma$ we will me related to the respectivas memorias, supply the success.
- 5. Asegurarse de que el mandato de los actuales directivos, aún no ha prescrito. **CONTRACTOR** CONTRACTOR ( llenar forma Nº 2).
- 6. Comprobar que se hayan llevado a cabo las eleccio nes en el tiempo prescrito en sus estatutos.
- 7. Verificar con los registros contables que la distri bución de los remanentes y excedentes, se hayan hecho conferme lo acordado en Asamblea general y Esta tutos.
- 8. Observar que las acuerdos más importantes tomados -The AST And Late en la Asambiea, se hayan cumplido:
- Ejemplo: cambios de estatutos, de propiedad y con - $\Omega_{\rm{c}}$ trol de la cooperativa, actividades, adquisiciones.

Actas Consejo de Administración

- 1. Verificar si este consejo se reúne períodicamente,o cuando menos, en los períodos mínimos estipulados a compositor de la compositor de en sus estatutos.
- 2. Comprobar que sstas sesiones se realizan con el ... quorum reglamentario,
- 3. Asegurarse que los miembros de este Consejo no tengan cargos rentados a excepción de las coopprativas de las que por su naturaleza deben funcionar con el trabajo personal de sus socios: Ejem: Cooperativa de Trans a distance and a state of the state portes).
- 4. Verificar que las actas estén firmadas por los asie tentes.

 $2<sub>e</sub>$ 

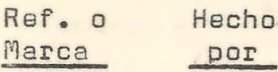

- 5. Por su períódo seleccionado, verificar que los a cuerdos de importancia tomados por este Consejo, se hayan cumplido, y si están de acuerdo a los fines de la cooperativa.
- 6, Otros asuntos de interés, no contemplados en los an teriores puntos.

#### Actas Consejo de Vigilancia

.· ··~ .. -~:.:...: ..

 $+9.01$ 

.. ~:

- l. Verificar si este consejo se reúne períodicamante,o cuando menos en los períodos mínimos estipulados en sus estatutos.
- 2. Comprobar que estas sesiones se realizan con el quó rum reglamentario.
- 3. Asegurarse que los miembros de este consejo no tengan carges rentados en la cooperativa.
- 4. Comprobar si este Consejo lleva a cabo una adecuada fiscalización de las operaciones de la cooperativa:
	- a) Arqueos de Caja
	- b) Análisis de cuentas
	- c) Revisión y aprobación de contratos
	- d) Otros.
- 5. Ver si las objeciones hechas por este Consejo sobre la gesti6n del Consejo de Administración,fueron sometidos a la desición final de la Asamblea General, <sup>y</sup>cuál fue su resultado.
- 6. Otro~ asuntos de interés no contemplados en los pun tos anteriores.

### Actas de Comités

Como existen diversos comités en las Cooperativas losprocedimientos de revisión se llevarón a cabo bajo las pautas establecidas para, los Consejos de Administra ción y Vigilancia. Además, deberá ponerse especial a tención en los siguientei

**INMSM-CE** 

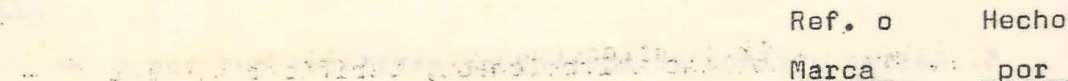

**相互上的语句中的 , 之下的** 

Law Company of the

**Contract Contract Contract Contract** 

**Contract Contract Contract Contract Contract Contract Contract Contract Contract Contract Contract Contract Contract Contract Contract Contract Contract Contract Contract Contract Contract Contract Contract Contract Contr** 

 $\mathbf{r}$  ,  $\mathbf{r}$  ,  $\mathbf{r}$  ,  $\mathbf{r}$  ,  $\mathbf{r}$  ,  $\mathbf{r}$  ,  $\mathbf{r}$  ,  $\mathbf{r}$  ,  $\mathbf{r}$ 

The same of the same

Comete Citizen to the Children of

. He reason of the

The Company of the Company

<u> 1919 - La part de la partido</u>

Que tengan un Reglamento debidamente aprobado

It is a strated upon the definition is served to the continuation

secondo se sua consecución entidade a consecucion

see the service of the service of the service of the service of the service of the service of the service of the service of the service of the service of the service of the service of the service of the service of the serv

service to contribute the locality of the first of the service of the service of the service of the service of

your and the the thermody of the set in the second set

the of the thing good and man vision is easily a provide a treat the final state and provide outside the of the series of the state what we had to the set I got the state of the street

the set of the South and the prime pair with

UNMSM-CE

as he was discussed it was all me there is

more in a war of the second at although

London E. Journal of the State of Additional Man

and the control complex and several of

Que sus actividades estén de acuerdo a su Re-

Dar conclusiones sobres

**BEED!** 

- Forma de registre de la proposition de la proposition de la proposition de la proposition de la proposition
- Cumplimiento de los acuerdos de la contrata de la contrata de la contrata de la contrata de la contrata de la

March 1988 - San Francisco

Vida institucional de la Cooperativa.

Período .......... Cédula

PROGRAMA DE REVISION DE LIBROS DE CONTABILIDAD

 $\rightarrow$ 

Ref. o Hech Marca

5.

por

- l. Liir a la cooperativa todos los libros principales y auxiliates hacet ol siquiente trabajo:
	- a) Sellatios, fecharlos y firmar al pie del último asi to registrado, al momento de la visita.
	- b) LLenar la hoja resúmen (Forma Nº 3)
- 2. Verificar que la legalización de los libros haya si go da forha anterior al primer asiento registrado.
- 3. Cerciorarse de que no falta ningún folio en los li bros; que existan alcunos en blacco, o que tresententarjaduras, borrones, utc.
- 4. En los casos en que existar varios libros de un mismo tipo, asegurarse de la continuidad en el registro de los libros terminados a los que les siguen.
- 3. Merificar que al término de cada ejercicio, los li bros estén debidamente cerrados.

### Documenterión

COOFERATIVA ....

1. Observar si la cooperativa tiene debidamenta ordenada su domentación.

 $\frac{1}{2} \left[ \mathcal{R} - \mathcal{R} \right] \frac{1}{2} \frac{1}{2} \frac{1}{2}$ 

- a) Documentos de Caja
- b) Documentos de Diario
- 2. Asequrarse de que estos documentos estén debidamente-化气性 经国际行业帐 archivados:

 $2\sqrt{1 + 1}$ 

 $\label{eq:3.1} \frac{1}{2} \left( \frac{2\pi}{3} \, \frac{1}{2} \, \frac{M_{\rm H}}{M_{\rm H}} \right) \, .$ 11.2019

- a) En orden númerico
- b) En orden cronológicò transmenta subsettit a serie
- 3. Indicar si existe alguna forma de documentación espe-. . . . . . 作品 机 - 30 cial. A P. - 211 3

### Balances

•

Ref. o **Marca** 

- 1. Comprobar de que la cooperativa haya cumplido con presentar sus balances al SINAMOS.
- 2. Ver si además de los balances presentados al SINAMOS preparan Estados Financieros.
- 3. Observar si los Estados Financieros cuentan con sus respectivos anoxos.
- 4. Verificar que las cifras del Balance presentado al-SINAMOS coincide con las de los Estados Financieros presentados a la Asamblea General.
- 5. Chequear los saldos del Balance con los saldos del Mayor.

### Libro de Socios

- l. Asegurarse de que el libro esté actualizado, observando los últimos ingresos de socios en la cuenta del libro Mayor "Certificados de Aportación".
- 2. Los Últimos socios ingresados, según los registroscontables, deben estar iqualmente asentados en el -Libro de Socios.
- 3. Verificar que este libro contenga cuando monos, lasiquiente información:
	- a) Nómbre completo del socio
		- b) N6mero de s *oc.:* o
		- c) Fecha de ingriso
		- d) Valor de cada certificado de aportación
		- e) Número de cert. ficados suscritos y pagados por el socio.
		- f) Retiro de certificados por parte del socio
		- g) Saldo en certificados de aportación por cada so cio.
- 4. Verificar con los saldos del libro Mayor los siguien tes saldos de esta libro:
	- a) Certificados ae Aportación suscritos
	- b) Cortificados de Aportación pagados.

Hech por

REVISION DE LIBROS DE ACTAS

Cooperativas

Fecha de revisión ....

I

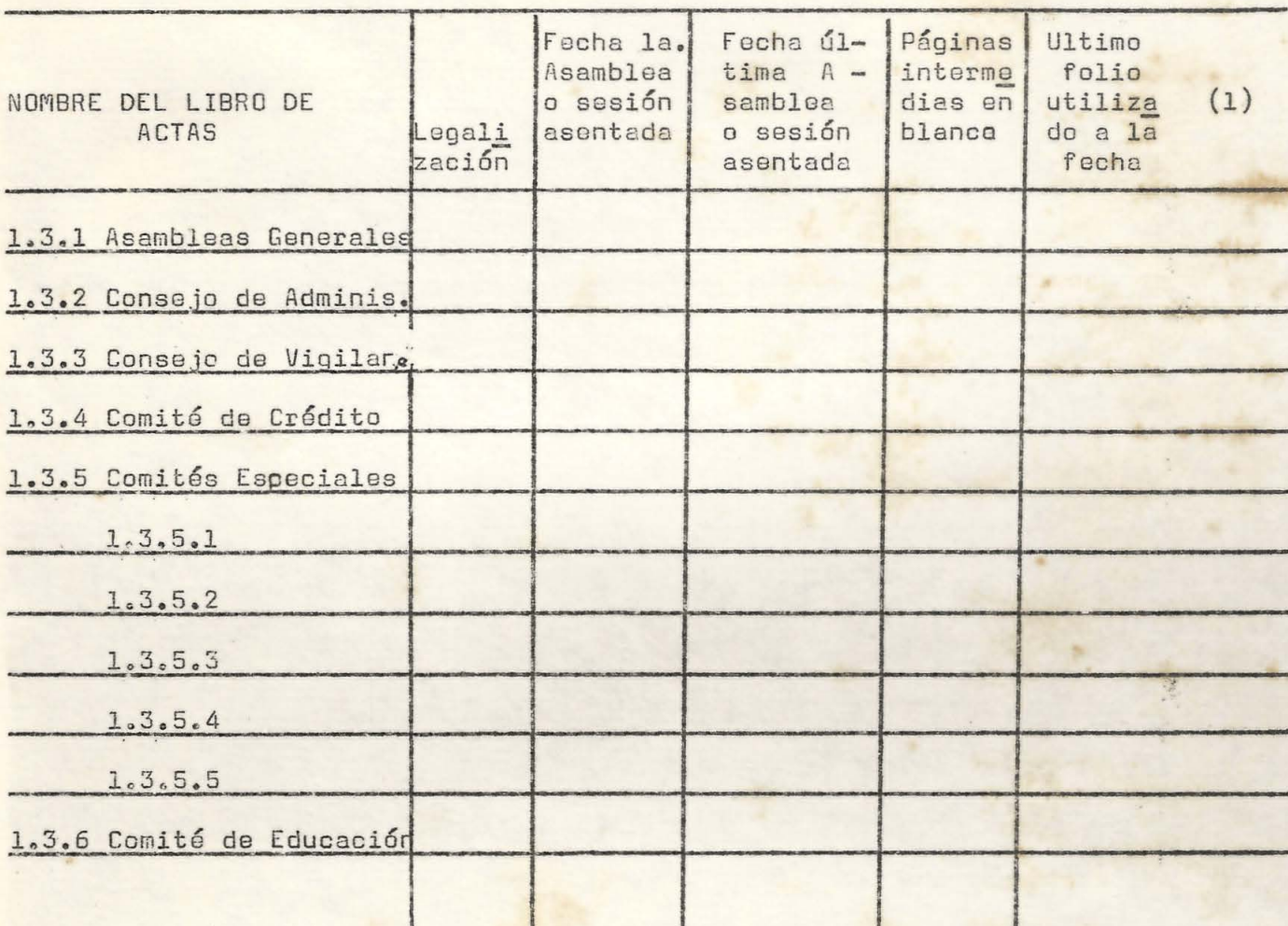

Hecho por: ..  $\overline{a}$ 

**MSM** 

1. 24. 20 德国社 新 2011年

 $5 - 63.4$ 

 $-8$ 

ma.

Start Communication  $(L)$ **Service Companies**  $+30.65$ . . **. . .** . silen i care  $\mathcal{O}_{\mathbb{Z}_2}$  .  $\mathbf{A}$  and  $\mathbf{A}$ Stan Blog  $\frac{1}{\sqrt{2}}$ we as a subsequent

**UNMSM-CI** 

**Contact Contact Contact Contact Contact Contact Contact Contact** 

Hecho por ............

COOPERATIVA :

Forma Nº 2

ANALISIS DEL MANDATO DE LOS CONSEJEROS

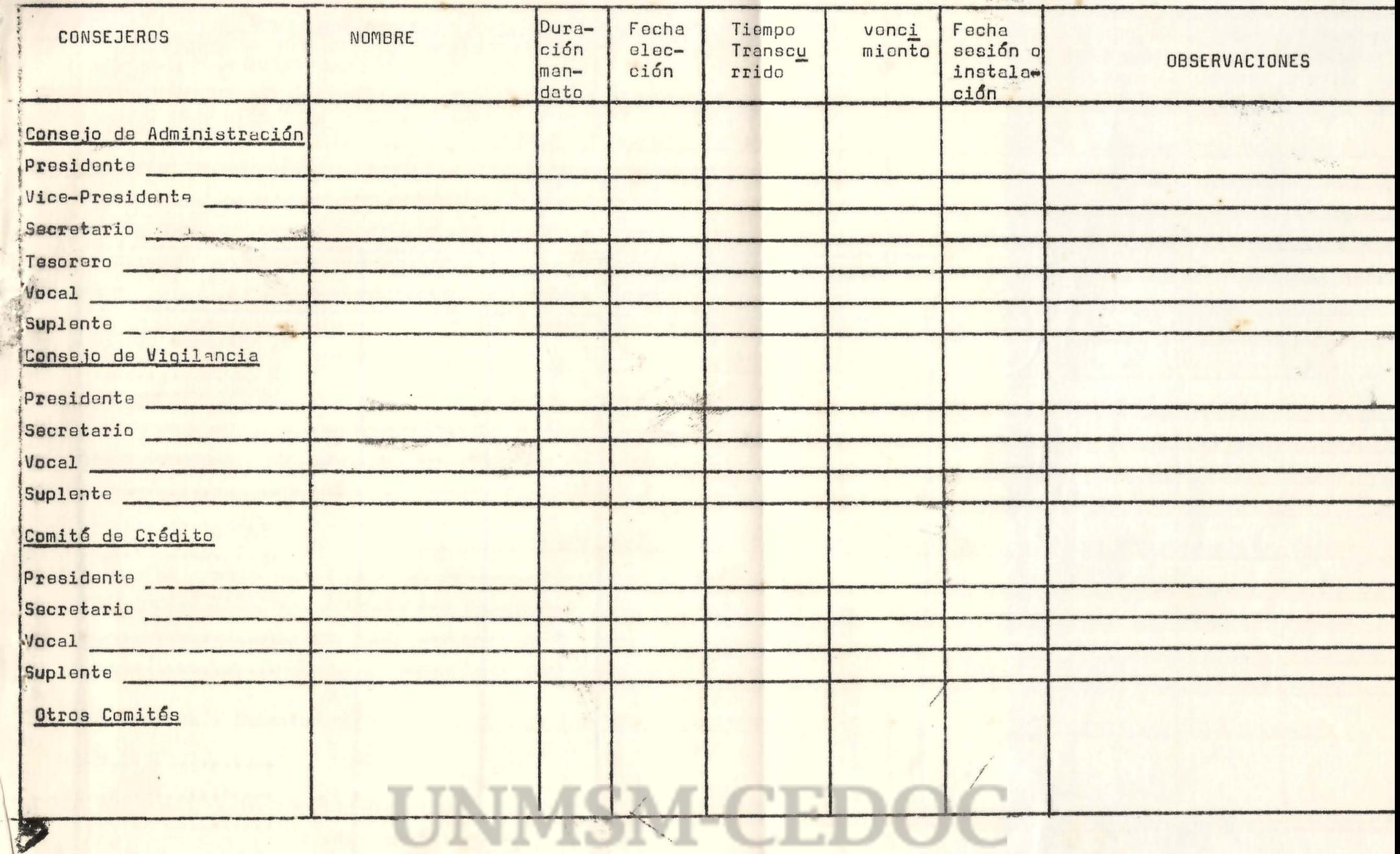

COOPERATIVA ..............

SITUACION DE LOS LIBROS Y REGISTROS DE CONTABILIDAD

Fecha de Inspección..........

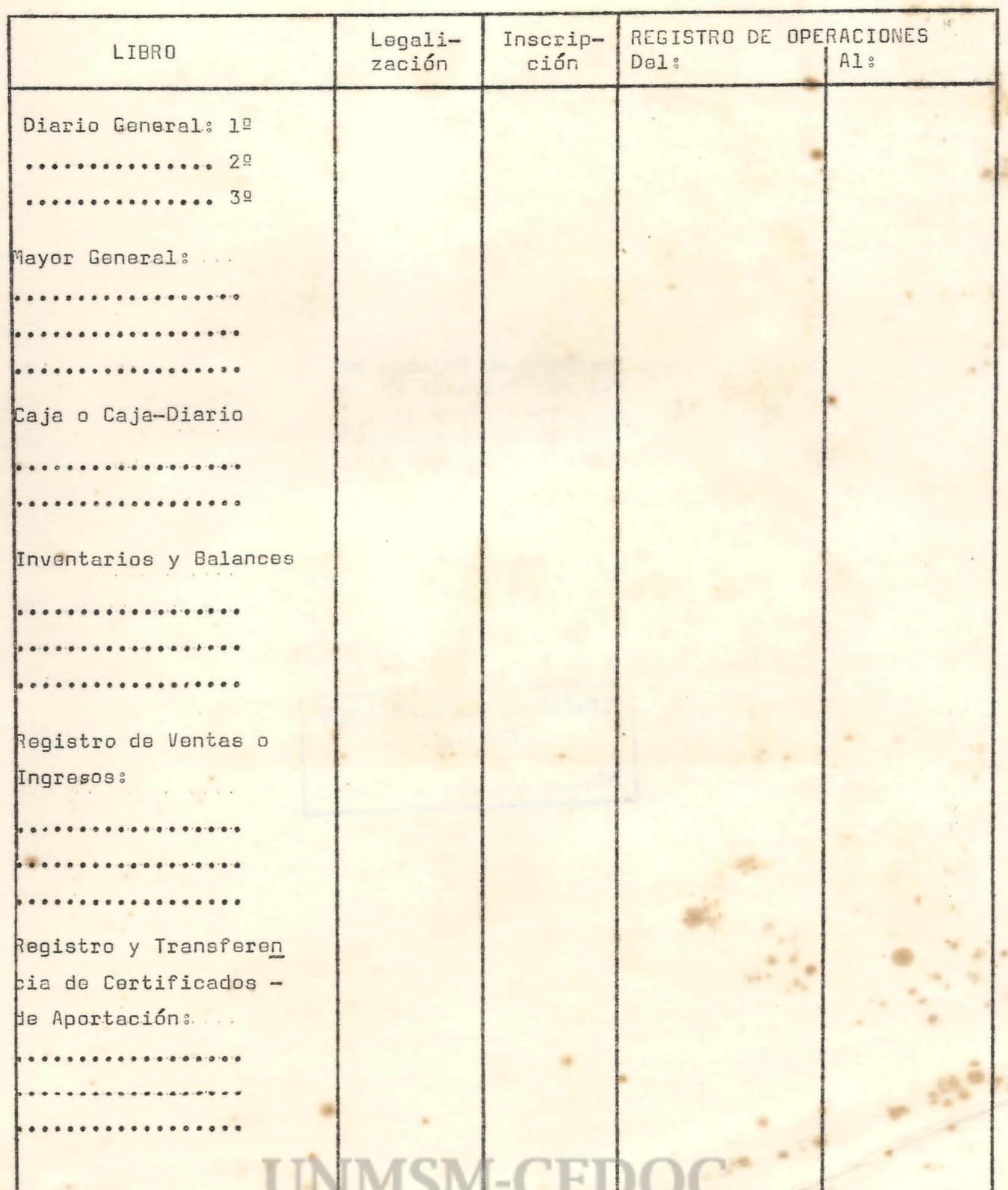

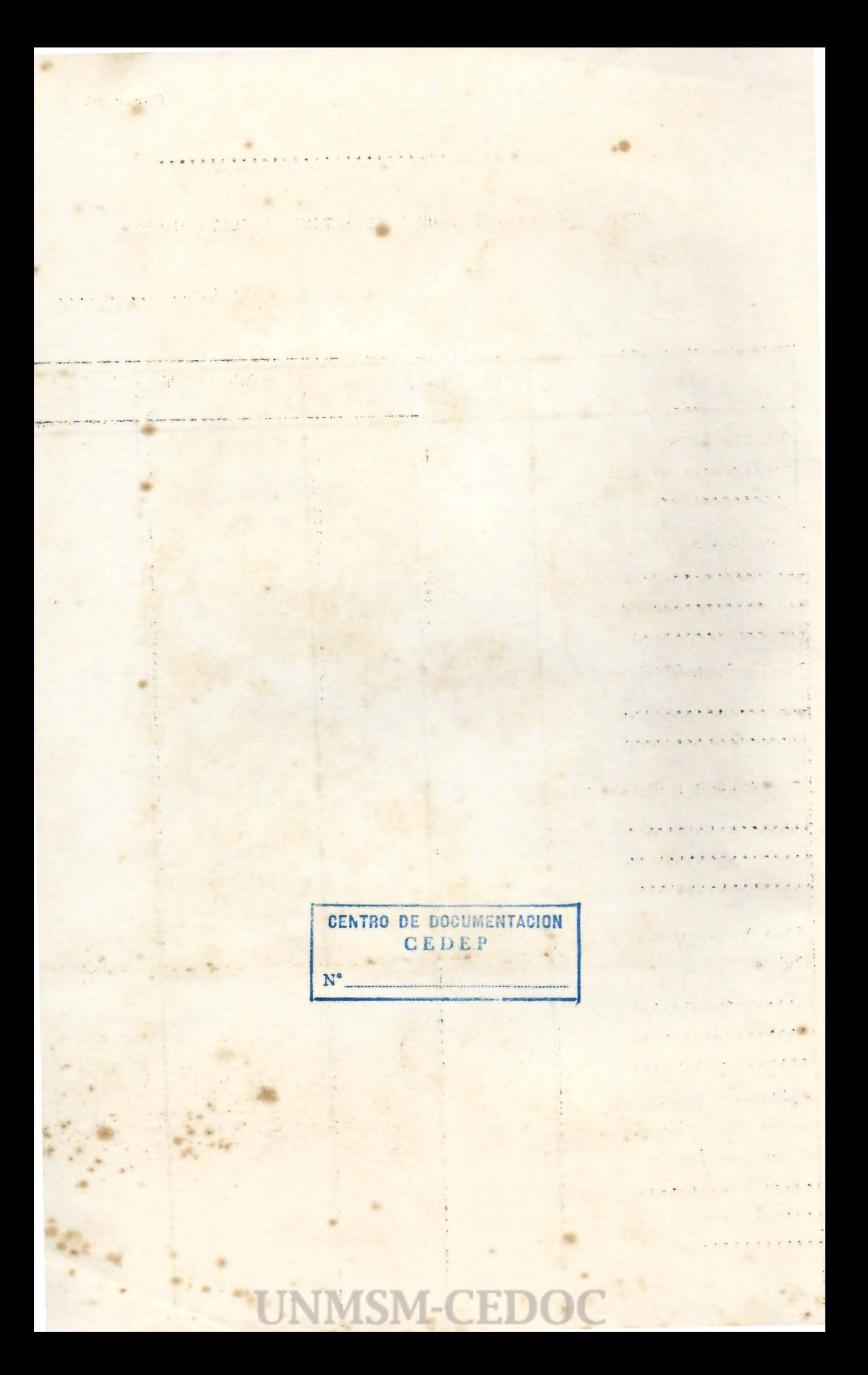

Se terminó de imprimir el 1º de Abril en los Talleres del Centro de Estudios de participa*ci6n* Popular - SINAMOS

LIMA - PERU

UNMSM-CEDOG -\*

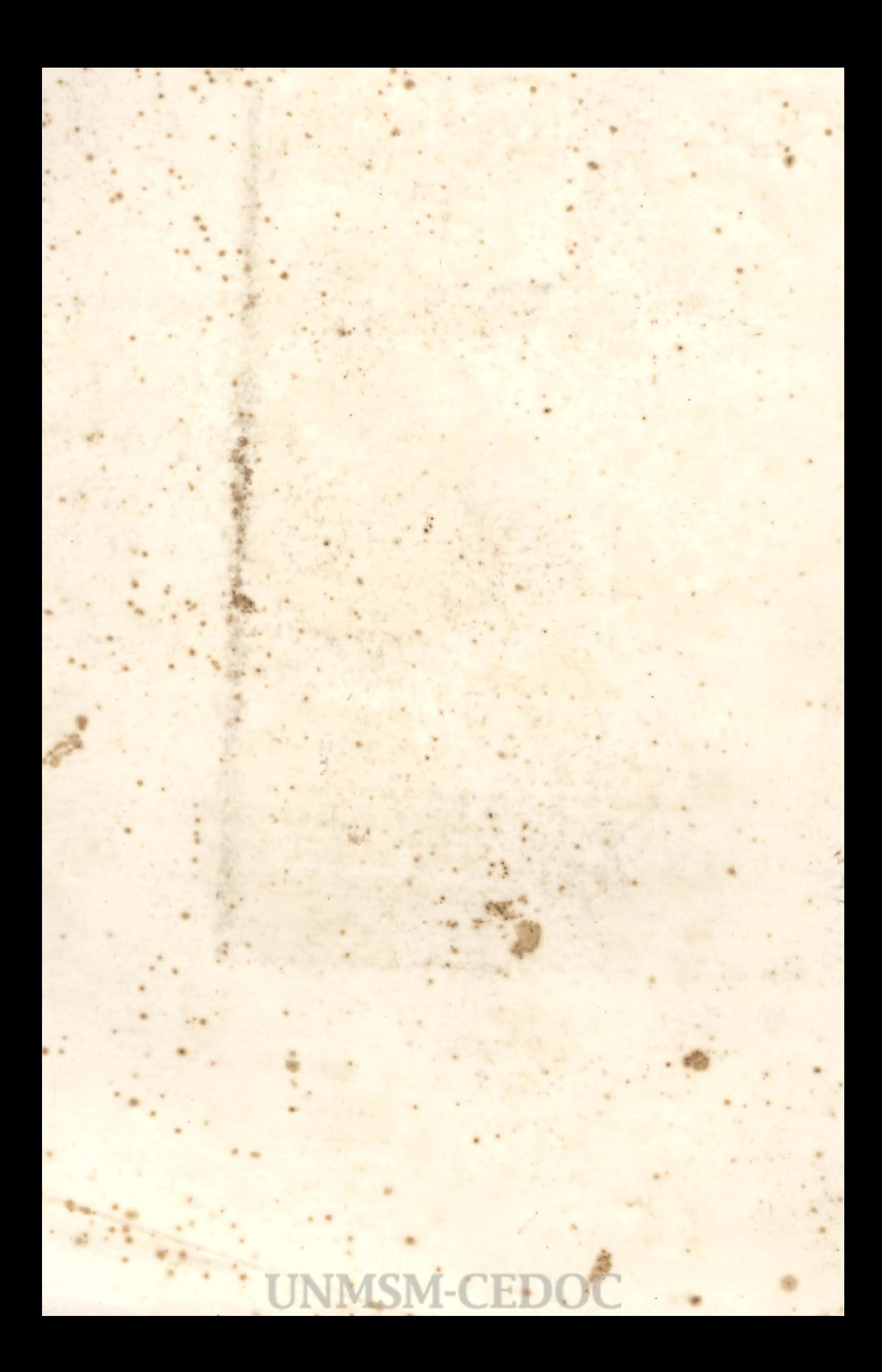